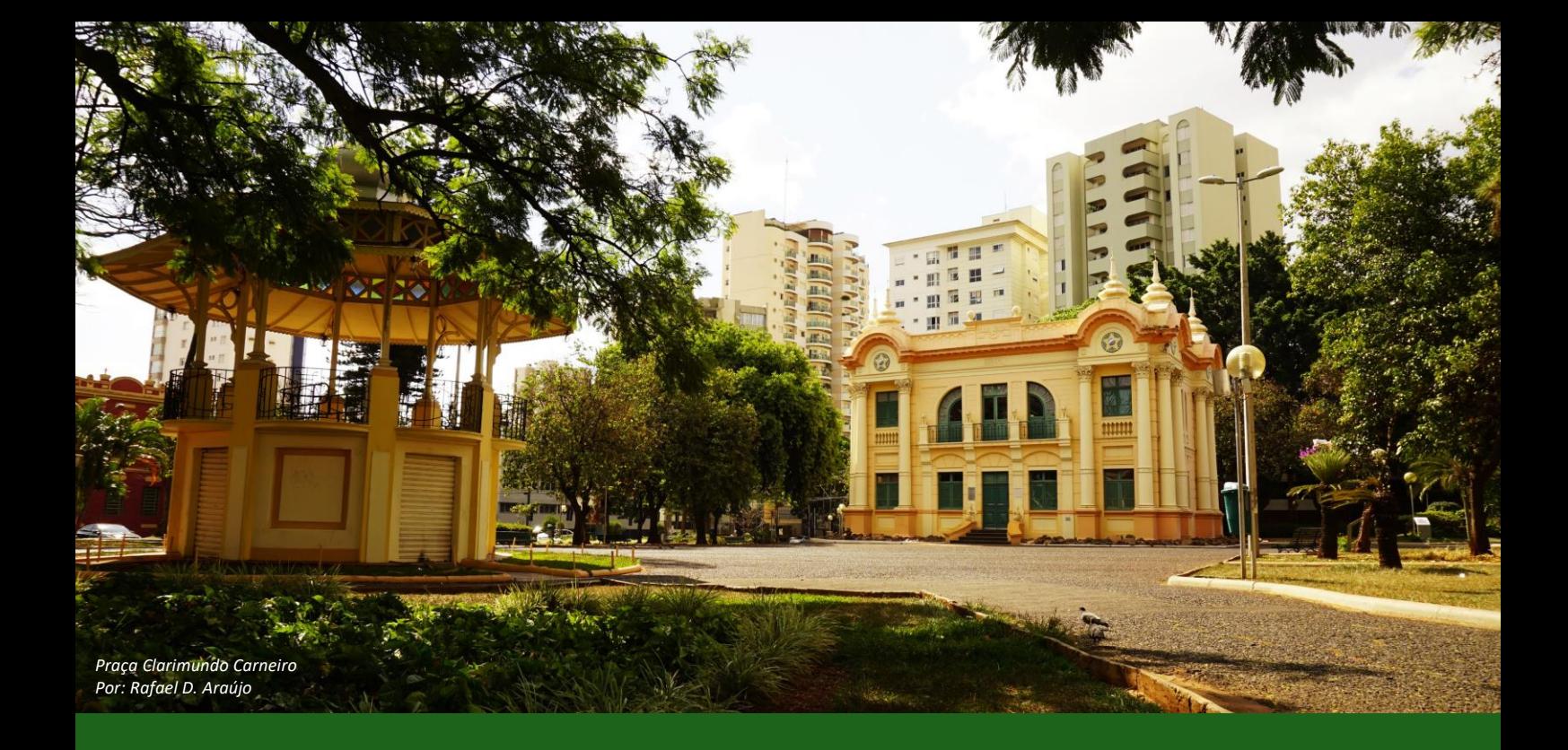

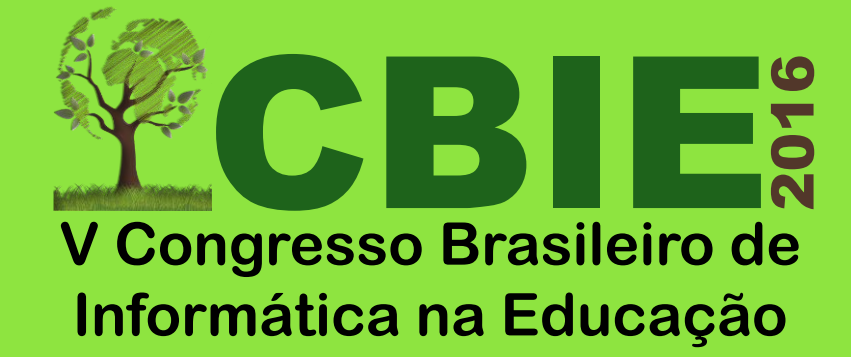

# Anais da V Jornada de Atualização em Informática na Educação (JAIE 2016)

*Organizadores: Patricia Cabral de Azevedo Restelli Tedesco (UFPE) e Sergio Crespo Coelho da Silva Pinto (UFF)*

> 24 a 27 de Outubro Uberlândia/MG

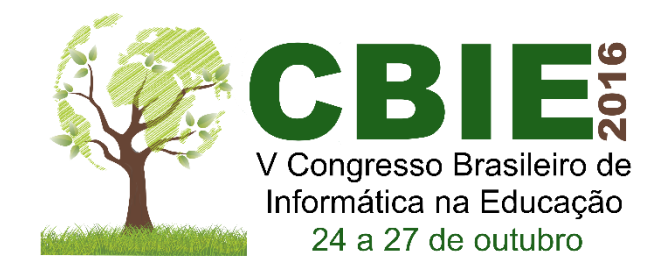

# **Anais da V Jornada de Atualização em Informática na Educação (JAIE 2016)**

ISBN:978-85-7669-336-9

Uberlândia, MG, Brasil 24 a 27 de outubro de 2016

# **V Congresso Brasileiro de Informática na Educação**

# **V Jornada de Atualização em Informática na Educação (JAIE 2016)**

[http://www.cbie2016.facom.ufu.br](http://www.cbie2016.facom.ufu.br/)

<http://www.br-ie.org/pub/index.php/pie/index>

ISBN: 978-85-7669-336-9

Uberlândia, MG, Brasil

24 a 27 de outubro de 2016

**Editora** Sociedade Brasileira de Computação – SBC

**Organizadores** Patricia Cabral de Azevedo Restelli Tedesco (UFPE) Sergio Crespo Coelho da Silva Pinto (UFF)

**Organização e Execução** Universidade Federal de Uberlândia (UFU)

**Promoção** Comissão Especial de Informática na Educação – CEIE

> **Realização** Sociedade Brasileira de Computação – SBC

Este livro contém cinco capítulos correspondentes aos minicursos conduzidos na V Jornada de Atualização em Informática na Educação (JAIE 2016) do Congresso Brasileiro de Informática na Educação (CBIE 2016). A inclusão nesta publicação não necessariamente constitui endosso pelos editores e/ou organizadores.

A fonte e os direitos da SBC devem ser devidamente referenciados. As cópias não devem ser utilizadas de nenhum modo que implique o endosso da SBC. Cópias da obra não podem ser colocadas à venda sem a autorização expressa da SBC.

Permissão para fazer cópias impressas ou digitais de todo ou parte deste trabalho para uso pessoal ou acadêmico é concedido sem taxas desde que cópias não sejam feitas ou distribuídas para renda ou vantagem comercial e que cópias contenham esta observação e citação completa na primeira página.

Sociedade Brasileira de Computação CNPJ no. 29.532.264/0001-78 Inscrição Estadual isenta CCM nº 18115128 http://www.sbc.org.br

Av. Bento Gonçalves, 9500 – Setor 4 – Sala 116 – Prédio 43424 – Agronomia CEP 91501-970 – Porto Alegre – RS, Brasil

Produzido em Uberlândia, MG, Brasil.

Dados Internacionais de Catalogação na Publicação (CIP)

C749a Congresso Brasileiro de Informática na Educação (CBIE) (5.:2016: Uberlândia, MG) Anais / V Congresso Brasileiro de Informática na Educação (CBIE) e V Jornada de Atualização em Informática na Educação (JAIE), 24 a 27 de outubro de 2016 em Uberlândia, Minas Gerais ; organizadores: Patricia Cabral de Azevedo Restelli Tedesco, Sergio Crespo Coelho da Silva Pinto. - Uberlândia : UFU ; Porto Alegre : SBC, 2016. ISBN: 978-85-7669-336-9 Inclui bibliografia.  $122 p. : i.1$ Modo de acesso: http://www.cbie2016.facom.ufu.br/ http://www.br-ie.org/pub/index.php/pie/index 1. Informática - Congressos. 2. Informática na educação - Congressos. I. Tedesco, Patricia Cabral de Azevedo Restelli. II. Pinto, Sergio Crespo Coelho da Silva. III. Jornada de Atualização em Informática na Educação (JAIE) (5.: 2016 : Uberlândia, MG). IV. Universidade Federal de Uberlândia. V. Sociedade Brasileira de Computação. VI. Título.

CDU: 681.3(061.3)

# **Prefácio**

Evento tradicional no Congresso Brasileiro de Informática na Educação (CBIE), as Jornadas de Atualização em Informática, permitem que temas de ponta possam ser discutidos, analisados e experimentados através de cursos no CBIE. Os ministrantes são pesquisadores com grande experiência no tema e com propostas inovadoras no que tange ao uso de novas tecnologias para promover a educação.

Este ano, o JAI nos brindará com três cursos:

1. **Modelos de Feedback para estudantes em Ambientes Virtuais de Aprendizagem**. Este curso discute uma caracterização de recursos de feedback em ambientes virtuais de aprendizagem. O feedback quando bem projetado torna-se importante ferramenta comunicação com alunos, tornando um recurso com grande potencial de aprendizagem. Este curso discute sobre como este feedback deve ser pensado, contextualizado e aplicado.

2. **Jogos no Design de Experiências de Aprendizagem de Programação Engajadoras**. Neste curso, a ênfase será dada na busca de direcionamentos e discutir sobre os desafios pertinentes a integração dos jogos e de suas abordagens no design de experiências introdutórias mais engajadoras nas atividades de programação.

3. **Ensinar e aprender em/na rede: diferentes abordagens teórico-práticas do conceito de ambientes pessoais de aprendizagem**.Neste curso, tem como objetivo apresentar o conceito de *Personal Learning Environment* – PLE, e sua aplicação em contextos educativos na perspectiva da formação de professores e no contexto da educação básica, articulando teoria e prática e aprofundando no uso de tecnologias para PLE.

Com os cursos já definidos, acreditamos que o CBIE proporcionará um excelente meio de discussão, atualização profissional, tanto de professores do ensino fundamental, médio e superior.

Desejamos a todos os participantes, grandes debates, discussões, oportunidades de contato com novas tecnologias e que se aprimorem em temas extremamente relevantes no contexto da Informática e Educação do Brasil.

Uberlândia/MG, Outubro de 2016.

**Os organizadores:**

Patricia Cabral de Azevedo Restelli Tedesco (UFPE) Sergio Crespo Coelho da Silva Pinto (UFF)

# **Comitê de Programa**

#### **- Coordenadores:**

Patricia Cabral de Azevedo Restelli Tedesco (UFPE) Sergio Crespo Coelho da Silva Pinto (UFF)

## **- Membros do Comitê de Programa:**

Alex Sandro Gomes (UFPE) Crediné de Menezes (UFRGS) Evandro Costa (UFAL) Ismar Frango Silveira (Universidade Cruzeiro do Sul) Sérgio Crespo Coelho da Silva Pinto (UFF)

### **- Editoração dos anais:**

Fabiano Azevedo Dorça (UFU) Hiran Nonato Macedo Ferreira (IFSULDEMINAS) Miller Miranda Mendes (UFU) Rafael Dias Araújo (UFU)

# **Outras Coordenações Relacionadas**

- **- Coordenação Geral do Congresso Brasileiro de Informática na Educação (CBIE 2016):** Márcia Aparecida Fernandes (UFU)
- **- Coordenação do 27º Simpósio Brasileiro de Informática na Educação (SBIE 2016):** André Luís Alice Raabe (UNIVALI) Fabiano Azevedo Dorça (UFU)

## **- Coordenação do 21º Workshop de Informática na Escola (WIE 2016):**

Elizabeth Matos Rocha (UFGD) Eduardo Kojy Takahashi (UFU) Emeli Borges Pereira Luz (UFU) Fábio Henrique Noboru Abe (UFGD)

**- Coordenação da Jornada de Atualização em Informática em Educação (JAIE 2016):** Patricia Cabral de Azevedo Restelli Tedesco (UFPE) Sergio Crespo Coelho da Silva Pinto (UFF)

**- Coordenação do Concurso de Teses e Dissertações em Informática na Educação (CTDIE 2016):**

Crediné Silva de Menezes (UFRGS)

**- Coordenação dos Workshops do CBIE 2016:** Edson Pinheiro Pimentel (UFABC) Renan Gonçalves Cattelan (UFU)

# **- Coordenação do 2º Concurso Integrado de Desenvolvimento de Soluções de Tecnologia e Objetos de Aprendizagem para a Educação (Apps.Edu 2016):**

Adilmar Coelho Dantas (UFU) Carlos Roberto Lopes (UFU) Ibsen Mateus Bittencourt (UFAL) Juliana Cristina Braga (UFABC)

## **- Coordenação do Painel de Políticas e Diretrizes para Informática na Educação (PPDIE 2016):**

Ig Ibert Bittencourt (UFAL)

### **- Organização Geral:**

Márcia Aparecida Fernandes (FACOM/UFU) Carlos Roberto Lopes (FACOM/UFU) Fabiano Azevedo Dorça (FACOM/UFU)

# **- Coordenação de Alunos Voluntários CBIE 2016:**

Hiran Nonato Macedo Ferreira (IFSULDEMINAS) Rafael Dias Araújo (UFU)

# **Comitê Gestor da Comissão Especial de Informática na Educação (CEIE):**

**Coordenador:** Ig Ibert Bittencourt (UFAL) **Vice-coordenador:** André Luís Alice Raabe (UNIVALI)

Claudia Regina Tinós Peviani (UFGD) Cleber Nauber (IFAL) Cristian Cechinel (UFPEL) Elizabeth Rocha (UFGD) Herbert Lima (UFC) Ibsen Bittencourt (UFAL) Jorge Fernando S. de Araujo (Colégio Pedro II) Juliana Braga (UFABC) Nizam Omar (Mackenzie) Patricia Jacques (Unisinos) Sean Siqueira (Unirio) Seiji Isotani (USP) Thais Castro (UFAM)

# **Presidência da SBC**

Lisandro Zambenedetti Granville (UFRGS) – Presidente Thais Vasconcelos Batista (UFRN) – Vice-Presidente

# **Diretoria da SBC**

Renata de Matos Galante (UFRGS) – Diretora Administrativa Carlos André Guimarães Ferraz (UFPE) – Diretor de Finanças Antônio Jorge Gomes Abelém (UFPA) – Diretor de Eventos e Comissões Especiais Avelino Francisco Zorzo (PUC-RS) – Diretor de Educação José Viterbo Filho (UFF) – Diretor de Publicações Claudia Lage Rebello da Motta (UFRJ) – Diretora de Planejamento e Programas Marcelo Duduchi Feitosa (CEETEPS) – Diretor de Secretarias Regionais

# Especiais

Eliana Silva de Almeida (UFAL) – Diretora de Divulgação e Marketing Roberto da Silva Bigonha (UFMG) – Diretor de Relações Profissionais Ricardo de Oliveira Anido (UNICAMP) – Diretor de Competições Científicas Raimundo José de Araújo Macêdo (UFBA) – Diretor de Cooperação com Sociedades

### Científicas

Sérgio Castelo Branco Soares (UFPE) – Diretor de Articulação de Empresas

# **Sumário**

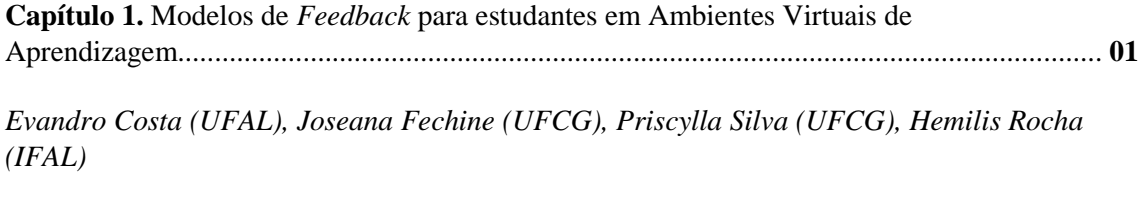

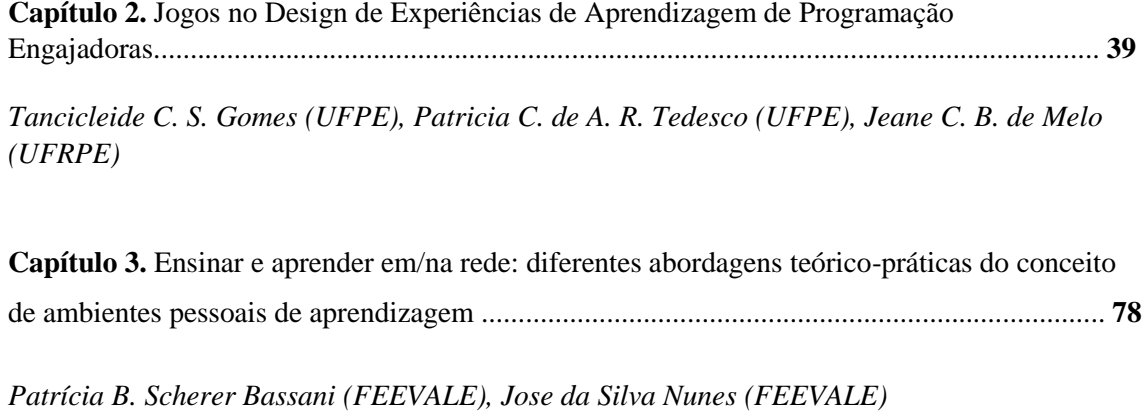

# **Capítulo 1**

# **Modelos de** *Feedback* **para estudantes em Ambientes Virtuais de Aprendizagem**

Evandro Costa, Joseana Fechine, Priscylla Silva e Hemilis Rocha

# *Abstract*

*In this chapter, we present the educational potential of the use of the feedback integrated to virtual learning environments, as well as, we discuss the main concepts and techniques related to feedback approaches, also showing illustrative examples. The practice of evaluation activities in the online form requires the environment to provide some kind of feedback to students, contributing to their learning. Despite the importance of feedback as a powerful resource in the teaching and learning process, there is a lack of an appropriate typology for this feature in online education. This makes difficult, for example, the work of those who have the task of defining feedback solution to compose a virtual environment, or who want to analyze solutions deployed in existing environments.*

## *Resumo*

*Neste capítulo, discute-se uma caracterização de recursos de feedback em ambientes virtuais de aprendizagem. Trata-se de um recurso que se assume como impactando positivamente no processo de aprendizagem. Apesar da importância do feedback como poderoso recurso no processo de ensino e aprendizagem, há carência de uma boa tipologia para este recurso em educação online. Isso dificulta, por exemplo, o trabalho de quem tem a função de definir solução de feedback para compor um ambiente virtual, ou ainda de quem pretende analisar soluções implementadas nos ambientes existentes. Para reduzir a carência mencionada, propõe-se neste capítulo uma caracterização e modelo conceitual para feedback educacional para estudantes, discutindo-se os elementos deste modelo em ambientes virtuais de aprendizagem.*

# **1.1. Introdução**

O termo *feedback* significando informação usada por um determinado sistema para seu ajuste, foi definido, na primeira metade do século passado, no contexto de diversas áreas, entre elas a engenharia elétrica, no qual ganhou um contorno especial de utilização no ramo da Cibernética, na década de 40. Na área de educação, entretanto, uma das marcas explícitas de utilização da noção de *feedback* aconteceu na década de 50, no âmbito da corrente behaviorista, sendo utilizada de forma bem rudimentar, tendo uma semântica por demais restrita e circunscrita a um esquema de estímulo e resposta [Mason e Bruning 2003]. Daí então, novos entendimentos surgiram, dando escopo cada vez mais amplo e profundo no entendimento da noção de *feedback* em educação, permitindo-se utilizar tal noção como um recurso pedagógico de forte influência no processo de ensino e aprendizagem.

Frequentemente em educação o termo *feedback* é utilizado em uma acepção restrita e se refere à informação dada ao estudante, dando conta do seu desempenho acadêmico em determinada situação ou atividade. Deste modo, o *feedback* pode contribuir para uma ação reflexiva por parte do estudante e para sua aprendizagem, pois ressalta alguma discrepância entre o resultado pretendido e o esperado, incentivando a revisão, ou ainda apontando os comportamentos adequados, motivando o estudante a repetir o acerto. Neste sentido, na maioria das abordagens educacionais há uma etapa relacionada à verificação de aprendizagem dos estudantes com respeito à realização de atividades associadas a determinadas unidades de conhecimento, as quais direta ou indiretamente estão associadas a objetivos de aprendizagem, ou mesmo a habilidades e competências. Assim, professores ou autores ao planejarem seus cursos estabelecem atividades voltadas à mencionada etapa, o que pode se concretizar, por exemplo, em provas avaliativas, listas de exercícios, desenvolvimento de projetos, discussão em fórum, dentre outras possibilidades. O desenvolvimento de tais atividades normalmente demanda a necessidade de *feedbacks*, prestando-se a diferentes cenários, tais como: retorno a alguma dúvida apresentada no desenvolvimento da atividade ou dando aos estudantes um retorno sobre o processo de resolução da atividade envolvida.

Dada a importância aludida ao mecanismo de *feedback* como recurso pedagógico poderoso, a interação bidirecional professor e estudante deveria ser muito valorizada e rica em termos de dar e receber *feedback*, nesse sentido requerendo do professor um cuidado especial na preparação do conteúdo e forma desse *feedback* e no momento oportuno para apresentá-lo. Ademais, é importante ressaltar aqui que o entendimento atual do recurso *feedback* educacional é bem mais abrangente, dando conta de um ingrediente ainda mais poderoso no processo de ensino e aprendizagem, pois além da dimensão cognitiva, encontra-se presente, por exemplo, nas dimensões metacognitiva e afetiva. Ressalta-se aqui que uma maior abrangência para *feedback* está discutida mais adiante neste texto.

No contexto da educação *online*, contando com a utilização de um ambiente virtual de aprendizagem, a noção de *feedback* ganha importância singular e tem sido trabalhada levando-se em conta vários dos seus aspectos. Tal importância se verifica por diferentes motivos, por exemplo, pela possibilidade da riqueza de informação potencialmente obtida pela mineração de um grande volume de dados normalmente disponível na educação *online*; pela possibilidade de explorar adequadamente *feedback* motivacional via elementos de gamificação. Além disto, em particular, os ambientes computacionais de suporte à educação *online* permitem realizar diferentes abordagens educacionais e seus mecanismos de *feedback* pedagógicos.

Dada a importância ao recurso educacional *feedback* no âmbito da educação *online* e dos ambientes virtuais de aprendizagem, ao mesmo tempo em que se constata uma certa carência de material bibliográfico que organize o assunto nessa perspectiva, põe-se uma questão relevante, qual seja: Como elaborar um modelo conceitual sobre *feedback* que se preste a orientar os encarregados em projetar uma solução de *feedback* para ambientes computacionais em educação *online*? Ou ainda: Como elaborar um modelo conceitual sobre *feedback* que permita uma análise desse recurso em ambientes computacionais de educação *online*? O presente capítulo foi desenvolvido com o propósito de oferecer uma resposta a estas questões, propondo um modelo com uma caracterização de *feedback* neste contexto. Esta caracterização permitirá organizar os principais conceitos em torno da noção de *feedback*, avançando no propósito de dar mais visibilidade a este poderoso recurso educacional. Os elementos do modelo proposto são analisados e distribuídos em diferentes propostas de ambientes virtuais de aprendizagem, desde as primeiras categorias propostas em Informática na Educação, chegando as mais atuais.

No que se segue, após a introdução descrita, o presente capítulo, dividido em seções, está organizado do seguinte modo. A seção 1.2 apresenta inicialmente uma conceituação geral sobre *feedback* em um contexto amplo e em seguida no contexto da educação *online*. Na seção 1.3 consta uma discussão sobre propostas de tipologia de *feedbacks* pedagógicos, para em seguida, na seção 1.4, ser apresentada uma proposta de modelo para caracterizar os principais tipos de *feedback* em educação *online*. Na seção 1.5 apresenta-se um elenco amplo de ambientes de aprendizagem separados em categorias, para os quais foram selecionas instâncias para serem discutidas com base no modelo proposto. Já na seção 1.6 são feitas as considerações finais sobre o encaminhamento dado ao tema em pauta.

# **1.2. Conceituação de** *Feedback*

Apresentam-se aqui as principais definições de *feedback* e suas características, desde as origens do termo até a sua utilização no contexto da educação *online*, considerando-se especialmente um viés pedagógico para esse termo, dando ênfase a *feedbacks* providos por, ou com a ajuda de, um sistema computacional.

Inicialmente é importante ressaltar a noção de *feedback* como um recurso presente nas atividades cotidianas dos humanos em suas atividades de comunicação, havendo *feedback* entre o emissor e o receptor da informação, seja para confirmar o que foi emitido, seja para orientar novas práticas ou para corrigir o que já foi dito ou executado.

A noção de *feedback* surgiu e foi bem caracterizada, na primeira metade do século XX, em áreas como Biologia, Engenharia Elétrica, Física e Cibernética (ciência da comunicação e do controle), não existindo um consenso sobre em qual área o termo tem origem. Para alguns autores [Rinvolucri 1994], o termo *feedback* foi originalmente cunhado na área de Biologia para referir-se à mensagem que retorna a um organismo

após sua ação no ambiente. Outro marco inicial também é atribuído ao uso deste termo na área de Engenharia Elétrica, em 1920. No entanto, o termo *feedback* passou a ser utilizado em diversas áreas, a exemplo dá área de Educação e posteriormente na Informática na Educação. A propósito desse posicionamento histórico, convém ressaltar duas marcas em Educação. Segundo Mason e Bruning (2003) foi somente durante o predomínio do behaviorismo, na década de 50, que o termo *feedback* passou a ser usado no contexto de ensino e aprendizagem. Posteriormente, a partir da década de 70, a noção de *feedback* ganha mais sofisticação em abordagens comprometidas com o cognitivismo e posteriormente o sócio-interacionismo.

O mecanismo de *feedback* tem sido considerado como um dos elementos fundamentais para tornar o processo de aprendizagem mais eficiente [Narciss 2008], podendo ser encontrado em diversos trabalhos na literatura sob uma variedade de configurações [Mory 2004], além de ser caracterizado sob diferentes acepções. Há, portanto, diferentes maneiras de se definir *feedback* no contexto educacional, que contemplam tanto o contexto de ensino presencial quanto *online*.

Uma visão geral sobre *feedback*, mais adequada ao contexto de educação, define-o como uma unidade de informação que contém dois componentes: verificação e elaboração [Kulhavy e Stock 1989]. Verificação é a componente simples, tendo um julgamento dicotômico informando que uma resposta inicial está correta ou incorreta. Elaboração consiste de toda informação substantiva contida na mensagem do *feedback* que direciona a resposta correta.

Para Vrasidas e McIsaac (1999), *feedback* é o conjunto de respostas fornecidas ao estudante sobre a correção das diferentes atividades propostas, como, por exemplo, lista de exercícios, trabalhos e contribuições em sala de aula. Mason e Bruning (2003) definem, de forma mais abrangente, *feedback* como qualquer ato emitido em resposta a alguma ação do aluno.

Penny Ur (1996), em seu livro sobre o ensino da língua inglesa, faz uso de uma definição mais comumente utilizada, contextualizando *feedback* como sendo uma informação que é transmitida ao aluno sobre seu desempenho em uma tarefa de aprendizagem, geralmente com o objetivo de melhorar seu desempenho. Tais informações podem ser constituídas de mensagens motivacionais como "*Parabéns, você acertou!*" ou de informações estatísticas como "*Você acertou 50% das questões*". Penny Ur distingue o *feedback* em dois tipos: avaliação e correção. No *feedback* avaliativo, o aluno é simplesmente informado sobre o seu desempenho, como, por exemplo, sobre o percentual de acertos em uma lista de exercícios, ou uma mensagem de correto/incorreto na resolução de uma questão. No *feedback* corretivo são fornecidas informações mais detalhadas sobre o desempenho do estudante, tais como, explicações sobre os erros cometidos e sugestões de mudanças e melhorias, além de informações extras sobre os acertos do estudante.

De acordo com Mory (2004), no contexto de sistemas computadorizados de apoio à aprendizagem, o *feedback* pode ser considerado qualquer informação apresentada ao estudante após qualquer entrada, com o objetivo de moldar as suas percepções. Embora alguns trabalhos considerem como *feedback* apenas as informações sobre a correção de uma atividade após o estudante finalizá-la, o *feedback* pode ser composto por outros tipos de informação, tais como: precisão da resposta, orientações de resolução, mensagens motivacionais, dicas de passo a passo e análises críticas sobre sua qualidade [Mory 2004].

Segundo Shute (2008), *feedback* deve assumir um papel formativo, além disso há uma série de variáveis que devem ser consideradas para que o *feedback* cumpra seu objetivo de melhorar a aprendizagem do estudante, como, por exemplo, das características individuais dos estudantes e das atividades propostas. Além disso, existe uma variedade de conteúdos possíveis para o *feedback*, tais como explicações da atividade, sugestões de resoluções e exemplos de solução. Shute define *feedback* formativo como "*toda informação comunicada ao estudante com o objetivo de alterar o seu pensamento ou comportamento, tendo como resultado a melhoria da aprendizagem do estudante*". De forma semelhante, no contexto de sistemas computadorizados de apoio à aprendizagem, Shute considera que o *feedback* formativo é toda informação (mensagem, vídeo, áudio, entre outros) apresentada ao aluno (requisitada ou automática) com o objetivo de moldar a percepção, cognição e ação do aluno, onde o *feedback* pode ser entregue ou gerado tanto pelo professor quanto pelo computador.

Para Narciss (2008), o *feedback*, em um contexto educacional, deve prover informações para orientar o estudante na conclusão bem-sucedida de uma atividade proposta, sem oferecer imediatamente a resposta correta da solução. Tal conceito é melhor aplicado em atividades cujas soluções são criadas em etapas (como soluções de equações matemáticas) e em atividades nas quais os estudantes possam ter a oportunidade de realizar mais de uma tentativa para solucioná-las (como questões de múltipla escolha).

As definições sobre *feedback* podem ser classificadas em dois tipos, aquelas que consideram o *feedback* como informações fornecidas ao estudante sobre o seu desempenho e aquelas que consideram o *feedback* como informações que visam moldar o conhecimento do estudante e auxiliá-lo em sua aprendizagem. Considerando o *feedback* como um elemento que visa ajudar o estudante em seu processo de aprendizagem, é importante ressaltar que sua eficiência está vinculada a diversos fatores, que influenciam diretamente no sucesso da interação entre estudante e *feedback*, tais como: a complexidade da atividade, fatores internos do estudante (ex.: conhecimento *a priori*, habilidade de processar informação, vontade de superar erros, entre outros), o objetivo pedagógico do *feedback*, o procedimento de diagnóstico (capacidade do sistema para avaliar o estudante, identificar o problema e selecionar o feedback adequado) e a qualidade do *feedback* [Narciss 2008], ver Figura 1.1.

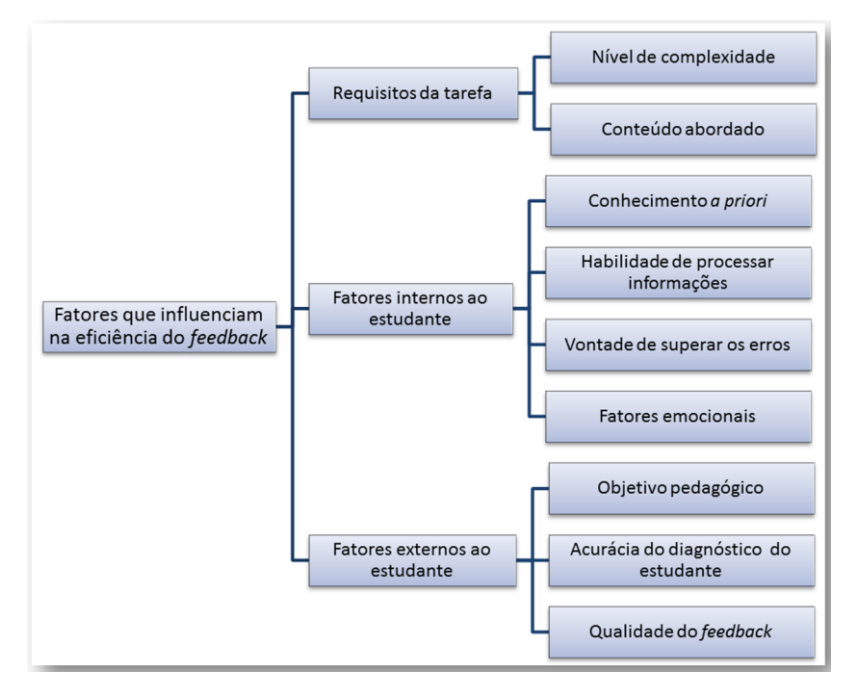

**Figura 1.1. Alguns fatores que influenciam na eficiência do** *feedback***.**

Como se pode inferir nas definições anteriores, o *feedback* tem sido associado a vários fatores, incluindo os de natureza cognitiva e motivacional. De maneira geral, podemos sintetizar a definição de *feedback* no âmbito educacional como uma resposta, (dada pelo professor, tutor ou computador) a um aprendiz motivada por alguma ação relacionada à aprendizagem desse aprendiz. Na seção seguinte, será realizada uma ampliação dos conceitos de *feedback* apresentando modelos da literatura que realizam caracterizações sobre o mesmo, buscando identificar seus principais tipos.

# **1.3. Abordagens Existentes para Caracterização de** *Feedback* **Pedagógico**

Tal como já destacado anteriormente, há diversas definições e formas de *feedback* utilizadas no contexto de educação *online*. Neste sentido de amplitude, há uma certa dificuldade para se caracterizar em um nível fino de detalhes e fixar uma tipologia de *feedbacks* no contexto em pauta. Um dos efeitos disso se reflete nos projetos de *feedback* nos ambientes computacionais, levando a cada projetista a propor soluções bem particulares, sem muitas vezes, referir-se a alguma tipologia ou mesmo uma notação mais consensual. Dada essa dificuldade de caracterização, alguns autores procuraram contornar esse problema propondo tipologias ou mesmo arcabouços conceituais para proporcionar maior compreensão aos recursos de *feedbacks* pedagógicos, a seguir iremos tratar com mais detalhes os modelos de Narciss (2008, 2013) e Cardoso (2011), tendo como base trabalhos importantes, a exemplo de Shute (2008) e Mason e Bruning (2001).

Narciss (2008, 2013) propõem um modelo de *feedback* interativo no qual ela distingue dois tipos *feedback*. O primeiro é o *feedback* fornecido por fonte internas do próprio estudante, ou seja, a informação que é perceptível e interpretada diretamente pelo aluno durante o desenvolvimento de suas atividades, por exemplo, a confiança que o estudante possui em sua resposta para a atividade. O segundo é denominado de

*feedback externo*, e refere-se ao *feedback* comumente tratado pelos demais autores, sendo aquele que é apresentado por uma fonte externa, tais como, o professor, colegas de turma ou por algum sistema computadorizado. O *feedback* externo é possível ser controlado e ter seus efeitos analisados, enquanto o *feedback* interno requer uma maior complexidade para controle e análise, dado que o mesmo é composto por componentes internos do estudante difíceis de ser mensurados, tais como, confiança, sentimentos e formas raciocínio.

Narciss considera o *feedback* externo, numa perspectiva formativa, como uma entidade multidimensional composta por três entidades (Figura 1.2), sendo essas:

- **Funcionalidade** Neste caso, considera-se que o *feedback* pode estar associado a funções cognitivas, metacognitivas e motivacionais. Assim, por exemplo, *feedback* pode ser usado para reforçar respostas corretas, como fonte de informação para a correção de respostas erradas ou para incentivar o estudante a progredir nas atividades.
- **Conteúdo** Refere-se aos aspectos semânticos relacionados ao conteúdo contido na mensagem de *feedback*. O conteúdo pode possuir componentes avaliativos ou informativos. Conteúdos informativos são, por exemplo, o relatório de desempenho do aluno em uma lista de exercícios. Já o conteúdo informativo é constituído de mensagens, tais como: dicas, explicações, corretude, analogias, simulações, entre outros;
- **Apresentação** Diz respeito à forma e ao modo como a mensagem de *feedback* é apresentada ao estudante. Alguns dos aspectos relacionados a esse componente dizem respeito a *quando* oferecer *feedback* (de forma imediata ou não) e ao nível de personalização da mensagem.

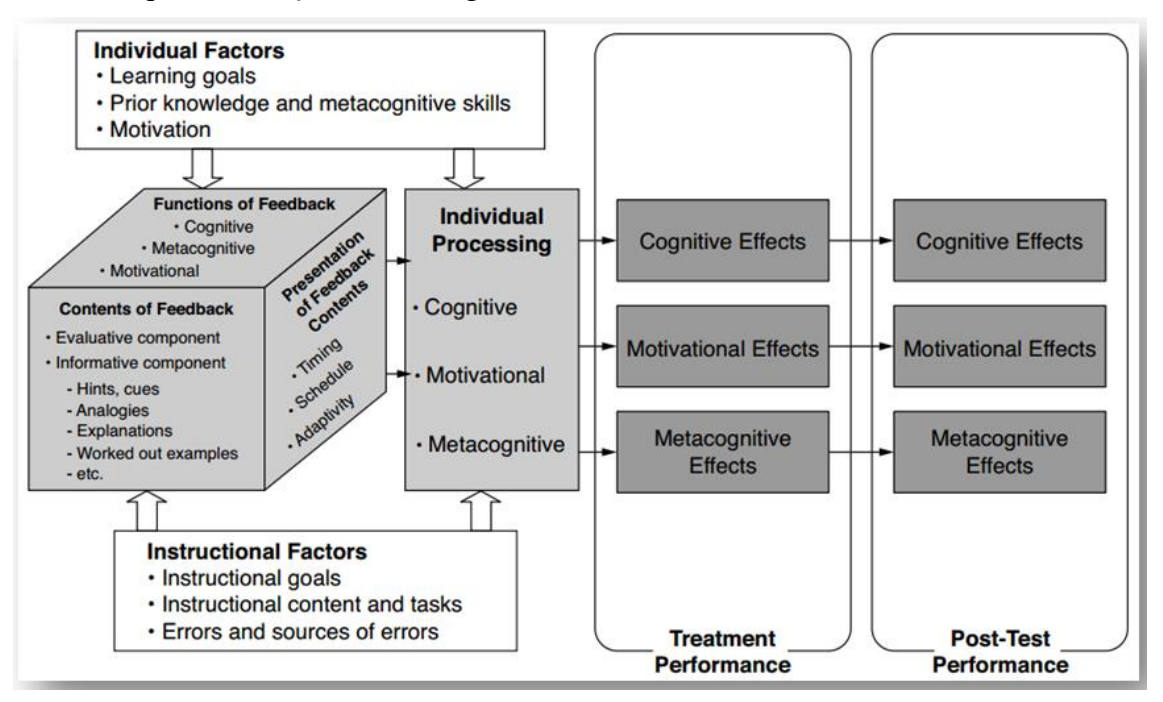

**Figura 1.2. Sumário de fatores e efeitos do** *feedback* **externo segundo Narciss (2013, p. 140).**

Com relação ao conteúdo do *feedback*, Narciss (2013) cita ainda alguns tipos que podem ser usados em ambientes computacionais, dentre eles:

- **Conhecimento do desempenho** Oferece ao aluno informações sobre o nível de seu desempenho em uma atividade, por exemplo, percentual de acertos;
- **Conhecimento do resultado** Apresenta ao aluno apenas a informação sobre a correção da atividade, "correta" ou "incorreta";
- **Conhecimento da resposta correta** Oferece ao aluno a resposta correta da atividade;
- *Feedback* **Elaborado** Fornece informações mais elaboradas com o objetivo de ajudar o aluno em sua atividade, tais como, dicas, exemplos, explicações e indicações de erros.

Outro trabalho que propõe um modelo de classificação de *feedback* é o proposto por Cardoso (2011). Nesse trabalho o *feedback* é classificado em um contexto de educação *online* segundo quatro critérios: conteúdo, direcionamento, momento de fornecimento e à fonte (Figura 1.3). O **conteúdo do** *feedback* se difere primeiramente quanto aos tipos de informação ou objetivos e ao nível de complexidade. Em relação aos tipos de informação ou objetivos, o *feedback* é subdividido nas subcategorias: reconhecimento, motivacional/interacional, tecnológico ou informativo/avaliativo, onde a autora esclarece que:

- *Feedback* **de reconhecimento** Oferece uma confirmação ao aluno de que um evento aconteceu;
- *Feedback* **motivacional/interacional** Oferece um apoio motivacional em resposta a uma interação do aluno;
- *Feedback* **tecnológico** Oferece informações sobre o uso do *software* utilizado no curso;
- *Feedback* **informativo/avaliativo** Fornece informações ou algum tipo de avaliação ao aluno.

Ainda sobre o conteúdo do *feedback*, o mesmo também se difere pelo nível de complexidade da informação, onde a classificação de complexidade é dada pelo tamanho da mensagem e facilidade de entendimento por parte do aluno.

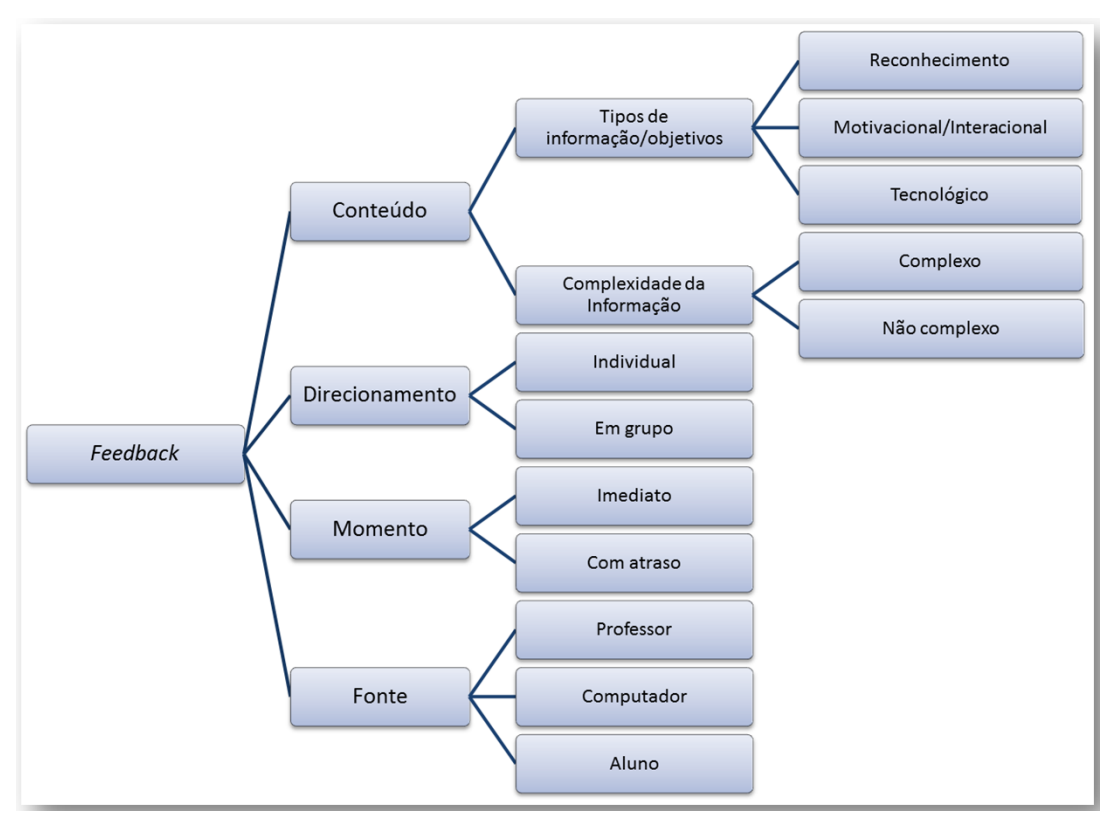

**Figura 1.3. Critérios de classificação de** *feedback* **segundo Cardoso (2011). Fonte: adaptada de Cardoso (2011, p. 24).**

Quanto à categoria **direcionamento do** *feedback*, a autora realiza uma divisão em individualizado ou direcionado para todo o grupo de estudantes. Quanto ao **momento do provimento**, *feedback* pode ser visto como imediato ou com atraso, sendo o *feedback* imediato recebido logo após a finalização da atividade e o com atraso recebido algum tempo depois. Por fim, Cardoso destaca o *feedback* em relação à **fonte emissora**, referindo-se às fontes: professor, computador e aluno.

O modelo de Narciss (2008, 2013) foi aqui apresentado por ser considerado um dos mais recentes da literatura [Álvarez-Montero 2015] e o de Cardoso (2011) por ter um foco especial na caracterização do *feedback* em um contexto de educação *online*. Em Narciss é dado um destaque maior o papel pedagógico do *feedback*, enquanto Cardoso tem um enfoque maior nos requisitos funcionais. Dada a dificuldade de caracterização do *feedback*, na seção seguinte será proposta uma tipologia e um modelo conceitual, buscando-se um compromisso entre amplitude e especificidade, considerando-se diferentes fatores, visando-se contribuir para analisar soluções apresentadas nos ambientes computacionais, além de fornecer subsídios aos que se encarregam de propor soluções de *feedback* para os ambientes interativos de aprendizagem.

# **1.4. Um Modelo Conceitual para** *Feedback* **Pedagógico**

A fim de buscar mais compreensão, ampliar e dar mais especificidade às classificações de *feedback* apresentadas na literatura e discutidas na seção anterior, buscou-se a seguir apresentar nossa proposta de tipologia e modelo conceitual, tal como segue na Figura 1.4.

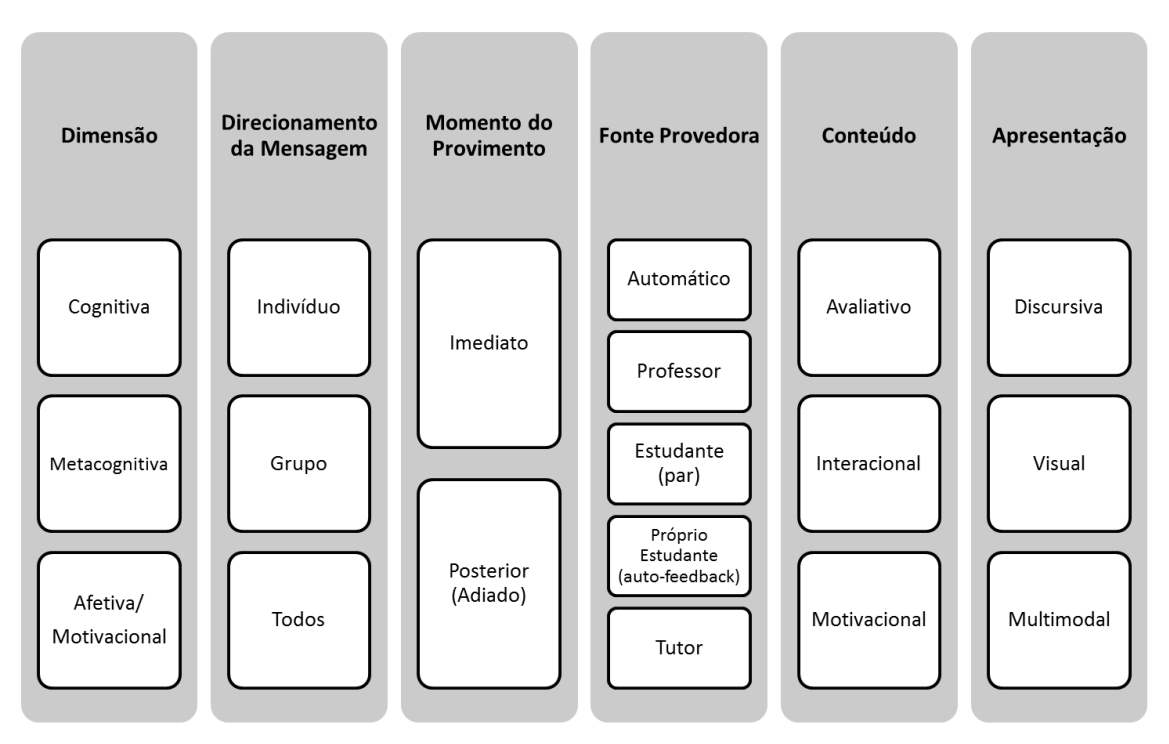

**Figura 1.4. Modelo Conceitual para F***eedback* **Pedagógico.**

A **dimensão do** *feedback* é o primeiro componente apresentado no modelo, ele diz respeito ao objetivo pedagógico da mensagem de *feedback*. Dada uma mensagem, a mesma pode possuir dimensões cognitivas, metacognitivas e afetiva/motivacional. A **dimensão cognitiva** refere-se a construção do conhecimento do aluno, de forma crítica e reflexiva, ela tem como objetivo não apenas a assimilação do conteúdo por parte do aluno, mas também ajudá-lo no processo de entendimento da atividade, planejamento da solução, reforçar conhecimento, correção de erros e verificação das soluções. A **dimensão da metacognição** objetiva fazer com que o aluno reflita sobre o seu conhecimento e compreenda como pode utilizá-lo no entendimento e resolução da atividade. A metacognição pode ser compreendida como o "pensar sobre o pensamento" [Flavel 1979], no contexto educacional refere-se ao conhecimento que o aluno possui sobre seu próprio conhecimento, ou seja, sobre sua cognição e atividade de aprendizagem [Marini 2006]. A **dimensão afetiva/motivacional** engloba estímulos aos alunos para mantê-los interessados, ativos e confiantes.

Sobre o componente de **direcionamento da mensagem**, normalmente, tem-se que o *feedback* pode ser destinado às subcategorias individual ou em grupo, mas se optou por separar grupo de toda a turma (*todos*), formando assim três sub-categorias. A separação entre grupos específicos e o grupo de todos os alunos foi realizada, pois atualmente se consegue de forma fácil e rápida agrupar estudantes de uma turma seguindo diferentes critérios, recorrendo-se a técnicas de mineração de dados. Isso pode proporcionar, por exemplo, *feedback* adaptativo e personalizado destinado a grupos de estudantes que possuam determinadas características em comum, este *feedback* seria diferenciado das mensagens que são direcionadas a todos os alunos, sem distinção ou agrupamento.

Quanto ao **momento do provimento**, ou seja, *quando* fornecer o *feedback*, este pode ser visto como se caracterizando por ser síncrono ou assíncrono, ou, em outras palavras e de forma mais abrangente e flexível: imediato ou adiado (posterior). Segue-se aqui a caracterização intuitiva dada em Shute (2008), do seguinte modo: o *feedback* imediato é aquele que o estudante recebe logo após responder a uma questão ou realizar uma tarefa ou uma ação. Já o *feedback* adiado é aquele que o estudante recebe algum tempo após a realização de uma tarefa. Aqui vale uma ressalva particular para a situação específica na qual é necessário considerar a emissão de *feedbacks* para a tarefa que tem sua execução em andamento, esse tipo de atividade pode fazer uso de forma mais eficiente do *feedback* imediato, pois pode oferecer mensagens para auxiliar o aluno durante o processo de elaboração da solução da atividade.

Quanto às entidades provedoras de *feedback*, **fonte provedora**, distingue-se aqui o professor, o sistema computacional (*feedback* automático) ou os estudantes (pares), ou ainda o auto-*feedback* e o destaque à possibilidade de outras fontes, a exemplo do tutor, tal como ocorre em muitos cursos na modalidade a distância. O *feedback* provido pelo **professor**, em especial na educação *online*, é tão importante, e demandador de cuidados especiais, quanto ao tipo de mensagem elaborada e transmitida. Naturalmente o professor pode elaborar *feedbacks* que mobilizem todos os componentes do modelo de apresentado, tais como o conteúdo da mensagem, a quem direcioná-la, o momento de enviá-la, a forma, além de, particularmente, poder expressar aspectos específicos sobre as dimensões cognitivas, metacognitivas e afetivas/motivacionais. O *feedback* provido por **estudantes (pares)** a um determinado estudante é uma atividade social de onde se espera contribuição para melhorar o processo de aprendizagem do estudante, provendo benefícios cognitivos, quanto afetivos e sociais. Em educação *online*, esse é um recurso utilizado em alguns casos como complementação do *feedback* dado pelo professor, ou em outros casos procura substituir a ausência completa do professor no ambiente, assumindo parte de seus papéis e responsabilidades. Neste contexto, os estudantes podem, por exemplo, comentar ou dar *feedback* em resposta a uma mensagem de um determinado estudante, podendo ainda, dentre outras funções, propor problemas ao estudante e ajudá-lo a solucioná-los. O *feedback* **automático** é aquele caracterizado por ser gerado e emitido por um sistema computacional. Costuma-se distinguir duas situações balizadoras quanto ao oferecimento de mais ou menos facilidade na geração automática do *feedback* [Filatro 2008]. Uma delas é quando se trata de uma tarefa bem definida, por exemplo, uma questão objetiva na qual o sistema precisa apenas emitir uma mensagem de *feedback* dando conta de correções do tipo 'certo' ou 'errado'. Mas, tal mensagem poderia ser incrementada com uma justificativa e um parecer de erro ou fornecer informações sobre qualidade do acerto. Já em relação a questões abertas ou mesmo em tarefas mal definidas, o problema de automatização do *feedback* oferece uma certa dificuldade, principalmente devido à imprevisibilidade de respostas. Quanto a isso, ressalta-se que o quadro é mais animador no sentido de que se conta atualmente com um bom avanço de técnicas de inteligência artificial, particularmente, de processamento de linguagem natural e representação semântica de conhecimento, permitindo um bom nível de análise de soluções discursivas. O *feedback* do **próprio estudante** (auto*feedback*) está relacionado ao que Narciss (2013) denomina de *feedback interno*, ou seja, são informações perceptíveis pelo próprio estudante quanto ao seu desempenho e conhecimento, por exemplo, a confiança do estudante em sua própria resposta ou a

percepção de que ele está seguindo os passos corretos para se chegar a solução correta. O próprio estudante como fonte provedora de *feedback* está fortemente relacionado a atividades da dimensão de metacognição. O tutor como fonte provedora, está fortemente ligado ao sistema de educação *online*, entretanto ele também pode ser interpretado na educação presencial como um monitor.

Quanto ao **conteúdo** do *feedback*, a sua componente avaliativa diz respeito as mensagens que fornecem informações sobre a avaliação do desempenho do estudante. A componente interacional se refere as mensagens cujo objetivo é fornecer conselhos práticos e específicos sobre como o estudante deve proceder para concluir sua tarefa ou evitar os erros cometidos [Dennis et al. 2016]. Já a componente motivacional visa oferecer um suporte emocional ao estudante durante ou após a resolução de atividades, em sistemas computacionais esta componente pode estar vinculada a elementos de gamificação. Quanto ao conteúdo, recomenda-se que além da informação binária (certo ou errado) inclua-se também no *feedback* mensagens com justificativas para avaliação binária, ou ainda, produzindo um diálogo com o estudante, pedindo-lhe justificativa de sua solução. No caso particular de *feedback* para resposta certa, pode-se ainda fornecer informações adicionais sobre o conteúdo, dando conta, por exemplo, de aspectos de qualidade da resposta. Já para respostas erradas, convém levar em conta aspectos motivacionais, recorrendo-se a mensagens com conteúdo encorajador, por exemplo, "*Não desista, tente novamente!*". No mais, o *feedback* pode ainda sugerir ao estudante algum recurso pedagógico com propósito de reforço ou complementação.

Finalmente, quanto ao componente de **apresentação** do *feedback*, destacamos três formas de exibição da mensagem, quais sejam: texto discursivo (dicas e explicações), apresentação visual (vídeos, imagens, animações, entre outros) e apresentação multimodal (uso conjunto de vários modos de apresentação).

Convém ressaltar que uma mensagem de feedback pode englobar diversos componentes existentes no modelo. Por exemplo, após a solução correta de uma lista de exercícios, o estudante pode receber um feedback com conteúdo de dimensão e conteúdo motivacional e que seja apresentado utilizando elementos de texto e visual (Figura 1.5, item A).

Em síntese, convém ressaltar que há uma variedade de possibilidades de mensagens de *feedback* que podem englobar diversos componentes existentes no modelo. Por exemplo, após a solução correta de uma lista de exercícios, o estudante pode receber um *feedback* adiado, preparado pelo professor, com conteúdo motivacional e que seja apresentado utilizando elementos discursivos e visuais (multimodal).

O modelo apresentado nessa seção tem o objetivo de orientar os professores na concepção e no uso de *feedback*, como também auxiliar os responsáveis por projetar e definir soluções de *feedback* para ambientes educacionais. Além disso, é possível utilizar o modelo para analisar as soluções de *feedback* fornecidas por diversos ambientes, como será apresentado na próxima seção.

# **1.5.** *Feedback* **em Ambientes Interativos de Aprendizagem**

Nesta seção se discutem algumas categorias de ambientes virtuais de aprendizagem, caracterizando cada uma delas, enfatizando, de acordo com o modelo apresentado na seção anterior, os tipos de *feedback*s presentes nas implementações dessas categorias. Foram incluídas as categorias: Sistemas de Instrução Assistida por Computador, Micromundos, Juízes *Online*, Ambientes Virtuais de Aprendizagem e Sistemas Tutores Inteligentes.

# **1.5.1. Sistemas de Instrução Assistida por Computador**

Em uma visão mais ampla, pode-se entender que os primeiros ambientes virtuais de aprendizagem surgiram já na década de 50, materializando-se no que se denominou Instrução Assistida por Computador (do inglês: *Computer-Assisted Instruction*, com a sigla CAI). Nestes sistemas já havia um uso de mecanismos de *feedback*, com uma maior frequência do uso do modo de *feedback* imediato, comprometidos com uma abordagem pedagógica inspirada na noção de máquinas de ensinar, proposta por Skinner (1960), as quais realizavam os princípios interacionistas contidos no behaviorismo. Neste caso, *feedback* era provido via resposta correta ou ainda informando se a resposta do estudante a um determinado exercício estava certa ou errada. Esta proposta de ambiente evoluiu em sua realização computacional, acompanhando sempre os principais avanços nas tecnologias de *hardware* e *software*, ou de um modo geral da tecnologia da informação, a exemplo da tecnologia hipermídia, da *Web*, entre outros. Importante aqui ressaltar que essa proposta se prolonga até os dias atuais, estando amplamente presente na execução de diversas propostas de cursos na modalidade a distância.

De um modo geral mecanismos de *feedback* nos sistemas CAI tradicionais se restringiam a um provimento de reforço básico com instrução sobre cada resposta dada aos exercícios apresentados em correspondência a uma dada unidade de conhecimento, mas se mostravam pouco atrativos aos estudantes, pois continham poucos recursos que os mantivessem interessados em responder questões disponíveis. Portanto, havia no primeiro momento dos sistemas CAI limitações, principalmente devido às restrições no aparato tecnológico existente. Atualmente, esses sistemas estão enriquecidos, por exemplo, com recursos multimídia e elementos de gamificação, dando aos estudantes recursos de *feedback* que melhoram suas motivações.

Um exemplo de sistema CAI atual com boa sofisticação de recursos de *feedback* é o da plataforma Duolingo, que tem por objetivo apoiar o ensino de idiomas. Esta plataforma tem algumas características de jogos e se utiliza de um tipo de aprendizagem baseada em exercícios de curta duração. Incluem-se exercícios relacionados às habilidades leitura, escrita, audição e fala. Nesta plataforma há uma diversidade de estímulos sonoros e visuais que ajudam a manter o estudante em alerta para poder, assim, responder as questões de modo adequado. Na Figura 1.5 é apresentada a interface de resolução de exercícios do Duolingo contendo: (1) o exercício a ser respondido; (2) o progresso do estudante na unidade estudada; (3) o *feedback* informando se a resposta está correta ou incorreta; (4) os elementos de gamificação, com ganhos por bom desempenho e por tempo de estudo; (5) dicas e observações em formato de texto sobre o conteúdo da unidade.

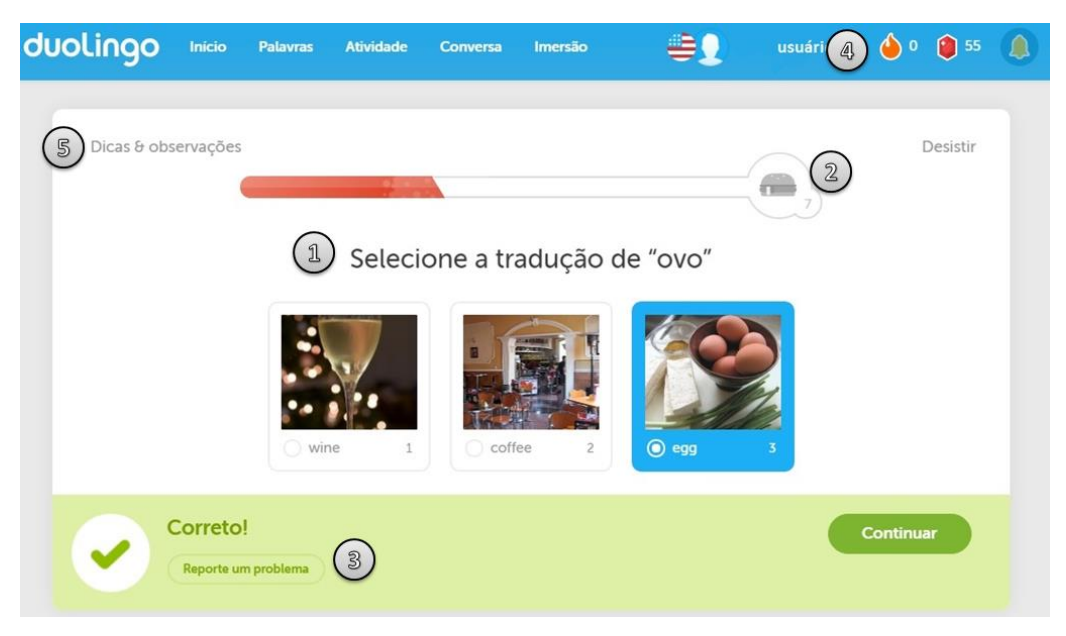

**Figura 1.5. Exemplo de tela de resolução de exercícios no Duolingo. Fonte: adaptado do website www.duolingo.com.**

Na Figura 1.5 é possível identificar alguns dos tipos de *feedback* que a plataforma oferece ao estudante. O Duolingo utiliza uma abordagem de *feedback*  **imediato** na qual o estudante recebe uma mensagem após a confirmação de cada resposta (item 3 da Figura 1.5). Essa escolha é possível devido aos tipos de atividades disponíveis, que permitem que a correção das mesmas seja feita de forma automática pelo sistema. O uso do *feedback* imediato também contribui para a abordagem pedagógica da plataforma que proporciona aos estudantes a liberdade de determinar seu ritmo de estudo, avançando nas unidades de conhecimento a medida que respondem corretamente as atividades.

No que diz respeito a **dimensão do** *feedback*, o Duolingo utiliza *feedbacks* com objetivos motivacionais e cognitivos. A plataforma possui uma estrutura adequada para *feedback* motivacional por possuir uma interface *gamificada*, conduzindo o ensino por meio de um sistema de méritos que influencia a estimulação do estudante. Ao final de cada unidade o estudante pode ser recompensado por seu bom desempenho com XP (pontos de experiência) ou *lingots* (moeda virtual), podemos considerar tais recompensas como *feedback* motivacional pois quanto melhor o seu desempenho maior será seu ganho em XP e *lingots*.

A Figura 1.6 exemplifica alguns dos *feedback*s recebidos pelo estudante após finalizar uma unidade de conhecimento, dentre as mensagens de *feedback* apresentadas incluem-se mensagens motivacionais, tais como, "Siga em frente para cumprir sua meta diária".

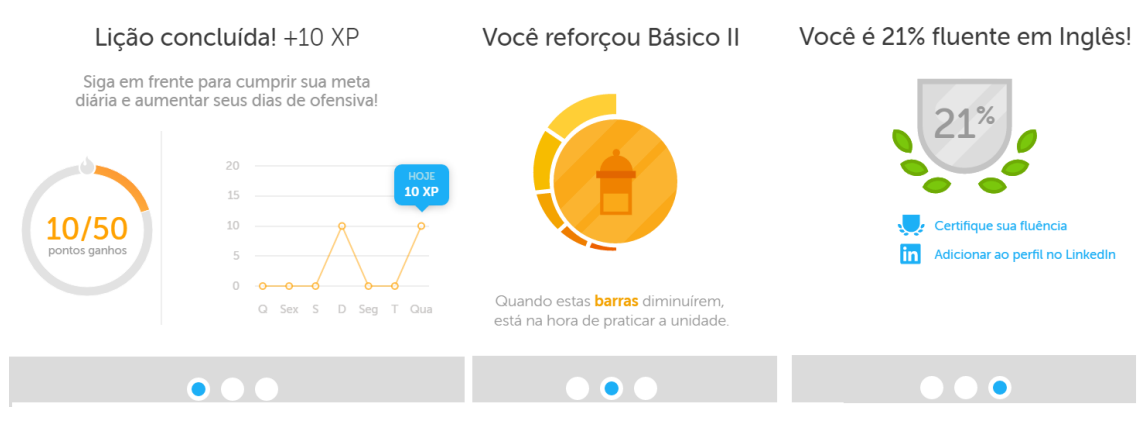

**Figura 1.6. Exemplos de** *feedback* **oferecidos pelo Duolingo após o termino de uma unidade de conhecimento. Fonte: adaptado do website www.duolingo.com.**

Com relação ao **conteúdo**, o Duolingo possui *feedback* avaliativo, interacional e motivacional. Na Figura 1.7 são exibidos quatro exemplos de *feedbacks* imediatos emitidos após o estudante responder uma atividade. Todas as mensagens do lado esquerdo da Figura 1.7 possuem conteúdo avaliativo, pois estão emitindo um parecer sobre o desempenho do estudante na atividade. Em especial as mensagens dos itens B e C possuem também caráter motivacional, indicando que o estudante estava próximo da solução correta com as mensagens: "*Quase certo!*" e "*Sua resposta está quase correta.*" As mensagens do lado direito da figura possuem caráter interacional, pois tem a função de fornecer ao estudante maiores detalhes sobre seu erro. O item 5 da Figura 1.5, "*Dicas e observações*", constitui um *feedback* interacional, pois é composto por mensagens de informações gerais sobre conteúdo da atividade, embora sem instanciá-las ao contexto de resolução da atividade atual do estudante.

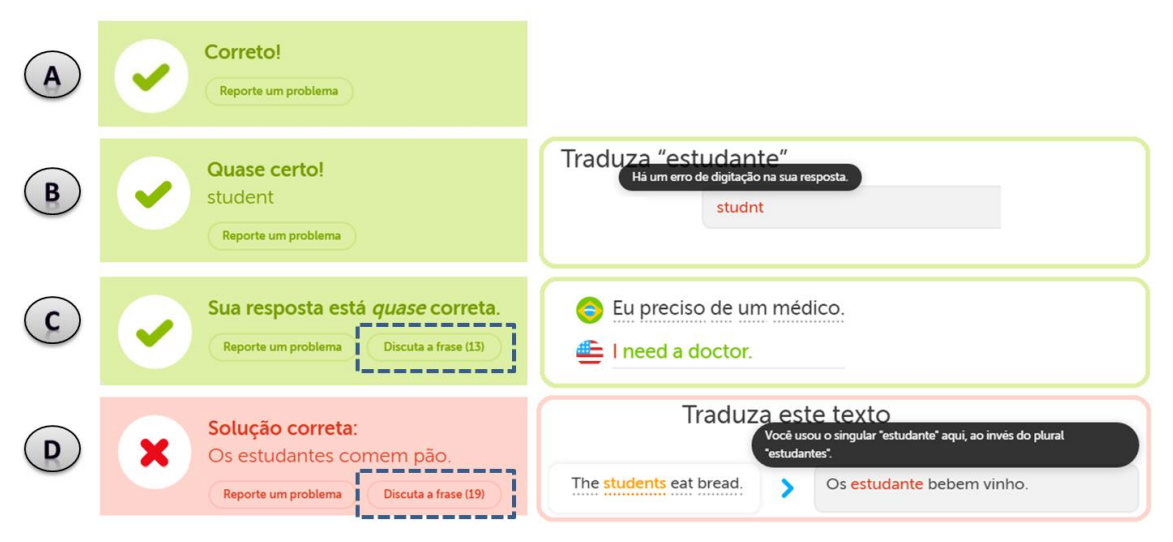

**Figura 1.7. Exemplos de** *feedback* **oferecidos pelo Duolingo ao estudante durante a resolução de atividades. Fonte: Adaptado do website www.duolingo.com.**

No que se refere a **fonte provedora** de *feedback*, em sua maioria, as mensagens são emitidas de forma automática por um sistema computacional, entretanto, nos itens C e D da Figura 1.7 podemos observar a opção "*Discuta a frase*", que permite que os estudantes postem comentários e dúvidas sobre a atividade em uma espécie de fórum, nos quais os mesmos podem interagir e ajudar uns aos outros. Nesse caso, caracteriza-se um *feedback* fornecido por pares (por outros estudantes), além disso esse *feedback*  também é classificado como adiado (posterior), dado que o estudante irá esperar até que outro responda sua mensagem. Ainda na Figura 1.7, o *feedback* do item A foi emitido após uma solução correta, possuindo uma cor verde e um símbolo de *checklist*, enquanto o item D foi emitido após uma solução incorreta e possui uma cor vermelha com um símbolo *x*. Tais características indicam o uso de *feedback* multimodal. Nos *feedbacks*  localizados no lado direito da figura são apresentadas mensagens explicativas sobre os erros, caracterizando o uso de *feedback* textual.

Por fim, é fácil notar que a mensagem de *feedback* no Duolingo é direcionada de forma individual a cada estudante, com exceção do *feedback* gerado pelos pares, citado no parágrafo anterior, que é direcionado a todos os estudantes.

Há ainda o Duolingo voltado para uso em sala de aula, o qual possui uma maior sofisticação, utilizando-se de técnicas de inteligência artificial para ajudar os professores a acompanharem o desenvolvimento dos estudantes, independentemente do tamanho da turma. Assim, por exemplo, os professores passam a ter acesso a um painel de controle, no qual acompanham o desempenho dos estudantes. De acordo com esses resultados, a plataforma permite reforçar conceitos que sejam mais difíceis para determinado estudante.

# **1.5.2. Micromundos**

Alternativamente à proposta dos sistemas CAI, de base instrucionista, surgiu, posteriormente, no MIT, a proposta de ambientes de aprendizagem numa perspectiva construtivista, sendo apoiados no conceito denominado, pelo grupo coordenado pelo pesquisador Seymour Papert, micromundo [Papert 1980]. Uma primeira realização de micromundo aconteceu com o ambiente de programação LOGO, proporcionando ambientes de aprendizagem exploratória, usando uma tartaruga como um objeto a ser manipulado, via comandos, pelo usuário, com isso permitindo aprender conceitos e resultados em geometria. Surgiu então o ambiente de resolução de problemas via linguagem de programação LOGO, onde também se identificava uma proposta de *feedback* na qual estudantes recebem *feedback* do sistema quando soluções dadas aos problemas são executadas, mas não havia uma ajuda de natureza didática.

Os micromundos são ambientes interativos de aprendizagem, os quais podem assumir muitas formas em diferentes domínios de conhecimento ou mesmo em projetos diferentes. No entanto, eles são primeiramente caracterizados como ambientes de aprendizagem exploratória, espaços de descoberta e simulações restritas de fenômenos do mundo real nos quais aprendizes podem navegar, manipular ou criar objetos, e testar seus efeitos. Micromundos permitem aos estudantes controlar fenômenos do mundo real e construir um nível de conhecimento mais profundo do fenômeno que eles estão manipulando.

O *Turtle Academy* é um exemplo de micromundo *online*, criado para o ensino de programação LOGO. Este ambiente é formado por um ambiente de programação e um compilador para a linguagem LOGO, permitindo que os estudantes programem de forma *online*, sendo necessário apenas o navegador web para acessar o ambiente. A Figura 1.8 apresenta o ambiente de resolução de atividades do *Turtle Academy*, no lado esquerdo fica localizado um menu com a lista das atividades a serem realizadas, este menu contém: (1) um identificador das atividades já realizadas; (2) Explicação da atividade; (3) Uma opção de dica e uma opção para ver a solução final da atividade. No lado direito da Figura 1.8 encontram-se o ambiente de desenvolvimento da atividade, contendo: (4) quadro de exibição visual daquilo que foi programado; (5) Espaço para inserir os comandos que irão gerar um retorno visual; (6) Histórico dos comandos digitados. As atividades nesse ambiente consistem na criação de programas (sequência de comandos) que irão gerar movimentos da tartaruga na tela (item 4 da Figura 1.8), ao se movimentar a tartaruga irá escrever na tela, podendo assim ser usada para construção de formas geométricas. Esse tipo de ambiente pode ser usado tanto no ensino de geometria quanto no ensino de programação.

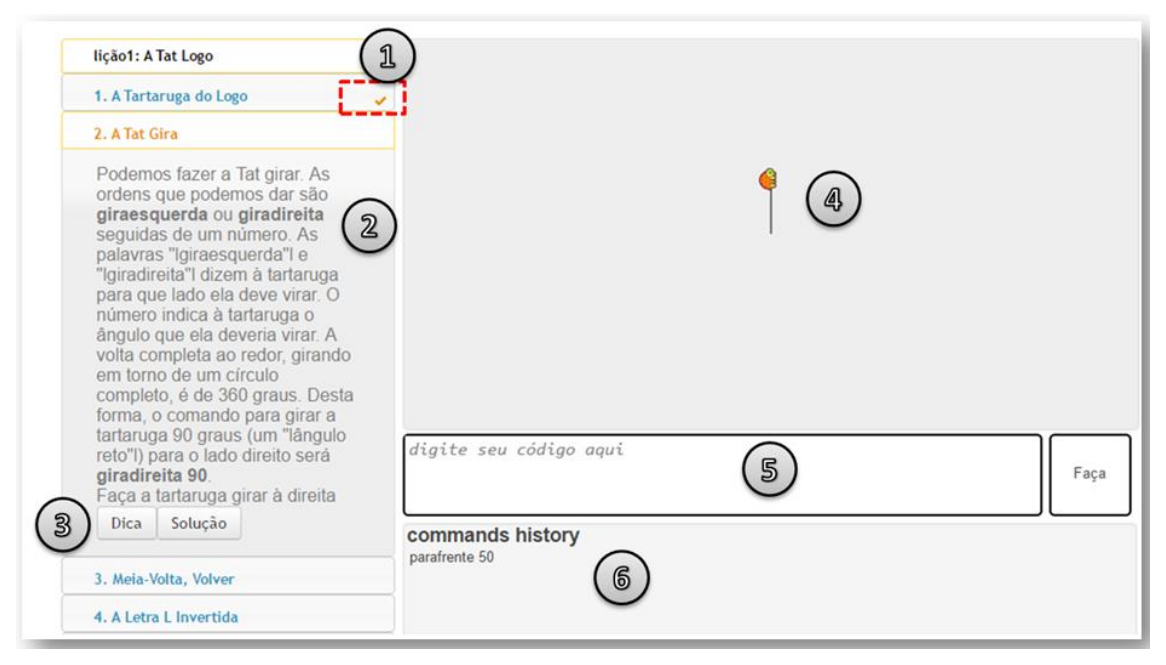

**Figura 1.8. Exemplo de uma tela de resolução de atividades do** *Turtle Academy***. Fonte: Adaptado do website www.turtleacademy.com.** 

No que diz respeito ao *feedback*, o *Turtle Academy*, assim como os demais ambientes da linguagem LOGO, possui um nítido *feedback* visual, pois a cada comando inserido pelo aluno, o mesmo tem um retorno imediato através do movimento da tartaruga na tela e do desenho gerado por esse movimento. O ambiente também possui uma apresentação de *feedback* discursiva, na Figura 1.9 vemos um exemplo com a mensagem "*Don't know how to GIRADIREIRA*".

Na Figura 1.9, item A, a mensagem indicando um erro na escrita do comando é um *feedback* interacional, e no item B temos um *feedback* avaliativo que é emitido quando o estudante conclui uma lista de atividades, sendo recompensado com uma espécie de tartaruga. Com relação a dimensão do *feedback*, podem ser encontrados os componentes cognitivos e motivacionais. Sendo o *feedback* visual (movimento da tartaruga) de caráter cognitivo e as mensagens de "*congratulation*" em conjunto com a recompensa das espécies de tartarugas de caráter afetivo/motivacional.

Como é possível perceber, o *feedback* é direcionado individualmente ao estudante e de forma automática. Por receber um retorno visual, também é perceptível que o *feedback* no ambiente é fornecido de forma imediata.

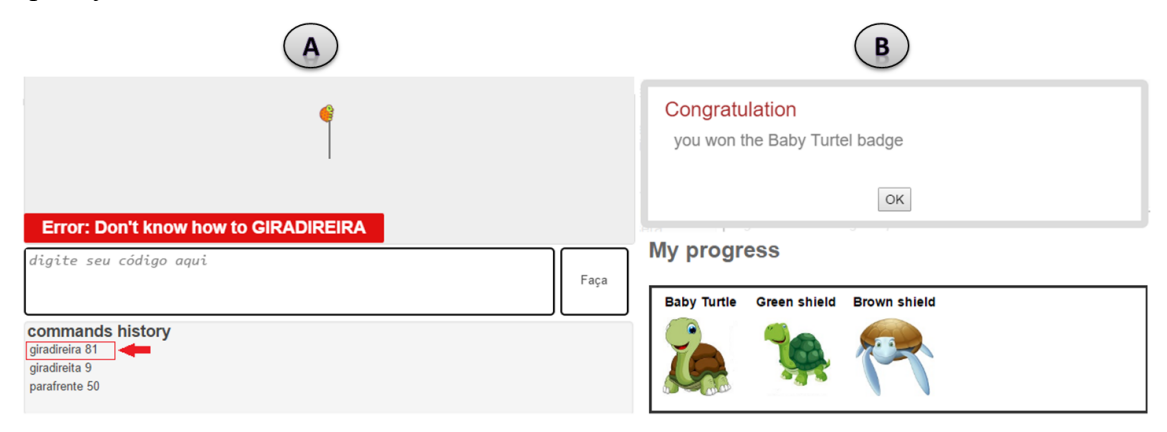

**Figura 1.9. Exemplos de** *feedback* **oferecidos pelo** *Turtle Academy***, em (A)**  *feedback* **durante a resolução da atividade e em (B) após a resolução. Fonte: Adaptado do website www.turtleacademy.com.**

# **1.5.3. Juízes** *Online*

Uma categoria de ambiente computacional que tem sido frequentemente usada em cursos no suporte à aprendizagem de programação [Raadt 2007] é o que se denomina de "juiz *online*". Trata-se de um recurso importante que segue uma abordagem de aprendizagem baseada em problemas, oferecendo um mecanismo de avaliação automatizada das soluções submetidas pelos estudantes. Os juízes *online* são plataformas concebidas para serem usadas em competições de programação. A principal funcionalidade dessas plataformas é a avaliação do código submetido pelos competidores. Esses códigos são submetidos a um conjunto de testes que verificam se para uma determinada entrada, o código do competidor retorna a saída esperada.

Embora úteis, os juízes *online* não foram concebidos com objetivos pedagógicos, eles foram criados para serem usados em competições e, posteriormente, começaram a ser usados por professores para auxiliar na prática de programação dos alunos, dado que os mesmos poderiam ter um rápido *feedback* sobre a corretude de seus algoritmos. Dada a utilidade dos juízes *online* para o ensino de programação, surgiram ambientes e pesquisas que objetivam acrescentar a eles novos recursos com fins pedagógicos, tais como o *JOnline* [Santos e Ribeiro 2011] e o MOJO [Chaves et al. 2013].

De forma geral, um juiz *online* oferece as seguintes funcionalidades: submissão do código fonte pelo estudante, compilação do código submetido, execução do programa gerado, verificação e avaliação do programa. A avaliação do programa submetido pelo estudante é realizada a partir de um conjunto de testes que contém os dados de entrada, que serão inseridos no programa, e os dados contendo as saídas esperadas, se as saídas geradas pelo programa forem iguais as saídas esperadas, o programa é considerado correto. Ressalta-se aqui que o juiz se utiliza de uma base de testes associadas ao problema que está sendo trabalhado, executando cada teste, daí então comparando a saída gerada pelo programa do estudante com saídas esperadas pelo

sistema, permitindo assim algum tipo de *feedback*. No mais, além de *feedback* aos estudantes em suas atividades de resolução de problemas, tais ambientes podem oferecer também *feedbacks* para os professores, por exemplo, provendo informações sobre o desempenho dos estudantes.

Há vários juízes online disponíveis para uso, a exemplo de URI (urionlinejudge.com.br), UVA [\(uva.onlinejudge.org\)](http://uva.onlinejudge.org/), Huxley (thehuxley.com) e Codecademy [\(www.codecademy.com\)](http://www.codecademy.com/). A seguir descreve-se sucintamente o ambiente de aprendizagem do URI *Online Judge*, destacando-se a presença dos recursos de *feedback* oferecidos aos estudantes em suas principais funcionalidades. Para tanto, fez-se primeiramente uma apresentação geral da proposta do URI e em seguida discutiuse as características de *feedback* que são ou podem ser viabilizadas nele.

O *URI Online Judge* é um juiz *online* que proporciona um espaço de resolução de problemas, prestando-se, em particular e inclusive, para testar soluções algorítmicas. Trata-se de um projeto que vem sendo desenvolvido na Universidade Regional Integrada, Campus de Erechim. Os problemas contidos no URI são moldados no estilo dos problemas utilizados na competição *International Collegiate Programming Contest* (ICPC) promovida pela *Association for Computing Machinery* (ACM). O URI possui uma base com mais de 1000 problemas disponíveis, sendo divididos em 8 grandes categorias, a saber: iniciante, *ad-hoc*, *strings*, estruturas e bibliotecas, matemática, paradigmas, grafos e geometria computacional. Todos os problemas estão disponíveis em português e inglês. A ferramenta possui algumas características básicas e necessárias a um portal de programação, tais como: correção automática, alta disponibilidade, fórum (onde uma dúvida pode ser colocada e posteriormente respondida por outros membros ou pela equipe URI Online Judge), além de aceitar soluções em diferentes linguagens de programação (C, C++, Java, Python, entre outras).

Na Figura 1.10 é exibida uma tela de apresentação de um problema no URI, onde são identificadas a seguintes informações e funcionalidades: (1) Título e descrição do problema a ser resolvido; (2) Menu que inclui as opções de enviar solução, ir ao fórum de discussões, ver o *ranking* com as estatísticas das submissões do problema e utilizar a ferramenta *uDebug*; (3) Informação sobre a interação do estudante com o problema; (4) exemplos de entrada de dados com suas respectivas saídas esperadas.

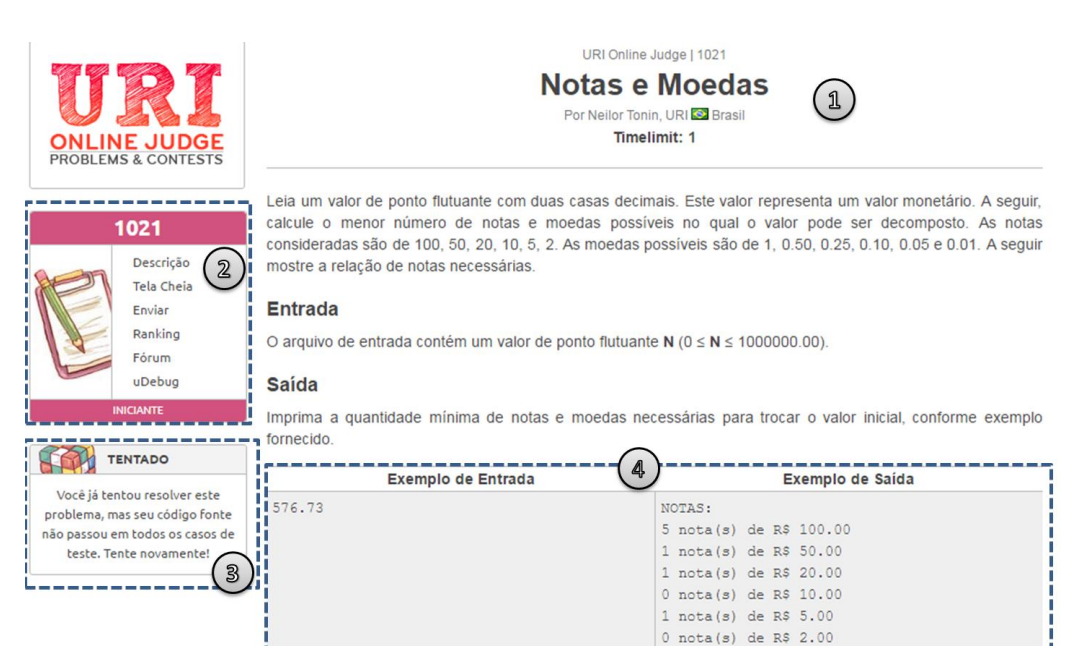

**Figura 1.10. Tela de exibição de um problema no** *URI Online Judge***. Fonte: Adaptado do website http://www.urionlinejudge.com.br/.**

Sempre que o estudante submete uma solução para um problema, recebe como resposta a mensagem "*Código recebido! Sua submissão esta na fila para ser julgada...*". Para receber o *feedback* automático do sistema, o estudante precisa ir ao menu de submissões e verificar na lista de submissões se a sua solução foi avaliada e qual o resultado da avaliação. Portanto, o **momento de provimento** do *feedback* pode ser caracterizado como adiado/posterior, dado que o estudante deve buscar em uma opção de menu por suas submissões para conferir se já existe um *feedback* avaliativo disponível para ele.

Na Figura 1.11 mostra-se uma tela de apresentação com um dos espaços do URI, no qual se explicita em sua janela esquerda uma lista de mensagens de *feedback* de conteúdo avaliativo que podem ser dadas como resposta às soluções submetidas por um determinado estudante a um dado problema, quais sejam: "*accepted*" para significar que a solução submetida respondeu positivamente a todos os casos de teste aplicados; "*compilation error*" para indicar um erro de compilação no código da solução submetida; "*runtime error*", indicando algum erro em tempo de execução; "*time limit exceeded*" para indicar uma extrapolação de tempo de execução para rodar todos os testes previstos para aquela solução; "*presentation error*", significando um erro de apresentação, mesmo a solução estando correta; "*wrong answer*" referindo-se a uma situação na qual a solução submetida não apresenta o resultado esperado para todos os casos de testes previstos; "*possible runtime error*" indicando um possível erro de execução. Todas as mensagens citadas são *feedbacks* avaliativos das soluções do estudante. Na janela direita da Figura 1.11, temos exemplos de *feedbacks* motivacionais, por exemplo, quando o estudante completar cem soluções corretas ele recebe uma mensagem informando que ele realizou uma nova "conquista".

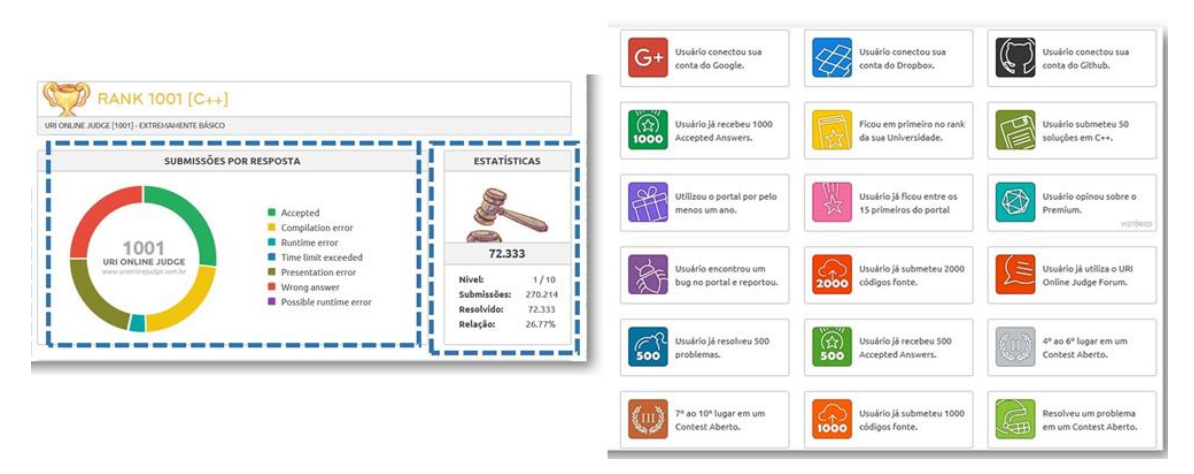

**Figura 1.11. Exemplos de conteúdo de** *feedback* **avaliativo e motivacional no**  *URI Online Judge***. Fonte: Adaptado do website http://www.urionlinejudge.com.br/.**

Na parte superior da Figura 1.12 é exibido o *feedback* avaliativo dado pelo sistema as submissões de um estudante. Na imagem podemos identificar as seguintes mensagens: "*Compilation error*" (erro de compilação), "*Wrong answer (90%)*" (resposta errada 90%) e "*Accepted*" (aceita). Essas mensagens apresentam o *feedback* de forma discursiva, sendo cada tipo diferenciado por um cor. É interessante notar que a mensagem "*Wrong answer (90%)*" indica que a solução do estudante não passou em todos os testes aos quais ela foi submetida, tendo sido reprovada em 90% dos testes realizados. O *feedback* fornecido para as soluções dos estudantes é bastante simples e resumido, em alguns casos é possível receber mais informações sobre as soluções, por exemplo, clicando na mensagem "*Compilation error*" é possível visualizar qual o tipo de erro de compilação gerado pela solução, além de ser possível observar a solução submetida com a(s) linha(s) da localização do erro ressaltada(s) na visualização, constituindo um tipo de *feedback* interacional, já que o mesmo auxilia o estudante na correção do erro.

| #       | <b>PROBLEMA</b>          | <b>RESPOSTA</b>               | <b>LINGUAGEM</b>                                                                          | <b>TEMPO</b> | <b>DATA</b>                                |  |  |
|---------|--------------------------|-------------------------------|-------------------------------------------------------------------------------------------|--------------|--------------------------------------------|--|--|
| 5024315 | 1022 TDA Racional        | <b>Compilation error</b>      | $C++$                                                                                     | 0.000        | 25/08/16 10:41:39                          |  |  |
| 4986207 | 1021 Notas e Moedas      | Wrong answer (90%)            | C                                                                                         | 0.000        | 21/08/16 12:49:11                          |  |  |
| 4986185 | 1010 Cálculo Simples     | Accepted                      | C                                                                                         | 0.000        | 21/08/16 12:46:25                          |  |  |
| 4986150 | 1001 Extremamente Básico | Accepted                      | c                                                                                         | 0.000        | 21/08/16 12:42:17                          |  |  |
|         |                          |                               |                                                                                           |              | <b>COMPILATION ERROR</b>                   |  |  |
|         |                          |                               | Main.cpp: In function 'int main()':<br>Main.cpp:51:1: error: expected '}' at end of input |              |                                            |  |  |
|         |                          |                               |                                                                                           |              | <b>CÓDIGO FONTE</b>                        |  |  |
|         |                          | 47<br>48<br>49<br>-50<br>R 51 | _____________________                                                                     |              | cout << res.num << "/" << res.div << endl; |  |  |

**Figura 1.12.** *Feedback* **avaliativo e interacional das soluções submetidas pelo estudante no** *URI Online Judge***. Fonte: Adaptado do website http://www.urionlinejudge.com.br/.**

Os *feedbacks* citados até o momento são fornecidos de forma automática pelo sistema, e possuem uma natureza simples. Caso o estudante deseje um *feedback* mais elaborado, ele pode acessar o fórum do ambiente, que possui uma discussão aberta para cada problema disponível. No fórum os usuários podem discutir assuntos relacionados a solução do problema, sendo assim, caso o usuário tenha alguma dúvida, ele pode postar no fórum e receber um *feedback* **adiado** de um outro usuário. Sendo assim, podemos afirmar que o URI possui como fontes provedoras de *feedback* o sistema (automático) e pares (outros usuários/estudantes). Com relação ao direcionamento da mensagem de *feedback*, os exemplos exibidos na Figura 1.12 são encaminhados individualmente aos estudantes, enquanto os *feedbacks fornecidos* nos fóruns de discussões são direcionados a todos os usuários do sistema.

Com relação a dimensão do *feedback*, o URI trabalha com as dimensões cognitiva e motivacional. No que se refere ao *feedback* motivacional, o ambiente adota uma estratégia de gamificação, fornecendo aos estudantes recompensas por seu desempenho (como foi exemplificado na Figura 1.11). O URI também considera como *feedback* motivacional os *rankings* gerados entre os usuários, o que pode estimulá-los a melhorar o desempenho para subir posições.

No perfil do usuário é possível configurar algumas opções relacionadas ao *feedback* que podem auxiliar os estudantes a solucionar os problemas, são elas: habilitar a exibição de *template* de código e habilitar a exibição dos assuntos relacionados aos problemas. Com a primeira opção habilitada, o estudante pode ver um *template* de como o código da solução deve estar estruturado, isso ajudará o aluno a evitar erros do tipo "*possible runtime error*", que são erros detectados quando o estudante não formata sua solução no padrão exigido pelo sistema. A segunda opção habilitada adiciona na lista de problemas um campo informando os assuntos aos quais os problemas estão relacionados (Figura 1.13). Este é um *feedback* valioso dentro do ambiente, pois conhecendo os assuntos do problema, o estudante pode tomá-lo como base para escolher sua estratégia de construção da solução. Por exemplo, na Figura 1.13 temos a listagem resumida de problemas das categorias *paradigmas* e *iniciante*, onde apenas as duas primeiras exibem os assuntos dos problemas, no problema em destaque "*Hoje tem prova da Cris!*", o estudante tem a informação de que a solução envolve os assuntos de "*Guloso"* e *Ordenação*, de posse dessas informações o estudante já sabe que irá precisar na solução algum algoritmo de ordenação combinado com a implementação de um algoritmo guloso (tipo de algoritmo usado para realizar buscas em estruturas de dados).

O URI também fornece ao estudante um *feedback* externo ao ambiente, através da integração do ambiente com o sistema *uDebug*. Esse não é um sistema de submissão de soluções, o *uDebug* permite apenas o cadastro de problemas de programação, que podem ser vinculados a testes e dicas. Ao realizar os testes na solução do estudante, o URI não informa os dados dos testes que foram feitos, e também não informa ao estudante para quais testes sua solução forneceu as saídas erradas. O *uDebug* é uma solução colaborativa, na qual os estudantes podem cadastrar testes para os problemas, formando assim uma base aberta, deste modo os estudantes podem testar suas soluções e verificar para quais testes elas fornecem as saídas corretas.

|           | <b>PARADIGMAS</b>               |                       |                  |              |
|-----------|---------------------------------|-----------------------|------------------|--------------|
| #         | <b>NOME</b>                     | <b>ASSUNTO</b>        | <b>RESOLVIDO</b> | NÍVEL        |
| 1395      | œ.<br>Números e Operações       | <b>Backtracking</b>   | 4                | 8            |
| 1396      | Hoje tem Prova da Cris!<br>œ.   | Guloso; Ordenação     | 95               | 4            |
| 1408      | Mário                           | PD                    | 166              | 6            |
| 1522      | Jogo das Pilhas                 | Programação dinâmica  | 265              | 4            |
| 1524      | Fila do Bandejão                | Algoritmo Guloso      | 258              | 3            |
|           | <b>INICIANTE</b>                |                       |                  |              |
| #         | <b>NOME</b>                     | <b>ASSUNTO</b>        | <b>RESOLVIDO</b> | NÍVEL        |
| 1564      | O.<br>Vai Ter Copa?             | Repetição             | 5.200            | 1            |
| 1589      | <b>Bob Conduite</b>             | Repetição             | 4.412            | 1            |
| 1827      | <b>CO</b><br>Matriz Quadrada IV | Matrizes              | 1.419            | 1            |
| 1828      | Bazinga!                        | Seleção               | 2.005            | 1            |
| 1848      | O.<br>Corvo Contador            | Sistemas de numeração | 1.576            | $\mathbf{1}$ |
|           | <b>INICIANTE</b>                |                       |                  |              |
| #         | <b>NOME</b>                     |                       | <b>RESOLVIDO</b> | NÍVEL        |
| 1001      | Extremamente Básico             |                       | 73,643           | 1            |
| 1010      | Cálculo Simples                 |                       | 33.909           | $\mathbf{1}$ |
| 1011      | Esfera                          |                       | 28,764           | $\mathbf{1}$ |
| 1020      | <b>Idade em Dias</b>            |                       | 26.442           | $\mathbf{1}$ |
| x<br>1021 | Notas e Moedas                  |                       | 15,490           | 1            |

**Figura 1.13. Exemplos da listagem de problemas do** *URI Online Judge***. Fonte: Adaptado do website www.urionlinejudge.com.br.**

A integração do URI com o *uDebug* funciona da seguinte forma: todos os problemas do URI estão cadastrados no *uDebug*. Os estudantes podem colaborativamente criar uma base de teste para um problema específico. A base deve conter os dados de entrada do programa e os dados de saída esperados. Além disso, os estudantes podem cadastrar dicas em formato de texto que auxiliem os demais a construir suas próprias soluções. O processo de funcionamento do *uDebug* é simples, o estudante seleciona os testes que quer realizar e em seguida seleciona a opção "*Get Accepted Output*", essa opção irá exibir na tela as saídas esperadas para os testes selecionados. Posteriormente, o estudante deve executar o seu programa solução, essa execução é feita fora do *uDebug*, no computador pessoal do aluno, em seguida o estudante copia as saídas geradas na execução e as insere no *uDebug*, na sequência a opção "*Compare Outputs*" deve ser selecionada. Por fim, será gerado um *feedback* que informa se a solução do estudante gerou corretamente as saídas esperadas, caso contrário, serão exibidas as linhas das saídas que não estão de acordo com a saída esperada.

A Figura 1.14 apresenta uma tela que exemplifica o processo explicado no parágrafo anterior. Vale ressaltar que a integração do *uDebug* com o URI ofereceu uma importante fonte de *feedback* aos estudantes, estimulando a colaboração entre os mesmos e adicionando aspectos metacognitivos, pois para a criação de seus próprios testes e dicas para os colegas, o estudante deve refletir sobre o seu próprio conhecimento com relação ao problema.

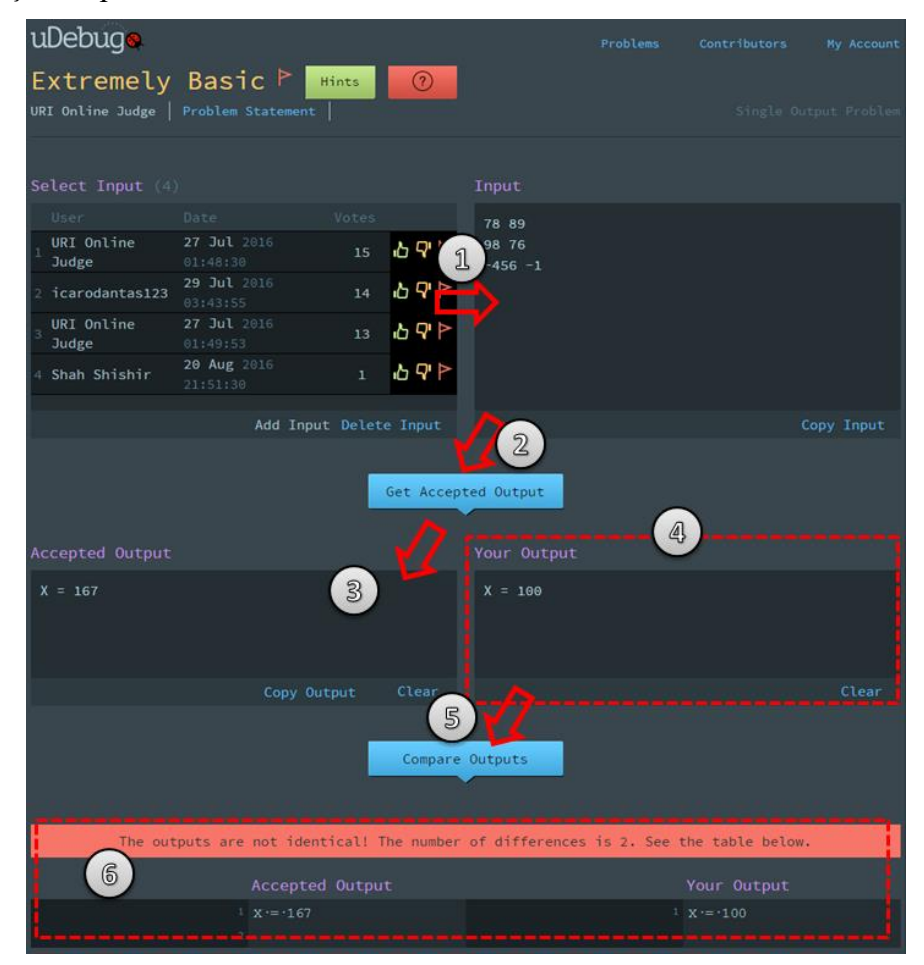

**Figura 1.14. Ambiente de utilização do** *uDebug***. Fonte: Adaptado do website http://www.udebug.com/.**

Enfim, com base no que foi descrito anteriormente, pode-se constatar que embora de forma simplificada, o URI tem uma boa cobertura de opções sobre os recursos de *feedback*, pois boa parte das opções do modelo conceitual proposto foram adequadamente contempladas.

# **1.5.4. Ambientes Virtuais de Aprendizagem**

Com surgimento da Web e a ampliação da modalidade de educação a distância ou mais geral, a educação *online*, surge a partir da década de 90 os Ambientes Virtuais de Aprendizagem (AVAs), os quais possuem também a denominação Ambientes Virtuais de Ensino e Aprendizagem (AVEA) quando se pretende enfatizar a atividade de ensino. Na literatura inglesa, costuma-se utilizar as siglas LMS, para *Learning Management System*, ou ainda CMS, para *Content Management System*, ou mesmo *Virtual Learning Environment*, ou ainda *e-Learning platform*. Interessa-nos aqui discutir *como*, *quando* e *onde* tais ambientes fazem uso de *feedback*, para isso primeiro será feita uma caracterização desses ambientes, enfatizando suas funcionalidades e os usuários desses sistemas, particularmente professores e estudantes. Em seguida, o ambiente Moodle foi escolhido para ser analisado segundo seus recursos e funcionalidades de *feedback*.

Na educação *online* identifica-se um espaço de interação envolvendo estudantes, professores e agentes de software, além de outros recursos pedagógicos. Nisto, distingue-se interações, tais como: estudante e professor, estudante e estudante, estudante e agente de software, estudante e recursos pedagógicos. Neste cenário, o mecanismo de *feedback* ganha amplitude e importância no atendimento aos estudantes.

Os AVAs dão suporte a atividades de ensino e aprendizagem e são normalmente usados para dar suporte a um modelo de educação baseado em sala de aula. Entre seus objetivos, incluem-se o provimento de flexibilidade, acessibilidade e conveniência a seus usuários.

Existem várias plataformas de AVAs disponíveis para uso gratuito, a exemplo do Moodle (https://moodle.org/) e Claroline (www.claroline.net/), e outros tantos utilizados de maneira privada, a exemplo do WebCT (http://www.webct.com/) e Blackboard (http://www.blackboard.com/). No entanto, todos eles essencialmente partilham várias características [Rocha 2014], entre as quais destacam-se conceitos, tais como [Rocha 2012]:

- **Ator** Usuários que interagem com o ambiente, como, por exemplo, professor, estudante e tutor;
- **Serviço** Há uma variedade de serviços que podem ser associados a um determinado curso, destacando-se: serviços administrativos, serviços didáticos (por exemplo, provendo gerenciamento, distribuição e compartilhamento de conteúdos de aprendizagem), serviços de avaliação e serviços de comunicação;
- **Grupo** Este conceito trata da possibilidade de formação e organização de grupos entre os usuários do ambiente.

Um dos AVAs mais utilizados pelas universidades é o Moodle (*Modular Object-Oriented Dynamic Learning Environment*). Ele foi criado por Martin Dougiamas no início da década de 1990. É um software livre, distribuído sobre a licença GPL (*General Public License*), o que significa que está disponível para o público em geral e pode ser baixado, modificado e atualizado.

A seguir apresenta-se uma discussão sobre identificação dos principais suportes a recursos de *feedback* proporcionados pelo ambiente Moodle, conforme os tipos apresentados no modelo conceitual proposto. Assim, foram identificados e destacados os recursos associados às categorias: conteúdo, direcionamento da mensagem, momento do provimento e apresentação da mensagem, além de ressalvas às fontes provedoras, enfatizando primeiramente os atores professor e tutor, mas a atenção foi dada à categoria conteúdo com suas subcategorias: avaliativo e interacional.

O Moodle oferece ao professor vários tipos de ferramentas para a avaliação do estudante [Filho 2005], a partir das quais se oferecem recursos de *feedback*. São exemplos delas: diálogo, fórum, enquete e diário. Nesta seção, discutem-se algumas delas e seus respectivos tipos de *feedback*.
**Laboratório de Avaliação**. O laboratório de avaliação permite que os estudantes avaliem seus trabalhos e os de seus colegas de turma, deste modo, o estudante transforma-se em fonte provedora de *feedback,* tanto para fornecer *feedback*  aos seus pares quanto a si mesmo, por meio de uma auto-avaliação (auto-*feedback*). Na ferramenta de laboratório de avaliação, temos várias fontes provedoras de *feedback*: estudante, professor e tutor. Nela, além das avaliações feitas pelos estudantes, o professor e o tutor também podem oferecer *feedbacks* de cunho geral que orientem os estudantes na atividade. Para isso, existem na ferramenta alguns campus especiais que podem ser usados, são eles:

- Modo geral de *feedback* É uma forma que oferecer um *feedback* a todos os estudantes. Os revisores podem escrever sobre a avaliação global ou podem fornecer uma explicação adicional;
- Conclusão Opção na qual o revisor pode escrever um texto de finalização da atividade, com instruções de como o estudante pode proceder nas próximas etapas;
- Usar exemplo Os participantes podem ter acesso a um ou mais exemplos de avaliação e compará-los à avaliação que tenham feito;

**Questionário**. Esta ferramenta é utilizada pelo professor para fazer avaliações nas modalidades: i) testes de múltipla escolha, ii) verdadeiro ou falso, iii) respostas abertas, iv) correspondência e outros tipos de perguntas. Nestes casos, o *feedback* proporcionado por esta ferramenta pode ser **imediato** ou **adiado**. Questionários compostos apenas por questões fechadas podem oferecer um *feedback* **automático** e imediato, porém o professor pode optar por fornecer o *feedback* de forma **adiada**, caso deseje fornecer algum tipo de *feedback* **individual** e específico para cada estudante. O professor pode determinar como será realizada a submissão do questionário pelo aluno, dependendo da forma de submissão o tipo de *feedback* varia. O professor também pode optar para que o estudante receba o *feedback* de cada pergunta do questionário assim que a mesma for respondida, desse modo o estudante não pode realizar alterações em suas respostas. A outra opção permite que o estudante modifique suas respostas enquanto estiver respondendo o questionário, deste modo ele terá seu *feedback*  avaliativo somente após submeter todas as respostas. Além disso, é possível inserir dicas sobre a questão para os estudantes.

No Moodle, há também a opção de oferecer ao estudante um *feedback* geral, que é constituído de um texto que aparece para o estudante depois que ele terminou de responder uma tentativa do questionário. Existe também o *feedback* simples, que depende do tipo de questão e da resposta que o estudante forneceu. Alternativamente, pode ser usado o *feedback* combinado, onde é possível encaminhar mensagens para os estudantes em relação ao que eles acertaram ou não.

A Figura 1.15 apresenta um exemplo *feedback* para um questionário. No lado superior esquerdo da imagem é apresentado de forma visual o *feedback* avaliativo das respostas do estudante, das 7 questões, 5 estavam corretas, 1 errada e 1 parcialmente correta. No lado direito temos a nota do aluno (7.00/10.00) e para cada questão são apresentados *feedbacks* sobre as respostas, tanto as corretas quanto as incorretas possuem textos explicativos relacionados as mesmas.

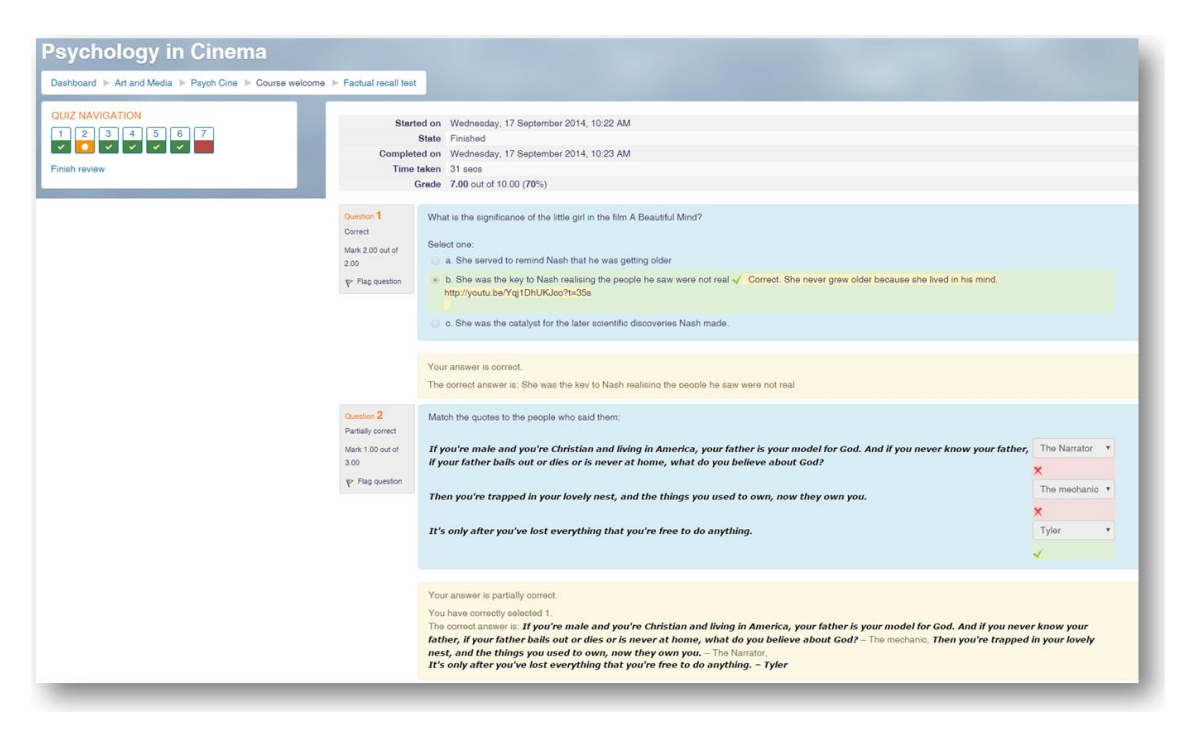

**Figura 1.15. Tela da ferramenta** *Questionário* **do Moodle na visão do estudante. Fonte: Adaptado do http://website school.demo.moodle.net/.**

**Tarefa**. As tarefas são descrições ou enunciados de uma atividade que será desenvolvida pelos estudantes, que pode ser enviada em formato digital ao Moodle. Alguns exemplos: redações, projetos, relatórios e imagens. As tarefas são vistas pelo autor, pelo professor e pelos membros do mesmo grupo. Como *feedback* à tarefa, o professor poderá enviar uma planilha de notas para os estudantes. O professor também pode enviar arquivos com *feedback* quando avaliar as tarefas.

O Moddle possui algumas ferramentas que proporcionam o *feedback* **interacional**, como, por exemplo, diálogo e fórum. O diálogo é uma ferramenta que não pertence a distribuição padrão do Moodle, devendo ser adicionada após sua instalação. O diálogo permite a comunicação entre o professor e os alunos e dos alunos entre si. Esta comunicação pode ser *um-papa-um* ou *um-para-muitos*. Nesse caso, o diálogo tem uma função semelhante ao fórum, onde os participantes podem ajudar uns aos outros para esclarecer dúvidas e fazer ponderações sobre os assuntos do curso. Já o fórum oferece naturalmente uma forma de *feedback* **adiado**, pois impõe uma forma de interação assíncrona, sendo usada, geralmente, para discussões entre os participantes sobre um determinado assunto. As mensagens podem ser estruturadas de forma hierárquica, apresentando os assuntos ou tópicos em destaque. O fórum permite direcionar o *feedback* de forma mais personalizada, os estudantes podem ser divididos em grupos segundo algum critério determinado e colocados para interagir, assim os tutores e professores podem ajudá-los e fornecer *feedback* de acordo com as características de cada grupo.

No Moodle não há por padrão ferramentas com finalidades especificas motivacionais como, por exemplo, *URI Online Judge* e o *Duolingo*. No entanto, as mensagens criadas pelos usuários (estudantes, atores e professores) podem ser dotadas de caráter afetivo/motivacional. O Moodle tem ainda a vantagem de poder ser integrado

a diversas ferramentas ou *plug-ins*, ampliando sua gama de possibilidade de *feedback*, existem, por exemplo, propostas de integração entre o Moodle e juízes *online* [ChaveS et al. 2014].

## **1.5.5. Sistemas Tutores Inteligentes**

A pesquisa e desenvolvimento de um Sistema Tutor Inteligente (STI) iniciou-se na década de 70 [Carbonell 1970; Self 1974] como uma tentativa de evoluir os sistemas CAI, recorrendo a técnicas de inteligência artificial para provimento de instrução altamente individualizada e *feedback* adaptado às necessidades do estudante. A ideia pretendida é que um STI, no sentido mais clássico, reproduza o comportamento atribuído a um professor humano atuando em um domínio de conhecimento particular, em sua missão de interação pedagógica com os estudantes.

Um STI representa uma categoria de ambiente de aprendizagem que faz uso de técnicas de representação de conhecimento e raciocínio, visando assistir estudantes em suas atividades de aprendizagem, provendo-lhes suporte pedagógico adaptativo em um domínio de conhecimento particular [Sleeman e Brown 1982; Woolf 2010]. Neste sentido, ressalta-se que uma parte importante da inteligência nesse tipo de sistema resulta de sua habilidade em oferecer relevantes *feedbacks* pedagógicos adaptados às necessidades do estudante. Para realizar o que pretende, um STI inclui em sua estrutura básica, conhecimentos especializados para tratar questões, tais como: O que ensinar? A quem ensinar? Como ensinar? Isto remete diretamente, e respectivamente, aos domínios de estudos: Inteligência Artificial (IA), Psicologia Cognitiva e a Pedagogia [Kearsley 1987]. Assim, para abordar as questões mencionadas, muitos desses sistemas contam com uma arquitetura dotada de quatro componentes principais: modelo do domínio, modelo do estudante, modelo de tutoria e modelo de comunicação. Cada um destes componentes pode ser descrito como segue:

- **Modelo do domínio** (ou modelo do Especialista) Representação do domínio de conhecimento, assumido como o conhecimento que se pretende que o estudante adquira, normalmente incluindo conceitos inter-relacionados
- **Modelo do estudante** Representação dos aspectos relevantes do conhecimento do estudante sobre o domínio, normalmente determinado pelas soluções dos estudantes aos problemas ou outras interações com o sistema, por exemplo: desempenho em fórum de discussão, sendo o modelo dinamicamente atualizado. Contudo, além desta parcela de informação do estudante com respeito ao domínio de conhecimento, em abordagens mais recentes, tal modelo se expande para incluir características independentes de domínio, oriundas, por exemplo, de sociabilidade, de estados afetivos e motivacionais. Mais detalhes, com um apanhado abrangente e significativo do que tem ocorrido no assunto, podem ser obtidos em [Chrysafiadi e Virvou 2013];
- **Modelo de tutoria** (ou modelo pedagógico) Representação do conhecimento sobre estratégias pedagógicas, permitindo o sistema individualizar suas ações, provendo *feedback* relevante ao estudante. Assim, o sistema interpreta o conhecimento do modelo do estudante, comparando-o ao modelo de domínio, e assim tomar diferentes tipos de decisões;

 **Modelo de comunicação** – Diz respeito à interface que permite a interação direta com o estudante.

Ressalta-se que ao longo do tempo essa arquitetura tem sofrido vários incrementos em cada um dos seus módulos centrais, considerando principalmente os avanços em cada uma das áreas que lhe dão suporte. Assim, tem havido significativas evoluções nos modelos do domínio, do estudante, pedagógico e de comunicação. No entanto, algumas limitações foram apresentadas na literatura com respeito ao escopo epistemológico dado às primeiras abordagens de STI, pois quase não priorizava, ou na maioria dos casos não contemplava, aspectos envolvidos nas dimensões social, metacognitiva e afetiva/motivacional. Entretanto, nos últimos dez anos tais limitações têm sido cada vez mais reduzidas, tendo as recentes abordagens de STIs avançado e dado passos importantes em direção ao provimento de adaptação e personalização, refletindo-se particularmente na qualidade dos *feedbacks* gerados, com maior sofisticação ao ampliar o foco para contemplar as mencionadas dimensões. Assim, por exemplo, em du Boulay et al. (2010), dentre outros trabalhos, aborda-se outros níveis de aprendizagem: cognitiva, metacognitiva, motivacional e social. As consequências positivas desse avanço na qualidade e ampliação dos recursos de *feedback* são bem notáveis, por exemplo, viabilizando *feedback* de pares e seus reflexos sociais e afetivos. Um aspecto particular nessa linha foi a proposta do co-aprendiz artificial proposto inicialmente por Chan e Baskin (1988), atualmente ganhando uma abrangência especial na aprendizagem por pares, explorando questões avaliativas e de *feedback*. Neste sentido, os STIs passaram a abranger diferentes formas de aprendizagem colaborativa, tendo assim, passado a endereçar questões relativas a interação do sistema com grupos de estudantes, de tal forma que além da personalização individual, passa-se a contemplar também a personalização de grupo.

Um exemplo de STI usado amplamente no Brasil é o *GeekieLab*, plataforma apoiada pelo governo e utilizada no projeto *Hora do Enem*, com o objetivo de auxiliar os estudantes em sua preparação para a realização da prova do Exame Nacional do Ensino Médio (Enem). A plataforma utiliza técnicas de inteligência artificial para realizar a modelagem do estudante e mapear seus conhecimentos de acordo com os tópicos do Enem. A plataforma também dispõe de simulados no formato do Enem com a disponibilização de nota de acordo com a Teoria de Resposta ao Item [Hambleton e Swaminathan 1985]. Na Figura 1.16 é exibido um exemplo do ambiente, no lado esquerdo existe um menu com as opções: i) "Plano de estudos", onde o estudante terá acesso a um guia de estudos personalizado de acordo com seu modelo de estudante; ii) "Simulados", no qual são disponíveis simulados pré-agendados para todos os usuários do sistema; iii) "Outras aulas", onde o estudante pode selecionar o conteúdo que deseja estudar, sem a necessidade de seguir o plano de estudos; iv) "Desempenho", é apresentado o desempenho do estudante em cada disciplina abordada pelo Enem.

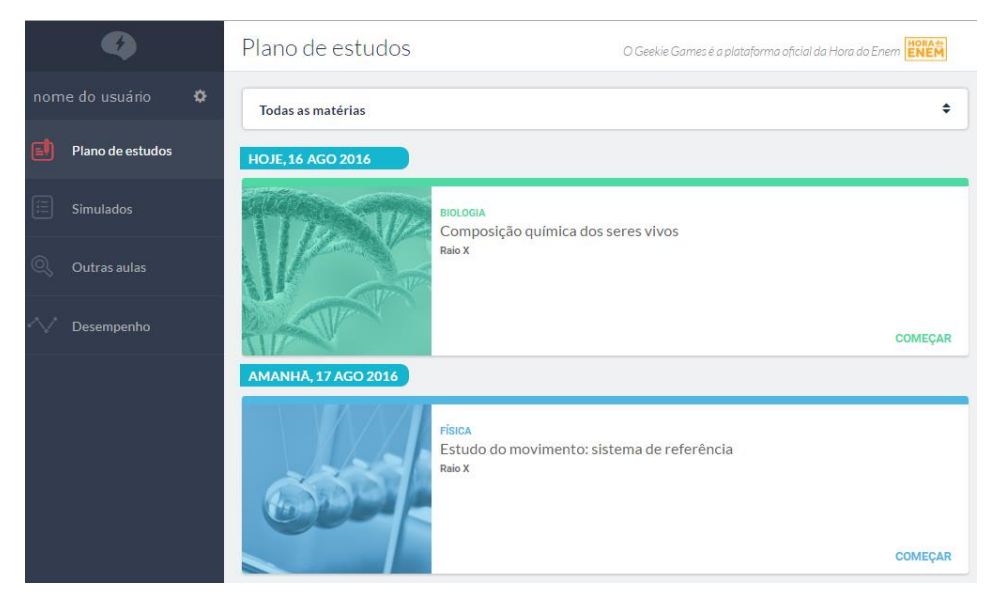

**Figura 1.16. Tela do** *GeekieLab* **com a visão do Plano de Estudos. Fonte: Adaptado do http://website geekielab.com.br/.**

No *GeekieLab* o estudante pode indicar seus objetivos de estudo, inclusive o curso universitário que deseja ingressar, para que o sistema possa criar um plano de estudos personalizado. O modelo do estudante é atualizado de acordo com o diagnóstico feito sobre o estudante durante a resolução de exercícios, o que torna o plano de estudos dinâmico, pois o mesmo é atualizado em conjunto com o modelo.

Na Figura 1.17 é apresentado um exemplo de exercício de matemática. Para cada alternativa incorreta o ambiente possui um *feedback* em formato de dica que é fornecido de forma imediata após a marcação de uma resposta pelo aluno. Por utilizar somente questões de múltipla escolha, o ambiente possui a facilidade de fornecer *feedback*  automático.

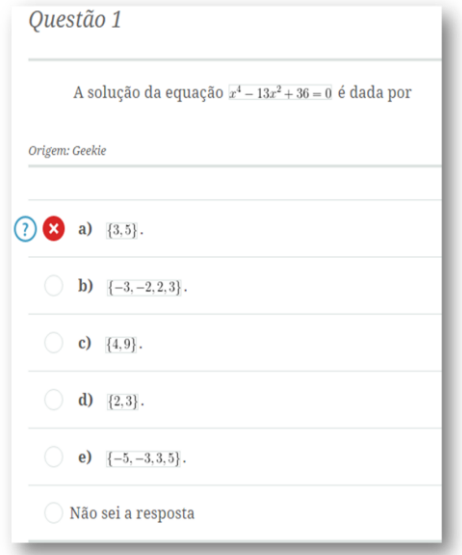

**Figura 1.17. Exemplo de exercício disponível no** *GeekieLab***. Fonte: Adaptado do http://website geekielab.com.br/.**

A plataforma possui *feedbacks* com objetivos motivacionais, apresentando mensagens de incentivo para que o estudante prossiga seus estudos, tais como, "*Partiu ver outros assuntos? :D*" e "*Ainda por aqui? Vamos continuar estudando!*". O ambiente também oferece um *feedback* sobre o progresso geral do estudante nas disciplinas, fazendo uso de um conteúdo multimodal (imagens e texto) em conjunto com mensagens motivacionais, um exemplo é apresentado na Figura 1.18.

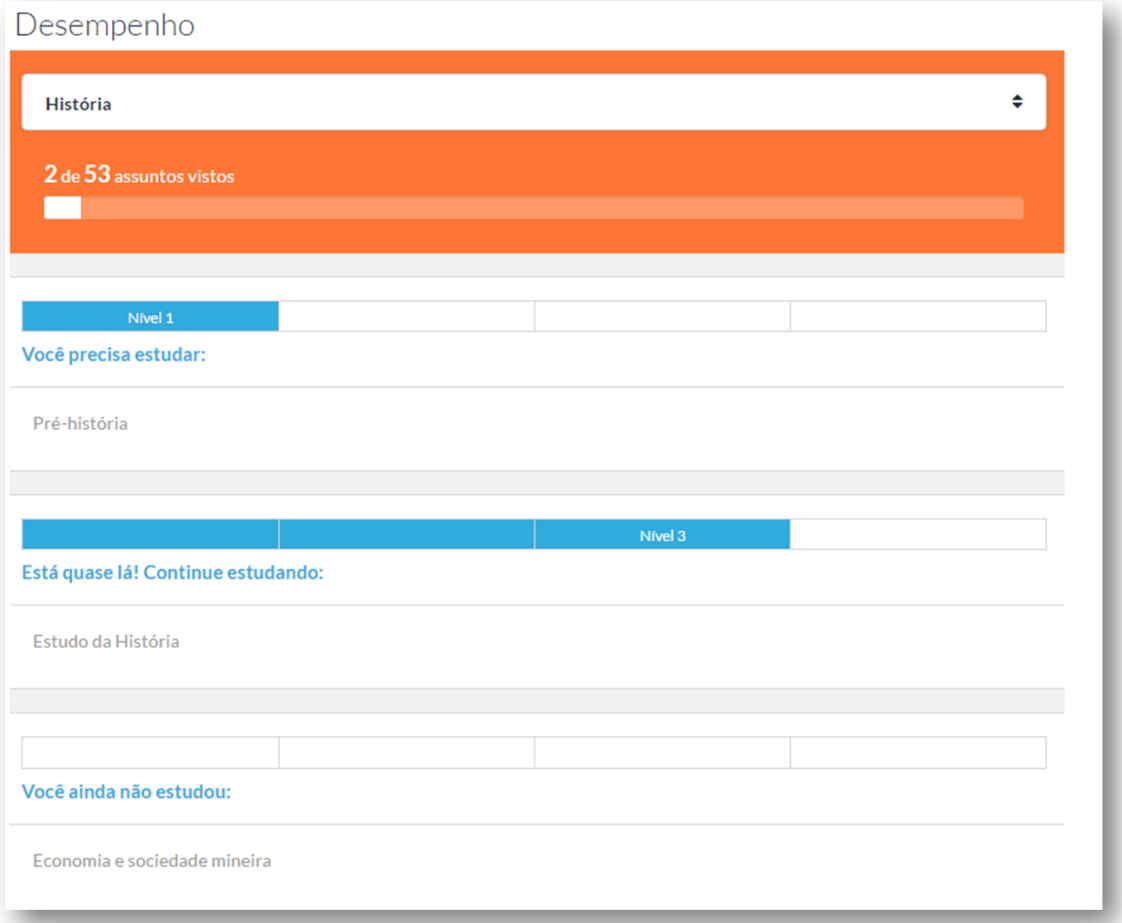

**Figura 1.18. Exibição de** *feedback* **sobre o desempenho geral de um estudante no** *GeekieLab***. Fonte: Adaptado do website http://geekielab.com.br/.**

De forma geral, os *feedbacks* apresentados no *GeekieLab* possuem dimensões cognitiva e motivacional. Não existe uma ferramenta de colaboração entre os usuários e não existe a figura do professor dentro do ambiente, por tanto, os usuários não podem interagir entre si para auxiliar uns aos outros em seus estudos, sendo possível apenas obter a ajuda individual gerada de forma automática pelo sistema. A apresentação do *feedback* tem características multimodais, ao apresentarem mensagens em conjunto com imagens indicando os níveis de conhecimento alcançados pelos alunos (Figura 1.18).

Na linha de STI em domínios de conhecimento bem definidos, destaca-se aqui um exemplo de um sistema voltado para circuitos lógicos digitais que oferece um ambiente para resolução problemas com suporte a três tipos de representação: duas simbólicas e uma visual, conforme a Figura 1.19 [Costa et al. 2016]. Essencialmente os problemas tratados nesse sistema correspondem à tarefa de mapear uma determinada

especificação de circuito em outra, incluindo aí a tarefa de simplificação. Trata-se de um STI baseado em *curriculum* e orientado para interação individual com estudante, permitindo que este coloque problemas para o sistema resolver e explicar o passo a passo de cada solução apresentada. Além dessa funcionalidade, há a situação na qual o sistema seleciona e apresenta problemas para o estudante solucionar. Neste caso, o sistema avalia a solução apresentada pelo estudante, chegando a duas situações diferentes: *feedback* dando conta da correção da solução, seguindo-se para outro nível de *feedback* referente a qualidade da solução; caso a solução não tenha se verificado correta, o módulo pedagógico, como gerente do processo de interação com o estudante, ativa um módulo diagnosticador a fim de que este localize onde ocorreu o erro e, ao identificar tal erro, procede-se com recurso de *feedback* **imediato** dando uma dica rápida ao estudante, ou ainda, caso o estudante prefira, o *feedback* pode ser mais detalhado com instrução na forma de vídeo.

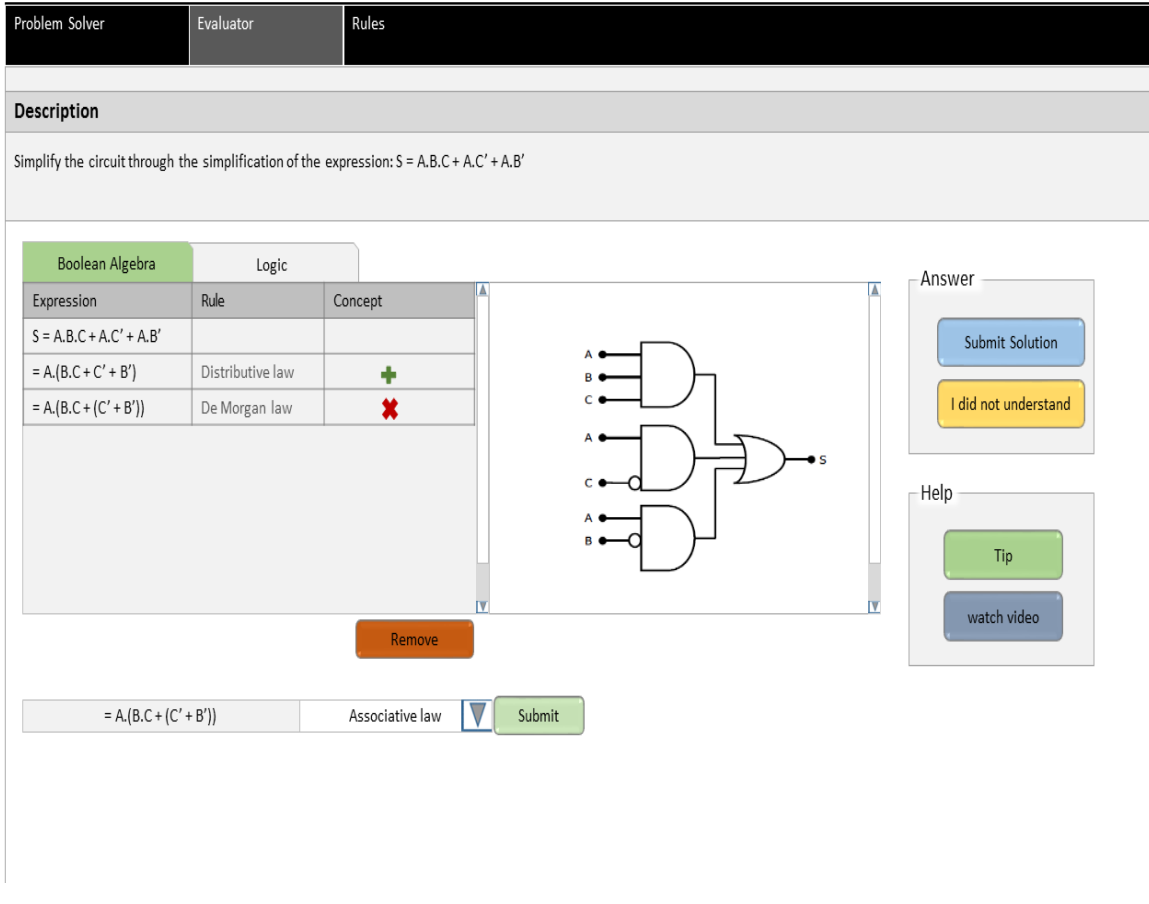

#### **Figura 1.19. Tela de Resolução de exercícios do STI proposto em [Costa et al. 2016].**

Ainda na linha de *feedback* **avaliativo**, neste sistema há um módulo de modelo do estudante, aberto para inspeção pelo estudante, o qual contém informação sobre desempenho do estudante em dois níveis de detalhes: um é uma tabela ao nível de tópico e seus subtópicos, e a outra, conectada aos tópicos, exibe detalhes internos do desempenho do aluno por problema, exibindo detalhes dos passos da solução. Ainda sobre provimento de *feedback* por esse sistema, esclarece-se que cada passo da solução elaborado pelo estudante ou pelo sistema, utiliza uma linguagem simbólica: álgebra

booleana ou lógica proposicional. O sistema gera o passo correspondente numa linguagem visual por meio de portas lógicas, o que significa um importante *feedback* visual e imediato buscando mais concretude ao que é expresso na abstração expressa na linguagem simbólica.

Um dos ramos centrais de pesquisa em STI é o que procura avançar o estado da arte sobre modelagem para melhorar a qualidade do conteúdo do modelo do estudante, procurando principalmente reduzir sua incerteza. Assim, uma das frentes de trabalho nesse sentido é a que investe em abrir o conteúdo do modelo do estudante a fim de que cada estudante possa visualizar e eventualmente discordar de algo. Nisso, ressalta-se um contexto importante de provimento de *feedback*. Um exemplo de STI que investe nesse recurso de *feedback* pode ser visto em Costa (2012), voltado ao domínio de Fração, permitindo ao estudante verificar o que o sistema tem inferido a seu respeito, daí podendo concordar ou discordar.

Um outro caminho particular que se presta a explorar significativamente recursos de *feedback* é o que se denomina sistemas de avaliação por pares, pois isso envolve o estudante no papel de avaliador e possibilita a auto-avaliação, daí a mobilização de recurso de auto-*feedback*. Algumas pesquisas, tais como [Raadt 2007], [Warren et al. 2014] propõem o uso de *peer assessment* (avaliação por pares) como meio de prover *feedback* rápido e eficaz. Esse tipo de investimento tem sido amplamente incentivado para compor soluções em ambientes de suporte aos Cursos *Online* Abertos e Massivos (do inglês: *Massive Open Online Courses*, MOOCs), tal como descrito em Kulkarni et al. (2013) e Piech et al. (2013), onde os cursos são aplicados a centenas ou milhares de pessoas, numa pretensão de promover educação em escala global. Assim, demanda-se urgentemente ferramentas cada mais sofisticadas para facilitar o acompanhamento das atividades dos estudantes e proporcionar *feedbacks* efetivos a esses estudantes, tanto individualmente, quanto em grupo, assim como também é necessário o provimento de um bom repertório de *feedback* aos professores, pois isso contribuirá para melhorar seus desempenhos como provedores de *feedbacks* aos estudantes.

#### **1.6. Considerações Finais**

O recurso de *feedback* em educação *online* mostra-se um fator importante para influenciar no ganho de conhecimento do estudante, assim como para motivar sua aprendizagem e melhorar o seu desempenho acadêmico. Neste capítulo buscou-se contribuir com uma proposta de tipologia e modelo conceitual compreensivos sobre recursos de *feedback* nos ambientes interativos de aprendizagem usados no contexto de educação *online*. Pretendeu-se ajudar a dar mais compreensão a como este importante recurso vem sendo utilizado ao longo da história da informática na educação, buscando ressaltar seus principais usos e significados em diferentes categorias de ambientes computacionais de apoio à educação.

Por fim, ressalta-se que o assunto não se esgota neste capítulo, ao contrário, há muito a ser esclarecido sobre *feedbacks* educacionais e suas possibilidades, tratando-os tanto em amplitude, quanto em profundidade, assim como, entrando em detalhes importantes, considerando-se principalmente sutilezas envolvidas da natureza do conhecimento, da natureza da aprendizagem e das abordagens educacionais existentes.

## **Referências**

- ÁLVAREZ-MONTERO, F. J.; JACOBO-GARCÍA, H.; ROCHA-RUIZ, E. Feedback in Computer-Based Concept Mapping Tools: A Short Review. In: \_\_\_. *Learning and Collaboration Technologies: Second International Conference, LCT 2015, Held as Part of HCI International 2015, Los Angeles, CA, USA, August 2-7, 2015, Proceedings*. Cham: Springer International Publishing, 2015. p. 187 – 198. ISBN 978-3-319-20609-7.
- BOULAY, B. du et al. Towards Systems That Care: A Conceptual Framework Based on Motivation, Metacognition and Affect. *Int. J. Artif. Intell*. Ed., IOS Press, Amsterdam, The Netherlands, The Netherlands, v. 20, n. 3, p. 197 – 229, aug 2010. ISSN 1560-4292.
- CARBONELL, J. R. AI in CAI: An Artificial-Intelligence Approach to Computer-Assisted Instruction. *IEEE Transactions on Man-Machine Systems*, v. 11, n. 4, p. 190 – 202, 1970. ISSN 0536-1540.
- CARDOSO, A. C. S. Feedback em contextos de ensino-aprendizagem on-line. *Linguagens e Diálogos*, v. 2, n. 2, p. 17 – 34, 2011.
- CHAN, T. W.; BASKIN, A. B. Studying with the prince: The computer as a learning companion. In: *Proceedings of the ITS-88 Conference*. [S.l.: s.n.], 1988. p. 194 – 200.
- CHAVES, J. O. et al. MOJO: Uma Ferramenta de Auxílio à Elaboração, Submissão e Correção de Atividades em Disciplinas de Programação. In: *Anais do XXXIII CSBC - XXI Workshop Sobre Educação em Computação*. [s.n.], 2013. p. 402 – 407.
- CHAVES, J. O. M. et al. Mojo: uma ferramenta para integrar juízes online ao moodle no apoio ao ensino e aprendizagem de programação. *HOLOS*, v. 5, p. 237 – 251, 2014. ISSN 1807-1600.
- CHRYSAFIADI, K.; VIRVOU, M. Review: Student Modeling Approaches: A Literature Review for the Last Decade. *Expert Syst. Appl*., Pergamon Press, Inc., Tarrytown, NY, USA, v. 40, n. 11, p. 4715 – 4729, sep 2013. ISSN 0957-4174.
- COSTA, E. et al. An open and inspectable learner modeling with a negotiation mechanism to solve cognitive conflicts in an intelligent tutoring system. In: *Workshop and Poster Proceedings of the 20th Conference on User Modeling, Adaptation, and Personalization*. Montreal: [s.n.], 2012. v. 872, p. 47 – 52. ISSN 1613-0073.
- COSTA, E. de B. et al. An Approach that Support Multiple Linked Representations Within an Intelligent Tutoring System for Helping Students to Develop Skills on Designing Digital Circuits. In: . *New Advances in Information Systems and Technologies: Volume* 2. Cham: Springer International Publishing, 2016. p. 255 – 264. ISBN 978-3-319-31307-8.
- DENNIS, M.; MASTHOFF, J.; MELLISH, C. Adapting Progress Feedback and Emotional Support to Learner Personality. *International Journal of Artificial Intelligence in Education*, v. 26, n. 3, p. 877 – 931, 2016. ISSN 1560-4306.
- Duolingo. Duolingo. Acesso em 01 Ago. 2016. Disponível em: <https://www.duolingo.com/>.
- FILATRO, A. *Design instrucional na prática*. São Paulo: Pearson Education do Brasil, 2008.
- FILHO, A. R. P. *Moodle: Um sistema de gerenciamento de cursos*. ed. 1.5.2. [S.l.], 2005. Acesso em 03 Ago. 2016. Disponível em: <https://www4.tce.sp.gov.br/sites/default/files/manual-completo-moodle.pdf>.
- FLAVEL, J. H. Metacognition and Cognitive Monitoring: A New Area of Cognitive-Development Inquiry. *American Psychologist*, n. 34, p. 906 – 911, 1979.
- HAMBLETON, R.; SWAMINATHAN, H. *Item Response Theory: Principles and Applications*. Springer Netherlands, 1985. (Evaluation in education and human services). ISBN 978-90-481- 5809-6.
- KIELTY, L. Feedback in distance learning: *Do student perceptions of corrective feedback affect retention in distance learning?* Dissertação (Monografia) — University of South Florida, 2004. Disponível em: <http://scholarcommons.usf.edu/etd/1114/>.
- KULHAVY, R. W.; STOCK, W. A. Feedback in written instruction: The place of response certitude. *Educational Psychology Review*, v. 1, n. 4, p. 279 – 308, 1989. ISSN 1573-336X.
- KULKARNI, C. et al. Peer and Self Assessment in Massive Online Classes. *ACM Trans. Comput.-Hum. Interact.*, ACM, New York, NY, USA, v. 20, n. 6, p. 33:1 – 33:31, dec 2013. ISSN 1073-0516.
- MARINI, J. A. da S. Metacognição e leitura. *Psicologia Escolar e Educacional*, scielo, v. 10, p. 343 – 345, 12 2006. ISSN 1413-8557.
- MASON, B. J.; BRUNING, R. *Providing feedback in Computer-Based Instruction: What the research tells us*. [S.l.], 2001. Disponível em: <http://dwb.unl.edu/Edit/MB/MasonBruning.html>.
- MORY, E. H. Feedback Research Revisited. In: \_\_\_\_. *Handbook of Research for Educational Communications and Technology*. [S.l.]: Association for Educational Communications and Technology.
- NARCISS, S. Feedback strategies for interactive learning tasks. In: SPECTOR, J. M. et al. (Ed.). *Handbook of research on educational communications and technology*. New York: Routledge, 2008. p. 125 – 144.
- NARCISS, S. Designing and Evaluating Tutoring Feedback Strategies for digital learning environments on the basis of the Interactive Tutoring Feedback Model. *Digital Education Review*, n. 23, p. 7 – 26, 2013.
- PAPERT, S. *Mindstorms: Children, Computers, and Powerful Ideas*. New York, NY, USA: Basic Books, Inc., 1980. ISBN 0-465-04627-4.
- PIECH, C. et al. Tuned Models of Peer Assessment in MOOCs. In: *Proceedings of the 6th International Conference on Educational Data Mining*. [s.n.], 2013. p. 153 – 160.
- RAADT, M. de. A Review of Australasian Investigations into Problem Solving and the Novice Programmer. *Computer Science Education*, v. 17, p. 201 – 213, 2007.
- RINVOLUCRI, M. Key concepts in ELT: Feedback. *ELT Journal*, v. 48, n. 3, p. 287 288, 1994. Disponível em: <http://eltj.oxfordjournals.org/content/48/3/287.short>.
- ROCHA, H. J. B.; COSTA, E. de B.; BRITO, P. H. da S. A KNOWLEDGE-BASED ASSISTANT TO HELP PEDAGOGICAL DESIGNERS TO SELECT COLLABORATIVE SERVICES IN E-LEARNING SYSTEMS. In: *Proceedings of the IADIS International Conference on WWW/Internet 2014*. Porto, Portugal: [s.n.], 2014. p. 163 – 170.
- ROCHA, H. J. B.; [COSTA,](http://lattes.cnpq.br/5760364940162939) E. de B.; BRITO, P. H. da S.; Um Modelo de Referência para Ambientes Virtuais de Aprendizagem na Web: Aproximando as Perspectivas do Autor e do Desenvolvedor. Anais do 23º Simpósio Brasileiro de Informática na Educação (SBIE 2012), ISSN 2316-6533 Rio de Janeiro, 26-30 de Novembro de 2012.
- SANTOS, A. R. L. R. J. C. S. JOnline: proposta preliminar de um juiz online didático para o ensino de programação. In: SCHNEIDER MARIA AUGUSTA S. N. NUNES, I. F. S. I. I. B. G. J. C. M. H. N. (Ed.). *Anais do SBIE 2011*. Aracaju: [s.n.], 2011. p.  $964 - 967.$
- SELF, J. A. Student models in computer-aided instruction. *International Journal of Man-Machine Studies*, v. 6, n. 2, p. 261 – 276, 1974. ISSN 0020-7373.
- SHUTE, V. J. Focus on Formative Feedback. [S.l.], 2007. Disponível em: <https:
- //www.ets.org/Media/Research/pdf/RR-07-11.pdf>.
- SHUTE, V. J. Focus on Formative Feedback. Review of Educational Research, v. 78, n.1, p.153–189, 2008.
- SKINNER, B. F. Teaching Machines. *The Review of Economics and Statistics*, The MIT Press, v. 42, n. 3, p. 189 – 191, 1960. ISSN 00346535, 15309142. Disponível em: <http://www.jstor.org/stable/1926170>.
- SLEEMAN, D.; BROWN, J. *Intelligent tutoring systems*. Academic Press, 1982. (Computers and people series). ISBN 9780126486803.
- Turtle Academy. *Turtle Academy*. Acesso em 01 Ago. 2016. Disponível em: <http:
- //www.turtleacademy.com/>.
- UR, P. *A Course in Language Teaching Trainee Book*. Cambridge University Press, 1999. Cambridge Books Online. ISBN 9780511732928. Disponível em: <http://dx.doi.org/10.1017/CBO9780511732928>.
- URI Online Judge. *URI Online Judge*. Acesso em 01 Ago. 2016. Disponível em: <http://www.urionlinejudge.com.br/>.
- VANLEHN, K. The Behavior of Tutoring Systems. *Int. J. Artif. Intell*. Ed., IOS Press, Amsterdam, The Netherlands, The Netherlands, v. 16, n. 3, p. 227 – 265, aug 2006. ISSN 1560-4292.
- VRASIDAS, C.; MCISAAC, M. S. Factors influencing interaction in an online course. *American Journal of Distance Education*, v. 13, n. 3, p. 22 – 36, 1999. Disponível em: <http://dx.doi.org/10.1080/08923649909527033>.
- WARREN, J. et al. Facilitating Human Interaction in an Online Programming Course. In: *Proceedings of the 45th ACM Technical Symposium on Computer Science Education*. New York, NY, USA: ACM, 2014. (SIGCSE '14), p. 665 – 670. ISBN 978-1-4503-2605-6.
- WOOLF, B. P. *Building Intelligent Interactive Tutors: Student-centered Strategies for Revolutionizing e-Learning*. San Francisco, CA, USA: Morgan Kaufmann Publishers Inc., 2007. ISBN 9780080920047.

#### **Sobre os autores**

#### **Evandro de Barros Costa**

Bacharel em Ciência da Computação pela Universidade Federal da Paraíba (UFPB), mestre e doutor em Engenharia Elétrica pela UFPB. Atualmente é professor da Universidade Federal de Alagoas, lotado no seu Instituto de Computação. Participa também do programa de Pós-graduação em Ciência da Computação da Universidade Federal de Campina Grande. Atua principalmente nos seguintes temas: sistemas multiagentes, sistemas tutores inteligentes, representação de conhecimento e raciocínio, sistemas de recomendação personalizada, modelagem de usuário, aprendizagem de máquina e mineração de dados, informática na educação. Coordenador do grupo de pesquisa TIPS (Tecnologias Inteligentes Personalizadas e Sociais).

## **Joseana Macêdo Fechine Régis de Araújo**

Possui graduação, mestrado e doutorado em Engenharia Elétrica pela Universidade Federal da Paraíba. É professora Adjunto do Curso de Ciência da Computação da Universidade Federal de Campina Grande (UFCG), atuando também no seu Programa de Pós-Graduação em Ciência da Computação. Possui interesse em temas, tais como: Inteligência artificial, informática na educação, reconhecimento automático da identidade vocal e análise de patologias da voz. É coordenadora do BELADIA (Laboratório de Bioenergia, Arquiteturas Dedicadas e Inteligência Artificial) e do LIA (Laboratório de Inteligência Artificial)/UFCG.

#### **Priscylla Maria da Silva Sousa**

Bacharel em Ciência da Computação, pela Universidade Federal de Alagoas. Atualmente é aluna de mestrado do Programa de Pós Graduação em Ciência da Computação da Universidade Federal de Campina Grande. É professora do Instituto Federal de Sergipe, onde coordena projetos voltados para apoiar o processo de ensinoaprendizagem de iniciantes em programação. Possui interesse principalmente nas áreas de Inteligência Artificial e Modelagem do Conhecimento, com ênfase em Sistemas de Recomendação Personalizados, Modelagem de Usuário, Sistemas Tutores Inteligentes e Informática na Educação.

## **Hemilis Joyse Barbosa Rocha**

Possui graduação em Sistemas de Informação pela Faculdade Estácio de Alagoas e mestrado em Modelagem Computacional de Conhecimento pela Universidade Federal de Alagoas. Atualmente é tutora a distância da Universidade Federal de Alagoas e professora do Instituto Federal de Alagoas, Campus Viçosa. Possui interesses de pesquisa em temas, tais como: Educação a Distância, Ambientes Virtuais de Aprendizagem, Aprendizagem Colaborativa, Sistemas Tutores Inteligentes, Sistemas de Recomendação Personalizada.

## **Capítulo**

**2**

# **Jogos no Design de Experiências de Aprendizagem de Programação Engajadoras**

Tancicleide C. S. Gomes, Patricia C. de A. R. Tedesco e Jeane C. B. de Melo

#### *Abstract*

*The challenges encountered in the process of teaching and learning programming have been discussed on the global stage, resulting in a number of hypotheses that seek to clarify what are the barriers faced and the reasons why beginners feel unhappy with their experiences introductory programming. Thus, a variety of initiatives involving the creation, application and combination of different pedagogical approaches and tools have been proposed, among which stand out the games. The games favor the creation of more engaging learning experiences, as well as promote the practice and the effort and the error as part of learning, important aspects for beginners in programming. In this perspective, this chapter seeks to show the direction and discuss relevant challenges the integration of games and approaches based games in the design of introductory experiences more engaging programming.*

#### *Resumo*

*Os desafios encontrados no processo de ensino e aprendizagem de programação têm sido discutidos no cenário global, resultando em diversas hipóteses que visam esclarecer quais são as barreiras enfrentadas e por quais razões os iniciantes sentemse descontentes com suas experiências introdutórias de programação. Assim, uma variedade de iniciativas envolvendo a criação, a aplicação e a combinação de diferentes abordagens pedagógicas e ferramentas foram propostas, dentre as quais destacam-se os jogos. Os jogos favorecem a criação de experiências de aprendizagem mais engajadoras, assim como fomentam a prática e valorizam o esforço e o erro como parte do aprendizado, aspectos importantes para os iniciantes em programação. Nesta perspectiva, este capítulo busca indicar direcionamentos e discutir sobre os desafios pertinentes a integração dos jogos e de abordagens baseadas em jogos no design de experiências introdutórias de programação mais engajadoras.*

## **2.1. Introdução**

A integração de conteúdos de Ciência da Computação na educação básica, especialmente programação, tem se destacado por englobar o desenvolvimento de habilidades e competências consideradas necessárias aos profissionais do século XXI [CAS 2012, IFTF 2009, McGettrick 2005, Stephenson*et al.* 2012, Wing 2006, Wing 2008]. Os adeptos do ensino das denominadas linguagens digitais argumentam que a prática aprimora o raciocínio lógico e a criatividade, no entanto esta não é uma iniciativa recente [Goulart 2016].

Papert defendia o ensino de conceitos de programação para crianças e adolescentes desde o fim da década de 60 [Logo Foundation 2015, Papert 1979]. A partir dos esforços de pesquisa de sua equipe surgiu a primeira versão da linguagem Logo e, desde então, têm surgido propostas para experiências introdutórias de ensino de programação que englobam linguagens visuais de programação, robótica pedagógica, jogos digitais e interfaces tangíveis. Além disso, uma série de ações têm sido idealizadas no intuito de democratizar o acesso e desmitificar o aprendizado de programação.

No entanto, o ensino de programação na educação superior assim como na educação básica compartilham o mesmo desafio: poucos iniciantes parecem considerar o aprendizado de programação uma atividade fácil e prazerosa e projetar um ambiente de ensino e aprendizagem que seja envolvente não é uma tarefa trivial [Huggard 2004, McGettrick 2005, Pereira Júnior e Rapkiewicz 2004, Scott e Ghinea 2013]. As dificuldades relacionadas ao processo de ensino e aprendizagem de programação vêm sendo amplamente discutidas na literatura, de tal modo que a *British Computer Society* declarou programação como um grande desafio para a pesquisa em educação [McGettrick 2005].

Neste sentido, muitos estudos têm tentado compreender quais as barreiras enfrentadas pelos iniciantes e buscam estabelecer as razões pelas quais os alunos sentem-se descontentes com suas experiências de introdutórias de programação. Há propostas que abrangem diferentes possibilidades para auxiliar nas experiências introdutórias de ensino de programação, perpassando por novos métodos, técnicas, ferramentas, ou mesmo a combinação destes.

Segundo Pereira Júnior e Rapkiewicz (2004), a origem dos problemas associados ao processo de ensino e aprendizagem de programação é considerada complexa visto os diversos elementos envolvidos: os perfis distintos de sujeitos (professores e alunos), as práticas didático-pedagógicas e mesmo o grau de dificuldade considerado intrínseco à área. Outros pesquisadores, por sua vez, argumentam que uma das maiores dificuldades está relacionada à combinação e à utilização apropriada dos conceitos básicos de programação para a construção de um programa, pois ao que parece os alunos entendem os conceitos e estruturas que compõem uma linguagem de programação, mas não sabem como utilizá-las corretamente durante a construção de seus próprios programas [Caspersen e Kölling 2009, Lahtinen, Ala-Mutka e Järvinen 2005 *apud* Aureliano e Tedesco 2012].

Huggard (2004) afirma que os estudos psicológicos envolvendo o aprendizado de programação são realizados há mais de 40 anos, mas aparentemente não têm sido incorporados às práticas de ensino, de modo que os alunos continuam a ter pouca ou

nenhuma confiança em suas próprias habilidades. As experiências negativas são frequentemente associadas com dificuldades de aprendizado e poucos alunos parecem ser capazes de superá-las, porém não há ainda um consenso sobre as dificuldades intrínsecas ao aprendizado de programação, de modo que alguns estudiosos argumentam que há apenas a falta de aptidão [Jenkins 2002]. No entanto, os resultados de trabalhos visando mensurar a aptidão dos estudantes têm se mostrado inconclusivos: enquanto Byrnes e Lyons (2001) *apud* Huggard (2004) argumentam que existe uma relação entre habilidades de programação e de matemática, um estudo conduzido pela Universidade de Leeds concluiu que não havia qualquer relação entre o desempenho obtido em programação e a aptidão mensurada [Davy e Jenkins 1999 *apud* Huggard 2004].

Dweck (2002), entretanto, sugere que as barreiras enfrentadas pelos iniciantes podem estar relacionadas às suas próprias crenças implícitas e propõe classificá-los em duas categorias para ilustrar as influências em potencial dessas mentalidades: *entitytheorist* e *incremental-theorist*. Os *entity-theorists* acreditam que suas aptidões são características naturais fixas, ao passo que os *incremental-theorists* acreditam que suas aptidões são uma habilidade flexível e que pode ser aprimorada através do esforço.

Estes dois grupos, segundo Dweck (2002), demonstram comportamentos distintos ao se depararem com dificuldades no processo de aprendizado. Por exemplo, ao passo que os *entity-theorists* consideram o erro como um indicador de uma baixa aptidão em programação e a sua performance diminui após encontrarem dificuldades, os *incremental-theorists* consideram o erro como um indicativo de falta de esforço, má estratégia ou falta de conhecimentos prévios necessários e a sua performance se mantém ou melhora mesmo após se depararem com alguma dificuldade.

A classificação proposta por Dweck oferece indícios sobre alguns dos obstáculos relacionados ao aprendizado de programação por iniciantes que vão além das discussões sobre quais as linguagens ou paradigmas de programação mais adequados e enaltecem a importância do esforço, da prática e do próprio erro para uma melhor consolidação do conhecimento endossando o discurso de Winslow (1996), de que a chave para alcançar a proficiência em programação é a prática intensa.

Neste contexto, surgem os desafios enfrentados pelos educadores ao projetarem experiências de ensino de programação: "*como encorajar os estudantes a praticar programação e como estabelecer métodos que avaliem de maneira efetiva as habilidades individuais de programação?"* [Gove 2012, Huggard 2004]. Outro desafio é manter os estudantes motivados, sentindo prazer intrínseco ao longo de sua aprendizagem e superando suas próprias dificuldades [Dweck 2002, Huggard 2004, Pereira Júnior e Rapkiewicz 2004, Scott e Ghinea 2013].

Aparentemente, a questão chave do processo é como motivar o aluno e mantê-lo engajado buscando superar suas dificuldades de aprendizagem [Baeza-Yates 1995, Henderson 1987, Koliver, Dorneles e Casa 2004, Winslow 1996 *apud* Pereira Júnior e Rapkiewicz 2004]. Considerando, então, a prática como elemento chave para a aquisição de habilidades e competências em programação e as categorias de mentalidades propostas por Dweck, podemos formular o seguinte questionamento: *Como os educadores podem criar ambientes de aprendizagem mais engajadores cuja pedagogia fomente uma mentalidade incremental, encorajando a prática, valorizando o esforço e incorporando o erro como parte do processo de aprendizado?*

Há vários estudos que contemplam a apropriação ou o desenvolvimento de artefatos educacionais, e a proposição de métodos e práticas pedagógicas visando prover um ambiente de aprendizado mais efetivo [Scott e Ghinea 2013]. Dentre as possibilidades propostas, a incorporação de jogos digitais desponta como uma das abordagens mais utilizadas e apresenta resultados significativos: *"97% dos estudos relatam que a utilização de jogos é uma ferramenta eficaz de ensino e aprendizagem de programação"* [Silva *et al.* 2014].

Os jogos fazem parte do fenômeno denominado *game thinking*, o qual consiste em usar a diversão e princípios de jogos a fim de projetar soluções para problemas do mundo real [GauravMishra 2010]. De modo geral, os jogos têm características que podem auxiliar os educadores a criar ambientes de ensino mais engajadores. O encorajamento à prática, a valorização do esforço e a incorporação do erro ao aprendizado se combinam em uma experiência de aprendizagem imersiva. A experimentação é um dos pontos altos do ato de jogar em que, notoriamente, o erro exerce um papel fundamental ao longo deste processo e as consequências são destituídas de seu caráter punitivo e a prática reflexiva passa a compor um esforço despendido para atingir o objetivo final.

Os jogos digitais, em especial, oferecem ainda *feedback*customizado, indicando as consequências das ações/decisões e auxiliando na compreensão das regras que regem o jogo, permitindo o reajuste das estratégias utilizadas. Outro aspecto relevante é que os jogos oferecem curvas de progresso que são planejadas visando desafios graduais às habilidades intelectuais e motoras dos jogadores.

Os jogos e artefatos lúdicos, disponíveis para diferentes plataformas com temáticas e abordagens pedagógicas variadas, possibilitam uma experiência de aprendizagem mais engajadora. No entanto, o simples acréscimo de jogos ao ambiente de aprendizado, não pressupõe melhorias no processo educacional e faz-se necessário compreender os benefícios e limitações oferecidas por esses recursos a fim de um melhor aproveitamento nas práticas pedagógicas. Assim, o presente capítulo discorre sobre o pensamento de jogo ('game thinking') enquanto um fenômeno mais amplo, englobando diversas manifestações dos jogos: jogos sérios, brinquedos, jogos diversos, estratégias de gamificação e *design* orientado a jogo, bem como a sua incorporação (com ênfase para a utilização de jogos digitais) em contextos educacionais introdutórios de programação.

Este trabalho encontra-se organizado da seguinte forma: na Seção 2 é introduzida uma breve discussão sobre o pensamento de jogo, suas definições e abordagens relacionadas. As implicações e os benefícios relacionados à incorporação dos jogos digitais nos cenários educacionais são discutidos na Seção 3. Um conjunto de recursos lúdicos uteis para experiências de aprendizagem de programação categorizados conforme a linha estabelecida pelo pensamento de jogo e sugestões para a integração em sala de aula são apresentados na Seção 4. As considerações finais são apresentadas na Seção 5.

## **2.2. O Pensamento de Jogo: Definições e Discussões**

Os jogos, em sua essência, são elementos inerentes à cultura humana, de modo que o lúdico e o brincar estão presentes desde a mais tenra idade. Huizinga (2004) descreve os jogos como uma atividade naturalmente livre e ficcional, um momento de evasão do

mundo real e que carrega consigo um quê de inventivo. Algo que se distingue da vida real por meio dos limites espaciais e temporários estabelecidos e que proporcionam ao jogador um estado de imersão, preparando-o para a realização de tarefas ao longo da vida.

Uma outra definição apresenta os jogos como um sistema formal baseado em regras, que possui um resultado variável e quantificável, em que o jogador, respeitando as regras estabelecidas, se empenha em influenciar o resultado final [Juul 2003]. Salen e Zimmerman (2012), por sua vez, definem os jogos como um sistema no qual os jogadores se envolvem em um conflito artificial, definido por regras, que implica em um resultado passível de ser quantificado.

Dentre as conceituações apresentadas é possível identificar alguns elementos comuns que constituem o que considera-se como o cerne da definição do que são jogos [Alves 2014, Ranhel 2009, Sales e Zimmerman 2012, Wangenheim e Wangenheim 2012], tais como:

- Regras, que exercem um papel de fundamental importância, delimitando a sua estrutura e funcionamento e estabelecendo os meios de como alcançar os resultados esperados;
- Interação Social, que desperta à medida em que os jogadores se relacionam, disputam e/ou cooperam entre si em busca da resolução do problema proposto pelo jogo;
- Desafio, um problema a ser solucionado ou mesmo um conflito a ser vencido;
- Recompensas, os indicadores de que os objetivos propostos foram alcançados com sucesso, certificando aos jogadores de que a vitória foi atingida.

Segundo Mishra (2010), os jogos são parte de um fenômeno mais amplo, denominado pensamento de jogo, que consiste em usar a diversão e princípios de jogos para projetar soluções para problemas do mundo real. Marczewski (2016) descreve pensamento de jogo como um conceito mais amplo, delineado a partir de quatro categorias: (*i*) gamificação, (*ii*) jogos sérios, (*iii*) *design* orientado a jogos e (*iv*) jogos/brinquedos, que compõem a matriz apresentada na Figura 2.1.

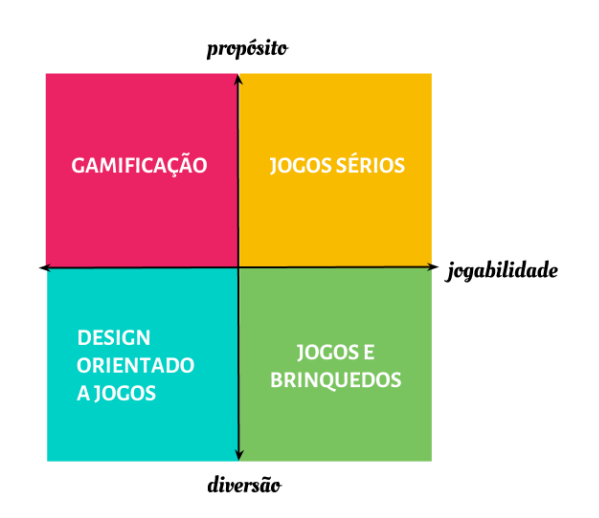

**Figura 2.1. Matriz das abordagens do pensamento de jogo traduzida e livremente adaptada de AndrzejMarczewski (2016)**

Os eixos delineiam a matriz considerando o objetivo primário de *design*(vide a Tabela 2.1. O eixo horizontal é orientado a jogabilidade, que designa o quão um jogo proporciona uma experiência fluida e divertida aos jogadores, uma experiência de interação lúdica e significativa, sem desestimulá-los com um alto grau de dificuldade, tampouco aborrecê-los com uma experiência tediosa. O eixo vertical indica o objetivo, variando entre pura diversão e um propósito específico. Estes eixos descrevem como estes três aspectos (propósito, diversão e jogabilidade) se relacionam e como estão presentes dentro destas abordagens de pensamento de jogo.

|                             | Pensamento de<br>jogo | Elementos de<br>jogos | Jogabilidade | Propósito |
|-----------------------------|-----------------------|-----------------------|--------------|-----------|
| Design orientado a<br>jogos | X                     |                       |              |           |
| Gamificação                 | X                     | X                     |              |           |
| Jogos                       | X                     | X                     | X            |           |
| Jogos sérios                | X                     | X                     | Χ            | X         |

**Tabela 2.1. Jogos e experiências baseadas em jogos segmentados por objetivos de** *design*

Nesta matriz (Figura 2.1), os quadrantes inferiores, *design* orientado a jogos e jogos/brinquedos, abrangem manifestações do pensamento de jogo que têm como objetivo primário de design a ênfase na diversão sem objetivos específicos secundários. Os quadrantes superiores, gamificação e jogos sérios, englobam abordagens que buscam um alto nível de engajamento e motivação, tendo como principal característica a existência de um propósito em seu cerne. O diagrama a seguir apresenta os principais desdobramentos das abordagens do pensamento de jogo (Figura 2.2).

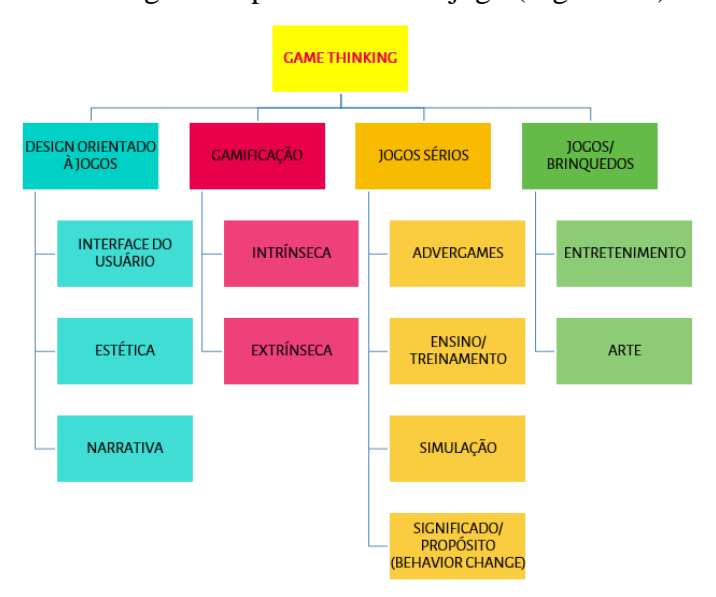

**Figura 2.2. Diagrama dos possíveis desdobramentos das categorias do pensamento de jogo traduzido e livremente adaptado de AndrzejMarczewski (2016)**

#### **2.2.1.** *Design* **Orientado a Jogos**

O *design* orientado a jogos (do termo original em inglês, *game design inspired*, ou ainda *gameful*ou *playful design*) consiste em incorporar a diversão inerente aos jogos, além dos elementos de jogos propriamente ditos, para tornar a experiência do usuário mais agradável [Marczewski 2013].

Neste quadrante estão englobadas abordagens inspiradas em jogos e que utilizam ideias destes, tais como narrativas e elementos visuais (estéticos), para aperfeiçoar a experiência vivenciada pelos indivíduos, priorizando a diversão sem enfatizar mecânicas ou jogabilidade. Esta abordagem é comumente integrada ao desenvolvimento de produtos e serviços (Figura 2.3).

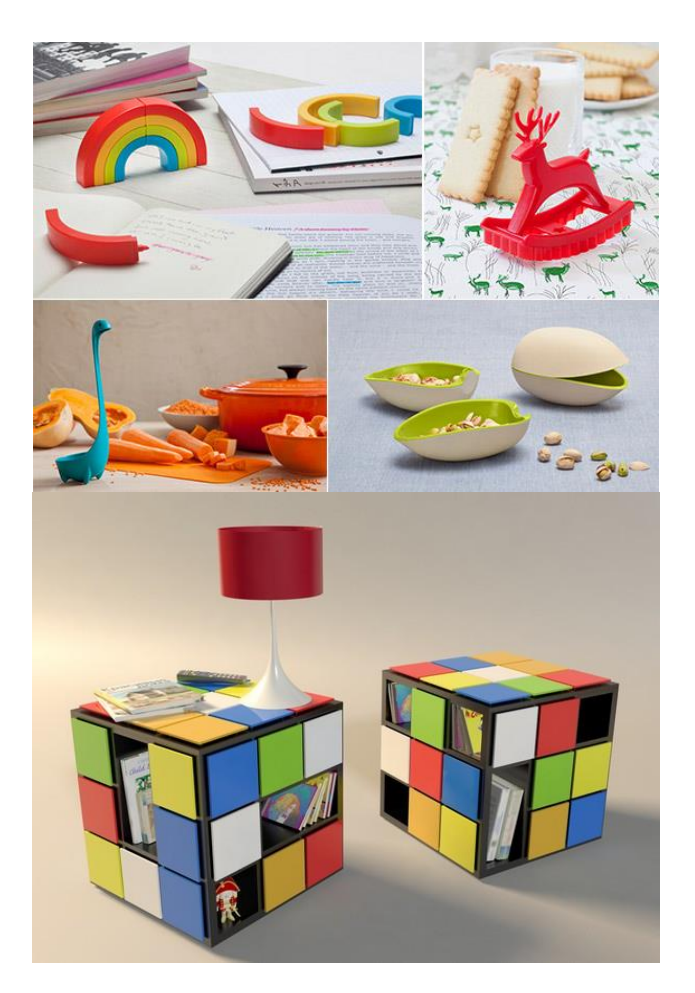

**Figura 2.3. Exemplos de produtos desenvolvidos sob a perspectiva do** *design* **orientado a jogos**

No cenário educacional, por sua vez, um bom exemplo são as adaptações de narrativas interativas (ou livros-jogo) que permitem ao leitor participar da história, proporcionando um maior envolvimento. As narrativas interativas convencionais comumente incluem regras para a construção de um personagem fictício, incluindo magias, técnicas de combate e a escolha de itens que o personagem possuirá no inventário apresentados no início, de modo que o leitor é colocado como o personagem principal da história<sup>1</sup>.

A narrativa se desdobra em caminhos distintos, de modo que o leitor pode experimentar a mesma história sob diferentes perspectivas, seja considerando escolhas de personagens ou mesmo, de acordo com as respostas às perguntas realizadas ao longo da narrativa, normalmente indicadas por páginas ou parágrafos numerados, como nos exemplos a seguir:

- Se quiser seguir o velho sábio, vá para a página 12;
- Se preferir retornar para a entrada da caverna, vá para a página 08;
- Se desejar entrar no labirinto sagrado, vá para a página 13.

De um modo geral, as adaptações para cenários educacionais, incorporam os conteúdos ao longo da narrativa de modo que as escolhas realizadas pelo leitor levemno a refletir sobre a sua compreensão de um determinado conceito e respostas erradas levem o personagem perder itens, sofrer danos ou mesmo tornem a sua trajetória mais longa ou mais penosa, ou finais alternativos inesperados.

## **2.2.2. Jogos/ Brinquedos**

Segundo Huizinga (2004), as características primordiais dos jogos residem em seu poder de fascinação e em sua capacidade de excitar, e obviamente na diversão que estes promovem. Naturalmente, os jogos são elementos constituintes do universo do entretenimento assim como a televisão, o cinema e a literatura, por exemplo [Petry 2016]. Os jogos essencialmente têm como principal objetivo promover a diversão, de modo que a interação é livre e não há a imposição de objetivos extrínsecos. Assim, o entretenimento puro e simples é um dos principais intuitos dos artefatos deste quadrante, que abrange jogos de cartas, jogos de tabuleiro, jogos eletrônicos e jogos digitais diversos, dentre outros.

Os jogos podem ainda agregar conteúdos e elementos linguísticos de outras formas de arte e comunicação e transformá-los de acordo com as necessidades de seu próprio meio [Petry 2016], alcançando novos espaços e recebendo novas ressignificações. Em 2012, a exposição *The Artof Videogames<sup>2</sup>*, sob a curadoria de Chris Melissinos, explora os videogames sob uma nova perspectiva: enquanto formas de arte. No ano de 2014, em meio as galerias de Arquitetura e Design do Museu de Arte Moderna (MoMa) de Nova Iorque, jogos como *Pacman*, *Tetris*, *SimCity*, *Misty* e mais outros dez jogos tomaram espaço entre a exposição *Applied Design*,<sup>3</sup>organizada por Paola Antonelli e Kate Carmody, inaugurando uma nova categoria de trabalhos de arte do MoMa<sup>4</sup>.

Existe uma profícua discussão sobre o fato dos videogames serem ou não considerados obras de arte. Melissinos [2015] argumenta que os *games* são uma das

<u>.</u>

<sup>1</sup> https://pt.wikipedia.org/wiki/Livro-jogo

<sup>&</sup>lt;sup>2</sup>http://americanart.si.edu/exhibitions/archive/2012/games/

<sup>3</sup> http://www.moma.org/calendar/exhibitions/1328?locale=pt

<sup>4</sup> https://www.moma.org/explore/inside\_out/2012/11/29/video-games-14-in-the-collection-for-starters

mais importantes formas de arte da história por serem a única forma de mídia que proporciona a personalização da experiência artística, mantendo a autoridade do artista:

> [...] Em jogos de videogames encontramos três vozes distintas: o criador, o jogo e o jogador. Aqueles que jogam um jogo estão seguindo a narrativa do autor e estão vinculados pelas construções das regras, mas com base nas escolhas que fazem, a experiência pode ser completamente pessoal. Se você pode observar o trabalho de outro e encontrar nele conexão pessoal, então a arte foi alcançada.

Neste sentido, surgem jogos como *Braid<sup>5</sup>*, *Fez<sup>6</sup>*, *Journey<sup>7</sup>, No Man's Sky<sup>8</sup>, Rainy Day<sup>9</sup> ,* dentre diversos outros. *Braid*é um jogo eletrônico multiplataforma (*Xbox* 360, *Windows*, *OS X*, *PlayStation* 3, *Linux*) lançado em 2008. Neste jogo são exploradas algumas das questões mais inquietantes para os seres humanos: as capacidades de mudar o passado e de conhecer o futuro. As relações com o tempo são exploradas a partir de jogabilidades diferenciadas como a oportunidade de explorar o mundo à sua volta apenas com a sombra do personagem ou a possibilidade de voltar no tempo para impedir de ser morto por um inimigo, reagindo de maneira diferente.

*Journey* é um jogo digital desenvolvido exclusivamente para os consoles Sony® (*PlayStation*3 e *PlayStation*4) lançado em 2012, que alcançou vários prêmios'. *Journey*é descrito por seus desenvolvedores como *"uma parábola interativa, uma aventura online anônima para experimentar a passagem da vida de uma pessoa e as suas intersecções com as vidas de outras pessoas[...]"*.

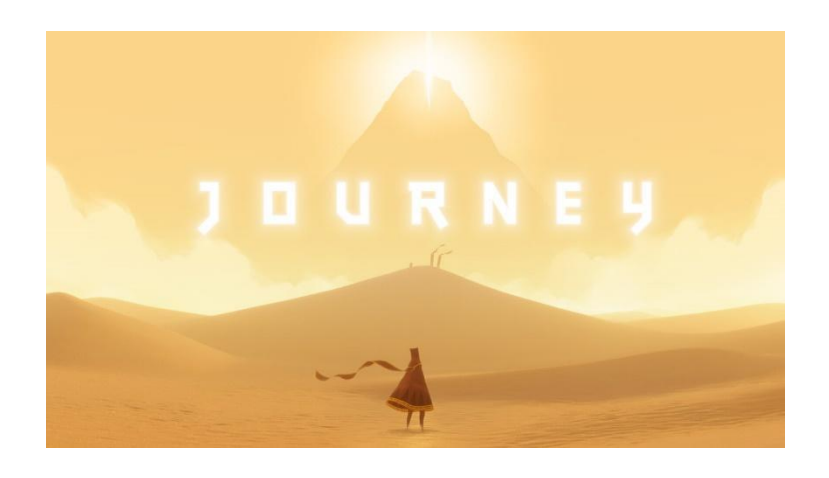

**Figura 2.4. Screenshot***Journey*

Em uma apologia à jornada da vida, com seus altos e baixos, felicidades e tristezas, nascimentos e mortes, amizades e solidão, um protagonista sem nome e sem expressão facial desperta em uma região desértica e desolada, vislumbrando uma montanha distante realçada por um ponto de luz brilhante no cume (Figura 2.4). A

<u>.</u>

<sup>5</sup> http://braid-game.com/

<sup>6</sup> http://fezgame.com/

<sup>7</sup> http://thatgamecompany.com/games/journey/

<sup>8</sup> http://www.no-mans-sky.com/

<sup>&</sup>lt;sup>9</sup>https://thaisa.itch.io/rainy-day

jornada se desenrola em meio a ruínas, tempestades de areia, vendavais de neve e cavernas sem vida, com quebra-cabeças simples e segredos que são lentamente revelados ao jogador [Teixeira 2015]. Além disso, a inovação no sistema cooperativo de jogo, que não fornece qualquer informação a respeito do parceiro (apenas no fim do jogo), é uma das características mais marcantes de *Journey*.

## **2.2.3. Gamificação**

Deterding*et al.* (2011) definem gamificação como *"o uso de elementos (em contraste ao uso de jogos propriamente ditos) de design (ao invés de tecnologias baseadas em jogos) de jogos (ao invés de apenas atividades lúdicas ou brincadeiras) em contextos de nãojogo"*. Existem vários elementos típicos de *design* de jogos que podem ser incorporados em abordagens de gamificação tais como: *avatares*, recursos colecionáveis, recompensas, níveis (progressão), desbloqueio de conteúdos, combates, entre outros.

No entanto, comumente, a clássica tríade de elementos de jogos utilizada em abordagens de gamificação são pontos, emblemas e quadros de pontuação, do acrônimo PBL (oriundo dos termos em inglês: *points*, *badges* e *leaderboard*s). Os pontos são os elementos mais simples e conhecidos, constituindo uma oportunidade de oferecer *feedback* ao jogador sobre o seu desempenho e apresentando-se, na maioria das vezes, conectados às recompensas (por exemplo, é necessária uma quantidade específica de pontos para alcançar um nível bônus).

Os emblemas, por sua vez, são elementos colecionáveis e são intrinsecamente ligadas ao *status* do jogador, atuando como credenciais indicando que o jogador desenvolveu determinadas habilidades e/ou alcançou determinadas conquistas, atribuindo distinção aos jogadores que os detém. Os quadros de pontuação comumente são projetados a partir do *ranking* das pontuações dos jogadores e oferecem um *feedback* geral da competição. Algumas variações, em especial, oferecem a possibilidade de visualizar uma comparação entre a pontuação dos jogadores e seus amigos.

No entanto, embora estes elementos sejam amplamente utilizados, a gamificação não se reduz à essa perspectiva. Segundo Schlemmer e Lopes (2016), estes componentes tornam mais fácil, escalável e de baixo custo estruturar abordagens de gamificação. Contudo, o uso dos elementos PBL não é capaz de tornar algo considerado entediante em algo motivador, pois, falham, sobretudo, no que se refere ao engajamento dos sujeitos envolvidos. Chou (2015) *apud* Schlemmer e Lopes (2016) argumentam que a perspectiva PBL, embora amplamente difundida, é uma visão reducionista da gamificação que pode ocasionar em uma utilização superficial do conceito e em abordagens gamificadas com baixo poder de inovação, e sobretudo, de baixo poder de engajamento e diversão.

O uso de PBLs de maneira descontextualizada pode ser problemática por concentrar-se em uma camada motivação extrínseca que pode funcionar de maneira adequada para os alunos mais jovens, porém não observa-se o mesmo para os alunos mais velhos, sobretudo quando consideram-se experiências de longo prazo. Veen e Vracking (2009) indicam que quando os jogadores são questionados sobre o porquê de gostarem de jogar, estes não se referem aos elementos PBL, mas, sim, aos desafios, às missões, às estratégias. Deste modo, em uma estratégia de gamificação é necessário compreender o problema a ser resolvido, o contexto, o ambiente e os sujeitos envolvidos a fim de estruturar desafios e missões condizentes com os objetivos pessoais dos 'jogadores' [Schelmmer e Lopes 2016].

A gamificação na educação se propõe, então, a utilizar estilos, dinâmicas e pensamento de jogo em contextos educacionais como meio para a resolução de problemas e engajamento dos sujeitos da aprendizagem.

#### **2.2.4. Jogos Sérios**

1

Segundo Alvarez e Michaud (2008) há uma variedade de formas de classificar os jogos sérios, mas estes podem ser definidos da seguinte forma: o objetivo de um jogo sério é proporcionar que usuários interajam com aplicações de tecnologia da informação que combinem aspectos de tutoria, ensino, formação, comunicação e informação, com alguns elementos de jogos. Esta combinação tem como propósito tornar o conteúdo prático, útil (sério) e jogável, o que é alcançado por meio do desenvolvimento de cenários que são ao mesmo tempo práticos e agradáveis.

Michael e Chen (2005) definem os jogos sérios como jogos em que o entretenimento, a diversão não são os objetivos primários de *design*, ao invés disto, promovem a aprendizagem e mudanças de comportamento em várias áreas, tais como negócios, indústrias, *marketing*, educação, assistência médica e educação/ treinamento.

*"Where in the World Is Carmen Sandiego?"* é um exemplo clássico de jogo sério voltado para educação lançado na década de 80. O objetivo do jogo consistia em capturar Carmen Sandiego, uma das maiores ladras do mundo e seus aliados. O jogo se inicia indo para o primeiro país onde o crime ocorreu e em seguida são fornecidas diversas dicas de várias fontes próximas de onde o ladrão esteve, levando à uma perseguição em todo mundo para encontrar para onde os ladrões foram antes que o tempo se esgote. Em meio à narrativa, o jogador é um detetive que junta diversas pistas ao redor do mundo para solucionar os casos, para tanto é necesário aprender sobre a história, geografia e cultura de diversos países<sup>10</sup>. No intuito de tornar o aprendizado de conceitos de algoritmos e estruturas de dados mais lúdico,

Na área de saúde, os jogos também podem ser utilizados no tratamento de  $disfuncões<sup>11</sup>$ . O projeto NeuroGames busca utilizar os jogos para diminuir os efeitos do Transtorno de Déficit de Atenção e Hiperatividade (TDAH). No jogo Caçador de Dragões, o jogador é perseguido por um dragão que possui uma aura protetora ao seu redor que se enfraquece em um intervalo de tempo que pode variar entre 2 e 20 segundos. O objetivo é o jogador (paciente) seja capaz de resistir à ansiedade causada pelo TDAH e possa controlar os seus próprios impulsos e realizar o ataque no momento adequado.

No intuito de tornar o aprendizado de conceitos de algoritmos e estruturas de dados mais lúdico, Wassila e Tahar (2012) desenvolveram um jogo sério inspirado no clássico jogo Super Mario (Figura 2.5). O jogo mantém alguns elementos estéticos (cenários, personagem) e mecânicas do jogo original e abrange, basicamente conceitos relacionados às árvores AVL, distribuídos da seguinte forma: a primeira fase é uma revisão dos conceitos de árvores de busca binária. A segunda fase é um exercício sobre os diferentes tipos de rotação presentes em árvores do tipo AVL. O terceiro nível busca

<sup>&</sup>lt;sup>10</sup>https://pt.wikipedia.org/wiki/Where in the World Is Carmen Sandiego%3F

<sup>11</sup>http://link.estadao.com.br/noticias/geral,psicologos-usam-game-contra-deficit-de-atencao,10000029466

ensinar ao jogador métodos de buscar um elemento, o quarto estágio demonstra vários casos de inserção de elementos e finalmente, o último nível trata sobre a exclusão de um elemento.

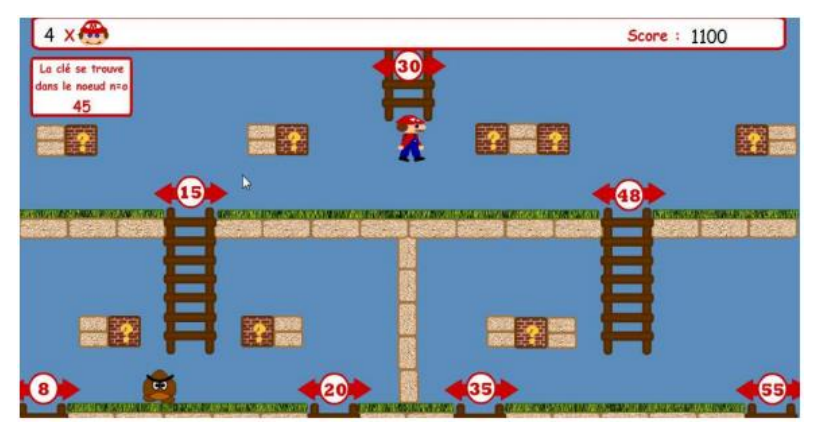

**Figura 2.5. Jogo inspirado em Super Mario Bros para ensinar AVL [Wassila e Tahar 2012] - Nível 03**

Os jogos também são desenvolvidos visando a promoção de marcas, produtos e serviços. Estes jogos, em especial, são denominados advergames e também estão incluídos neste quadrante. Convém mencionar embora estes jogos tenham como propósito explícito os fins publicitários, suas estratégias de jogabilidade não estabelecem uma relação direta com os conteúdos promovidos.

Segundo Obringer<sup>12</sup>, existem três categorias destes jogos. A primeira categoria agrupa os jogos que são inseridos nos sites de uma companhia (ou ainda em um site que seja de propriedade ou patrocinado pela empresa, especialmente desenvolvido para o jogo) visando atrair os visitantes web ou mantê-los no site por mais, ou ainda permitir que os clientes experimentem algumas das funcionalidades do produto, embora os jogos não necessariamente devam estar ligados a algum produto em específico.

A segunda categoria se aproxima mais dos jogos tradicionais, podendo ser jogos de videogames comerciais desenvolvidos e vendidos para serem jogados em computadores ou consoles de games, mas essencialmente a diferença é que os games são criados com um objetivo específico de promover um produto, serviço ou instituição. O Exército dos Estados Unidos patrocinou um jogo de sucesso chamado 'America'sArmy' em um esforço visando fomentar o recrutamento.

A terceira categoria envolvem os anúncios inseridos dentro dos próprios jogos, em que um produto ou um anúncio para um produto fazem parte do jogo, como por exemplo um 'Ford Mustang' cruzando ruas virtuais de um jogo ou outdoors em meio ao jogo fazendo propaganda de produtos do mundo real.

Os jogos sérios são amplamente utilizados para resolver problemas em diversas áreas e envolvem desafios e recompensas usando o entretenimento e os componentes de engajamento comumente obtidos quando o usuário está jogando jogos, tendo como objetivo principal o desenvolvimento de habilidades e competências específicas. Os

<sup>12</sup> http://money.howstuffworks.com/advergaming1.htm

jogos tambémpodem ser utilizados como um meio de transmitir ou reforçar mensagens ou hábitos, promover a mudança de comportamento.

Um exemplo de jogo utilizado para resolver problemas na área de saúde é o jogo Foldit que ganhou notoriedade em 2011, desenvolvido por pesquisadores da Universidade de Washington. O jogo tinha como objetivo montar estruturas de proteínas em modelos tridimensionais, seguindo as regras que existem na natureza, tais como componentes que são sensíveis a água não ficarem expostos ao meio, enquanto outros componentes obrigatoriamente têm que estar. O esforço coletivo de aproximadamente 46 mil participantes ao longo de 10 dias resultou em uma descoberta que persistia em aberto ao longo de 15 anos $^{13}$ .

A incorporação do pensamento de jogo na criação de experiências de aprendizagem pode ser realizada de diversas formas: na integração de estratégias de gamificação, no uso de jogos comerciais ou mesmo jogos educacionais, na utilização de ambientes virtuais e de simulação, ou, mesmo, no desenvolvimento de jogos. A escolha da abordagem de pensamento de jogo mais adequada ao contexto educativo depende do balanceamento entre o propósito, a jogabilidade e a diversão.

## **2.3. Jogos Digitais nos Contextos Educacionais**

A afirmação atribuída ao filósofo grego Platão, de que todo aprendizado tem uma base emocional, encontrou recentemente ancoragem em evidências científicas de que as emoções influenciam o cérebro e por conseguinte, a aprendizagem [Chiesa 2014]. Segundo Guerra (2010), *"[...]aprendemos tudo aquilo que nos emociona"*, pois as emoções são intimamente ligadas ao entendimento e à motivação e neste sentido os jogos digitais despontam como recursos relevantes para os processos educacionais justamente por sua habilidade em provocar emoções [Frome 2007, Sales e Zimmerman 2012].

As emoções que os jogos provocam são estudadas nas mais diversas áreas do conhecimento: psicologia, neuropsicologia, neurociência cognitiva, educação, *design* de jogos, interação homem-computador, dentre outras [Frome 2007]. Na área de educação, uma das questões mais relevantes relacionadas ao uso dos jogos em contextos escolares é como estabelecer maneiras de manter os estudantes mais engajados considerando as emoções geradas pelos jogos e por conseguinte promover melhorias na aprendizagem. Atualmente, os sistemas educacionais tradicionais são amplamente focados na motivação extrínseca, envolvendo punições e recompensas, sejam esses reais ou simbólicas e desconsideram que o indivíduo aprende com maior facilidade se estiver engajado, fazendo-o deliberadamente, com o real desejo de entender [Chiesa 2014, McGonigal 2011, Prensky 2010]. No entanto, quando as estratégias pedagógicas se apropriam de recursos multissensoriais, promovem a reexposição aos conteúdos e a experimentação sob formas diferentes e níveis de complexidade crescentes o aprendizado é promovido de maneira mais consolidada [Guerra 2010].

Na universidade de Chicago, nos Estados Unidos, em um estudo realizado com 300 crianças em idade escolar utilizando jogos inspirados no *Gameboy<sup>14</sup>*, os resultados mostraram alta motivação, tanto das crianças familiarizadas com a tecnologia quanto

<sup>13</sup> http://blogs.estadao.com.br/radar-cientifico/2011/11/10/a-estrategia-dos-jogadores-de-fold-it/

<sup>14</sup> Console de jogos da empresa Nintendo®

das que não tinham acesso a ela fora da escola. Em um outro estudo realizado, que visava compreender a opinião dos professores sobre os limites e potencial dos videogames, um dos resultados obtidos é que tais profissionais, reconhecem, em sua maioria, que os jogos são relevantes no desenvolvimento de estratégias importantes para o aprendizado [Chiesa 2014].

Kishimoto (2008) argumenta que o jogo é um instrumento pedagógico relevante, uma atividade livre e alegre, de grande valor social, oferecendo inúmeras possibilidades educacionais por favorecerem o desenvolvimento corporal, o estímulo da vida psíquica, a inteligência, a adaptabilidade ao grupo, sobretudo na educação infantil e o ensino fundamental. Os jogos digitais, por sua vez, possuem características inerentes que promovem uma experiência de aprendizagem mais lúdica, imersiva e engajadora, e as evidências apontam que o aprendizado baseado em jogos digitais pode melhorar o engajamento e a motivação.

A tecnologia e especialmente o jogo digital, pode ser usado como uma maneira de simular experiências reais e permitir a prática privada para evitar possíveis constrangimentos ao cometer erros na frente dos colegas [Chiesa 2014]. Essa experimentação é um dos principais benefícios da utilização dos jogos digitais, pois além do jogador poder vivenciar variadas alternativas, desfechos e consequências, os erros cometidos não têm implicações no mundo real, e incorporam elementos de ludicidade e motivação [Alves 2014, McGonigal 2011, Prensky 2010, Wangenheim e Wangenheim 2012].

Existem alguns fatores pelos quais os jogos podem ser considerados excelentes instrumentos pedagógicos: (*i*) oferecem desafios possíveis de serem resolvidos ecoerentes com as habilidades desenvolvidas [Alves 2014, Prensky 2010, Wangenheim e Wangenheim 2012], (*ii*) fomentam a motivação intrínseca e o engajamento [Dickey 2007, Krendl e Lieberman 1988, Salen e Zimmerman 2012], (*iii*) capturam a atenção das pessoas, (*iv*) permitem que as pessoas participem ativamente ao invés de assistirem passivamente [Krendl e Lieberman 1988] e (*v*) permitem a prática repetitiva [Kozma 1991].

Prensky (2010) argumenta que os jogos de computador e videogames são envolventes para um número significativo de pessoas por diversas razões, dentre as quais, algumas são porque eles proporcionam: (*i*) satisfação e prazer, (*ii*) envolvimento intenso e passional (*iii*) estrutura, (*iv*) motivação, (*v*) algo a ser feito, (*vi*) fluxo e, além de tudo, propiciam aprendizagem. Essas características corroboram para proporcionar uma interação lúdica significativa, e, uma vez inseridos em espaços educativos permitem que os estudantes participem ativamente de sua aprendizagem enquanto se divertem.

Notadamente, os jogos e seus elementos podem ser relevantes, enquanto artefatos educacionais, para promover experiências de aprendizagem mais lúdicas e atraentes. A incorporação de jogos digitais que detém valor educacional ou ainda variados tipos de aplicações de *software* que utilizam jogos computacionais para o ensino é denominada aprendizagem baseada em jogos digitais [Prensky 2010, Tang, Hanneghan e El-Rhalibi 2009 *apud* Monsalve 2014].

As abordagens DGBL (do termo em inglês *Digital Game-Based Learning)* têm como principal finalidade prover o suporte à aprendizagem, à avaliação do desempenho dos alunos e melhorias no ensino, se apropriando das características inerentes aos jogos,

tal qual sua natureza experiencial, para o *design* de propostas pedagógicas de ensino mais imersivas e significativas para os estudantes.

Deste modo, considerando o questionamento trazido no início deste capítulo, sobre como os educadores poderiam criar ambientes de aprendizagem mais engajadores cuja pedagogia fomente uma mentalidade incremental, encoraje a prática, valorize o esforço e incorpore o erro como parte do processo de aprendizado, compreende-se que os jogos, sobretudo os digitais, possuem características que possibilitam a criação de ambientes com esta configuração.

Todavia, de um modo geral, ainda são encontrados obstáculos na integração de recursos tecnológicos na educação, sobretudo quando se trata de jogos. Estas barreiras vão desde a competência do profissional, o quão este está disposto a usar as tecnologias em seu espaço de ensino-aprendizagem, e mesmo a cultura escolar, *hardware* e *software* disponíveis, o suporte técnico institucional, dentre outras questões como os estigmas associados ao uso de jogos em contextos educacionais [Bingimlas 2009]. Neste sentido, a seção a seguir apresenta diversos artefatos lúdicos, assim como sugestões para a integração em contextos educacionais de programação.

## **2.4. Jogos em Experiências Introdutórias de Aprendizagem de Programação**

No ensino de programação, comumente, as iniciativas para incorporar os jogos e recursos lúdicos se concentram em estratégias de gamificação, aprendizagem baseadas em jogos e no desenvolvimento de jogos. Há uma ampla variedade de jogos digitais e artefatos lúdicos que englobam conceitos de programação, disponíveis na web e/ou para dispositivos móveis e que atendem faixas etárias variadas, alguns destes são apresentados a seguir considerando a abordagem de 'game thinking' incorporada.

#### **2.4.1. Brinquedos e Jogos**

Os brinquedos programáveis são brinquedos que podem executar sequências de instruções definidas por crianças. Comumente estes brinquedos apresentam-se na forma de um veículo com rodas e assumem aparências diversas como carro, tanque, abelha, e outras figuras representativas do imaginário infantil [Raabe*et al.* 2015]. São em sua maioria desenvolvidos visando apresentar conceitos de programação e resolução de problemas através da programação e/ou interação com artefatos robóticos.

As instruções executadas relacionam-se com o deslocamento do veículo e com o movimento de rotação do veículo, tais como: andar para frente ou para trás alguns centímetros e girar 90 graus para direita ou para esquerda. Em parte a concepção destes brinquedos foi influenciada pela pesquisa realizada por Seymour Papert que propôs a criação da linguagem Logo para movimentar "tartarugas" robóticas [Raabe*et al.* 2015].

Um exemplo deste tipo de brinquedo é o *BeeBot*<sup>15</sup>, projetado para ensinar sequências de instruções, estimativas e resolução de problemas para crianças. O brinquedo dispõe de um conjunto de cenários e uma vasta gama de materiais de apoio ao professor, além de acessórios extras (Figura 2.6). As crianças podem controlar o *BeeBot*para que ele faça movimentos de rotação e ande para frente ou para trás.

<sup>15</sup>https://www.bee-bot.us/

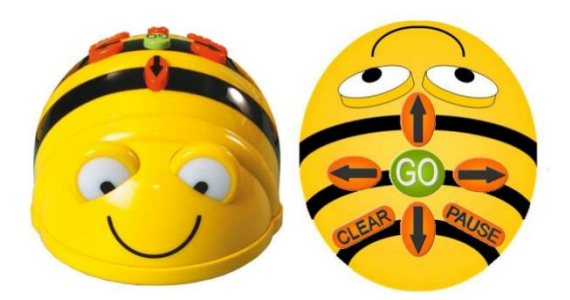

**Figura 2.6. Brinquedo de programar BeeBot**

O *Ozobot Bit<sup>16</sup>* é um outro exemplo de brinquedo programável destinado a ensinar conceitos de programação para crianças e adolescentes (Figura 2.7). O *Ozobot Bit* é controlado através de códigos desenvolvidos por meio de uma linguagem de programação visual baseada em blocos, o *OzoBlockyProgramming Editor<sup>17</sup>* .

A utilização do brinquedo é uma combinação de abordagens híbridas envolvendo tabuleiros físicos, jogos digitais e desafios *online.* No site oficial estão disponíveis vários recursos adicionais para a utilização do brinquedo. Outros brinquedos similares são *Cubelets<sup>18</sup>* , *Dash andDotRobot<sup>19</sup>* e *Sphero BB-8 20* .

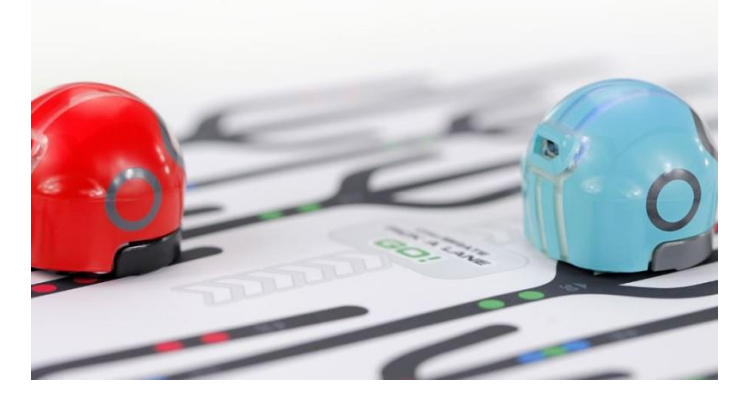

**Figura 2.7. Brinquedo de programar Ozobot**

Existem ainda os jogos de tabuleiro e de cartas que objetivam apresentar conceitos introdutórios de programação como condicionais, sequências de instruções e laços. O *CodeMonkeyIsland*<sup>21</sup> é um exemplo de jogo de tabuleiro voltado a apresentar conceitos de programação para crianças a partir dos oito anos. O jogo abrange conceitos como estruturas de controle, estruturas de dados, lógica booleana, operadores e operações matemáticas (Figura 2.8). Outros exemplos de jogos similares são o *C-Jump<sup>22</sup>*, o *CodeMaster*<sup>23</sup> e o *RobotTurtles<sup>24</sup>*, todos jogos de tabuleiro.

<sup>16</sup> http://ozobot.com/products/ozobot-bit

<sup>17</sup> http://ozoblockly.com/

<sup>18</sup> http://www.modrobotics.com/cubelets/

<sup>19</sup>https://www.makewonder.com/

<sup>20</sup> http://www.sphero.com/

<sup>21</sup> http://codemonkeyplanet.com/

<sup>22</sup> http://www.c-jump.com/

<sup>23</sup> http://www.thinkfun.com/products/code-master/

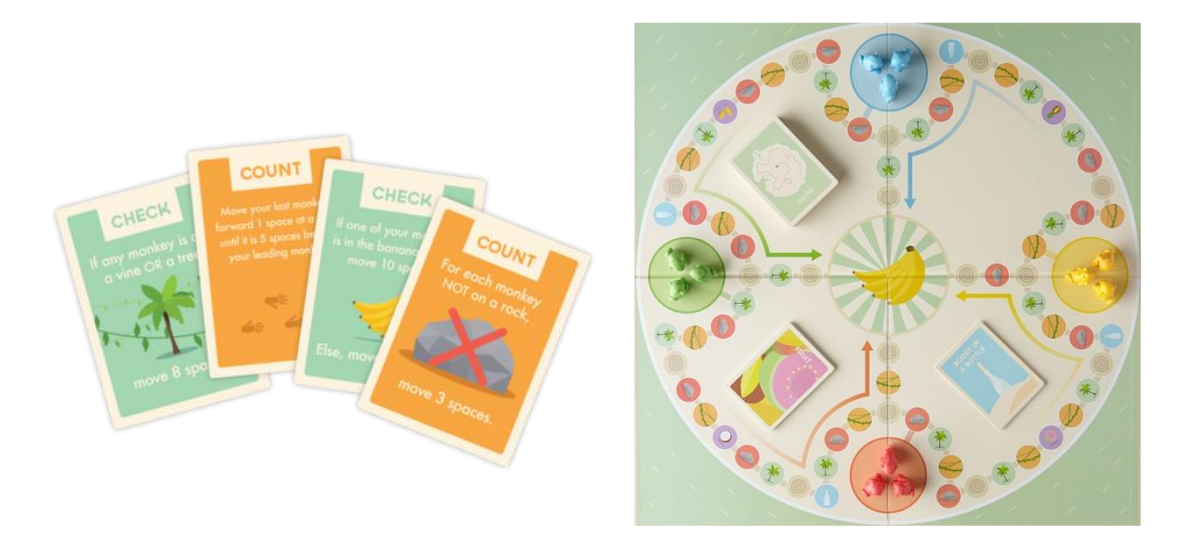

**Figura 2.8. CodeMonkeyIsland: Exemplos de cartas de regras do jogo e o tabuleiro**

## **2.4.2. Gamificação**

Ao longo dos últimos observou-se uma crescente quantidade de artefatos destinados à auxiliar no ensino de programação que incorporam estratégias de gamificação. Uma das plataformas mais conhecidas foi desenvolvida mediante a iniciativa *Code Hour<sup>25</sup>* (Hora do Código), que é um movimento de amplitude global iniciado nos Estados Unidos. Esta iniciativa é realizada anualmente durante um evento homônimo promovido durante a *Computer Science Education Week* (Semana de Educação em Ciência da Computação).

Este movimento tem por objetivo apresentar e desmitificar a temática de programação para o público em geral, sobretudo crianças e adolescentes, provendo atividades lúdicas, desafios e jogos inspirados em diversos elementos do cenário infanto-juvenil, os quais abrangem tópicos de programação, todos estes recursos estão compilados no *site* oficial *Code Studio*. No *Code Studio*, há cursos sequenciais sobre fundamentos de Ciência da Computação abrangendo tanto atividades desplugadas quanto atividades digitais.

O *Bitsbox*<sup>26</sup> é originalmente um clube de assinaturas de artefatos lúdicos para a aprendizagem de programação, cujos produtos são destinados às crianças. Além disso, o *Bitsbox*disponibiliza ainda uma versão online e gratuita com uma série de atividades de programação em que os usuários têm a oportunidade de praticar programação usando a linguagem *JavaScript* para criar jogos simples e animações. Outro aspecto interessante no *Bitsbox*é o espaço destinado ao professor, que conta com uma série de planos de aula abrangendo diversas disciplinas e oferece um recurso para cadastro de vários alunos de maneira simultânea na plataforma. No mais, também é possível adquirir os kits do clube de assinaturas em grandes quantidades por um valor mais baixo, além de materiais extras envolvendo temáticas diversas.

<sup>24</sup><http://www.thinkfun.com/robot-turtles/>

<sup>25</sup> code.org

<sup>26</sup>https://bitsbox.com/

O *CodeCombat*<sup>27</sup> poderia ser facilmente classificado apenas como um jogo de RPG *online*, mas também é uma plataforma de aprendizagem de programação para iniciantes em que o jogador pode optar por aprender utilizando *Javascript*ou *Python*  (Figura 2.9). Com um visual retrô e uma centena de níveis de jogos de complexidade crescente que abrangem sintaxe básica, argumentos, *strings*, laços, variáveis, algoritmos, funções, *arrays*, dentre muitos outros.

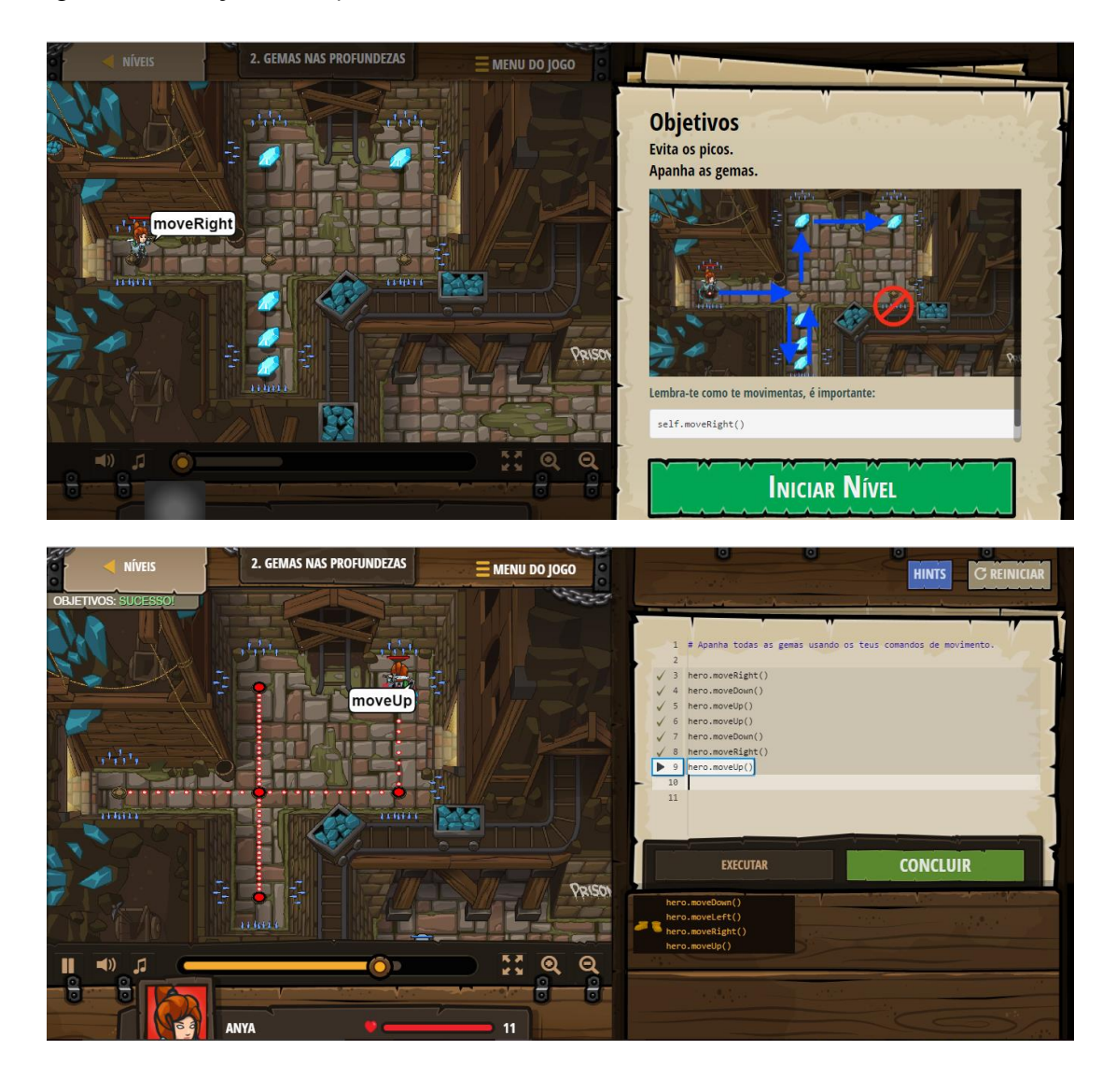

 $^{27}$  http://br.codecombat.com/

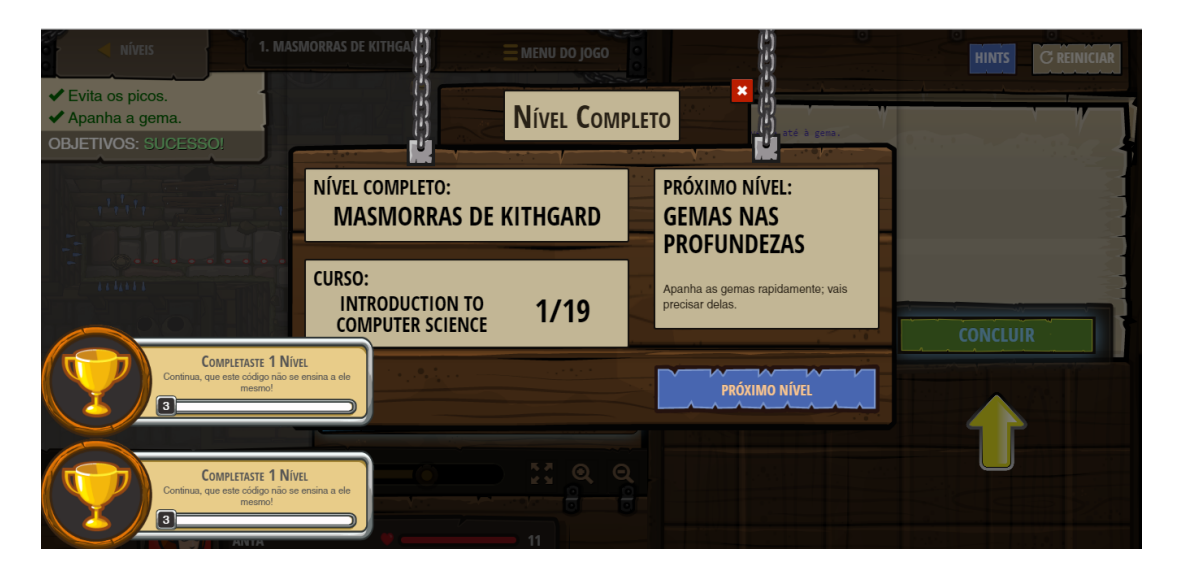

**Figura 2.9. ScreenshotCodeCombat em três momentos: no início da fase, na execução do código e no fim da fase.**

Além disso, são oferecidos manuais para os professores, que abrangem uma visão geral dos níveis, os conceitos abordados, assim como as soluções das fases nas duas linguagens. Atualmente, um usuário com perfil de professor pode inscrever uma ou mais turmas e acompanhar o desempenho dos alunos. Uma das facilidades de incorporar o *CodeCombat* em sala de aula, é que ao criar a turma, o professor define a linguagem a ser utilizada, as idades dos alunos e o nível de proficiência em programação.

Uma outra plataforma é a*CodinGame<sup>28</sup>*, que abrange diversos níveis de dificuldade, a partir de tutoriais, desafios e batalhas, envolvendo desde conceitos mais básicos até mesmo problemas de otimização, programação de agentes, dentre outros (Figura 2.10). Todos os problemas resolvidos estão inseridos em contextos de jogos, desde o início, por exemplo:o usuário aprende a declarar e manipular variáveis controlando mísseis de uma nave sob ataque. É possível praticar programação em uma vasta gama de linguagens, incluindo *Java*, *C++*, *C#*, *Python3*, *Javascript*, *PHP*, dentre diversas outras.

O *CodinGame* é completamente gamificado, todas as atividades contribuem para adquirir 'XP' e prêmios virtuais, além de desbloquearem conteúdos exclusivos. Um outro ponto forte desta plataforma é a possibilidade de interagir com os outros jogadores.

<sup>28</sup>https://www.codingame.com/

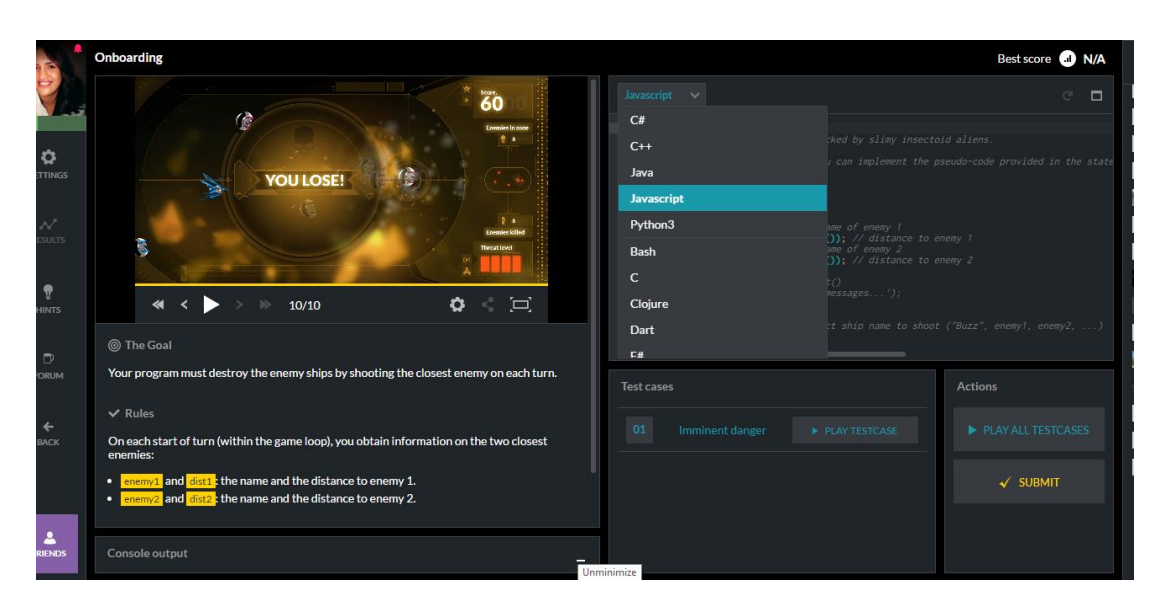

**Figura 2.10. Screenshot da plataforma CodinGame**

*Code Hunt<sup>29</sup>* é uma plataforma *online* desenvolvida e mantida pelo grupo de pesquisa RISE (*Research in Software Engineering*) da Microsoft®. No *Code Hunt*, os jogadores são imersos em uma narrativa em que códigos mal escritos estão atrapalhando o bom funcionamento de um sistema, então será necessário corrigir estes fragmentos de código, utilizando a linguagem *Java* ou *C#* (Figura 2.11).

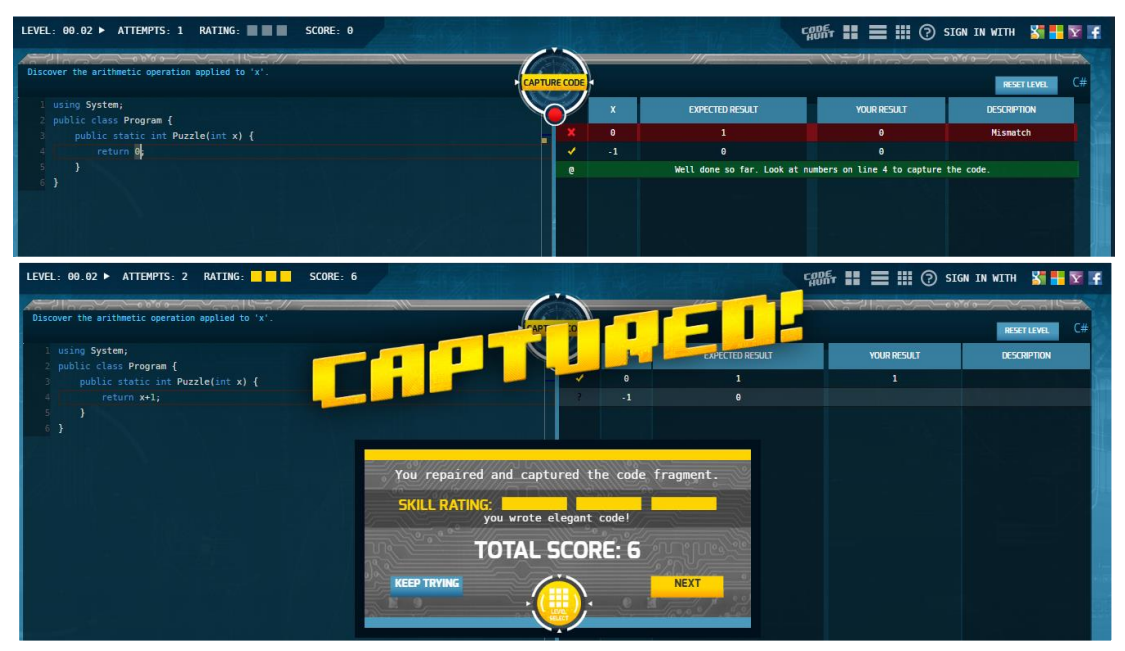

**Figura 2.11. Screenshot da plataforma Code Hunt**

Os conceitos são divididos em 'setores', que contém vários níveis, envolvendo conceitos como: aritmética, *loops*, condicionais, strings, *loops* aninhados, *arrays*, cifras, *puzzles*, dentre outros. Similarmente às outras plataformas apresentadas, no *Code Hunt,*  os desafios resolvidos acumulam experiência e desbloqueiam novos níveis, no entanto,

<sup>29</sup>https://www.codehunt.com

soluções mais elegantes ganham pontos extras. Além disso, também é possível criar novos níveis e por conseguinte outros setores (conjuntos de níveis) e zonas (conjuntos de setores).

Nacionalmente, por sua vez, destaca-se o Programaê<sup>30</sup>, um portal que contém uma coletânea de projetos e desafios, baseado nas principais plataformas de ensino de programação para crianças e adolescentes. O Programaê possui uma estrutura voltada a possibilitar tanto o aprendizado autônomo e individual, quanto para apoiar o professor a gerenciar e acompanhar o desenvolvimento de suas turmas, de modo que é possível acompanhar o progresso individual dos alunos.

Existem ainda diversos artefatos similares, em sua maioria gratuitos ou com recursos que podem ser utilizados gratuitamente, tais como: *Codecademy*<sup>31</sup>, CodeAvengers<sup>32</sup>, Code Wars<sup>33</sup>, Codesters<sup>34</sup>, Eu Posso Programar<sup>35</sup>, Robomind<sup>36</sup>, *You++*<sup>37</sup>, dentre vários outros.

#### **2.4.3. Jogos Sérios**

Ao longo dos últimos anos, os jogos sérios voltados a auxiliar no ensino de programação têm apresentado um crescimento notável. Além disso, com a popularização dos dispositivos móveis e a crescente valorização de modelos híbridos de ensino e aprendizagem, vários jogos educacionais que visam auxiliar no aprendizado de programação figuram nas lojas de aplicativos das principais plataformas móveis (*Android* e *iOS*).

No intuito de apresentar e desmitificar os conceitos de programação, estes jogos concentram-se no público infanto-juvenil, sendo aqueles voltados para crianças os que apresentam uma maior variedade. Em sua maioria, versam sobre programação em uma abordagem introdutória e menos complexa, abrangendo conceitos como: (*i*) sequências de instruções, (*ii*) condicionais, (*iii*) laços, (*iv*) procedimentos/ funções, (*v*) parâmetros. Comumente, estes jogos foram desenvolvidos embasando-se em currículos de ensino de Ciência da Computação, oferecendo materiais e recursos diversos que dão suporte ao professor em suas práticas educativas.

Narrativas simples, personagens coloridos e cativantes, instruções de comando construídas a partir de blocos de código *drag-and-drop* são as principais características em comum entre estes jogos. Os exemplos para este tipo de abordagem são numerosos, dentre os quais podemos citar: *Bit by Bit<sup>38</sup>, Beebot<sup>39</sup>, Cargo-Bot<sup>40</sup>, Cato'sHike<sup>41</sup>, Daisy* 

<sup>30</sup> www.fundacaolemann.org.br/programae/

<sup>31</sup>https://www.codecademy.com/pt

<sup>32</sup>https://www.codeavengers.com/

<sup>33</sup><http://www.codewars.com/>

<sup>34</sup><https://www.codesters.com/HoC/>

<sup>35</sup><http://www.eupossoprogramar.com/>

<sup>36</sup>https://www.robomindacademy.com/go/robomind/home

<sup>37</sup> http://youplusplus.eu/

<sup>38</sup> http://rikaigames.com/bitbybit/

<sup>39</sup>https://www.bee-bot.us/

<sup>40</sup> http://twolivesleft.com/CargoBot/

<sup>41</sup> http://hwahba.com/catoshike/

*thedinosaur*<sup>42</sup>, *Hopscotch*<sup>43</sup>, *Kodable*<sup>44</sup>, *Learnwithel Chavo*<sup>45</sup>,  $L$ *i*ehbot<sup>46</sup>. *MyRobotFriend<sup>47</sup>, RobotSchool<sup>48</sup>, Run Marco<sup>49</sup>, The FoosCoding<sup>50</sup>, Tynker<sup>51</sup>*, entre outros.

*Bit by Bit* possui uma linguagem totalmente visual e é destinado a crianças entre 6 e 12 anos de idade, este jogo explora conceitos como sequências de instruções, condicionais e laços, no controle de um ou mais personagens que precisam realizar tarefas simples como mover-se de um ponto ao outro ou coletar objetos ao longo de mais de 40 níveis (Figura 2.12).

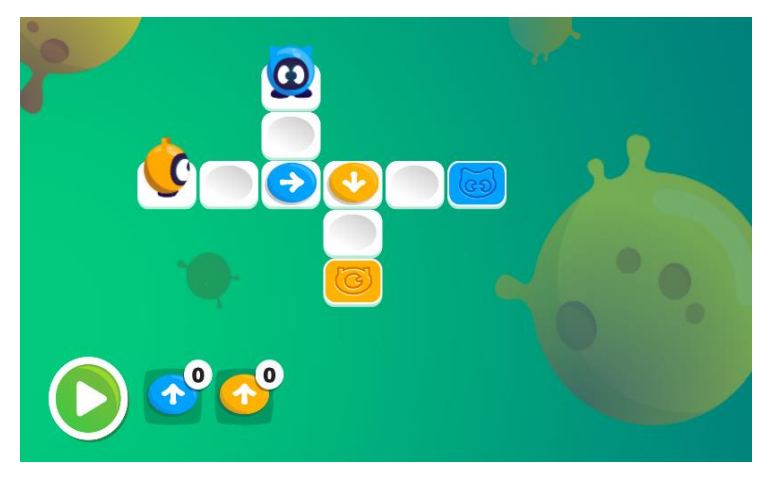

**Figura 2.12. Screenshot do jogo Bit by Bit**

Outro jogo similar é *The Foos*, voltado às crianças com idades entre 5 e 8 anos. Em mais de 40 níveis são apresentados conceitos introdutórios de programação, como: sequências de instruções, condicionais, *loops*, funções, paramêtros, dentre outros (Figura 2.13). O jogo dispõe também de espaços de exploração criativa e puro entretenimento, como o *Foo Studio*, o qual permite a resolução de níveis bônus, além de possibilitar a criação de novos níveis de jogo que podem ser compartilhados publicamente com todo os usuários do *The Foos*.

Existe ainda uma versão mais enxuta voltada à Hora do Código, que abrange 24 níveis e que pode ser encontrada gratuitamente na web. Além disso, estão disponíveis alguns recursos complementares que auxiliam na sua integração em sala, tais como:

- O currículo completo, abrangendo todas as fases do jogo *mobile*;
- O currículo associado à versão Hora do Código, disponível apenas na *web*;

<u>.</u>

<sup>42</sup>https://itunes.apple.com/br/app/daisy-the-dinosaur/id490514278?mt=8

<sup>43</sup>https://www.gethopscotch.com/

<sup>44</sup>https://www.kodable.com/

<sup>45</sup>http://www.aprendeconelchavo.com/us/site/main\_us.php?lang=en

<sup>46</sup>https://lightbot.com/hocflash.html

<sup>47</sup> http://www.leapfrog.com/en-us/home

<sup>48</sup> http://www.robotschoolapp.com/

<sup>49</sup>https://www.allcancode.com/web

<sup>50</sup> http://thefoos.com/

<sup>51</sup>https://www.tynker.com/

- Um conjunto de atividades relacionadas aos conteúdos do jogo que podem ser impressas e realizadas com os alunos sem a necessidade de utilizar um computador;
- Atividades de colorir para imprimir.

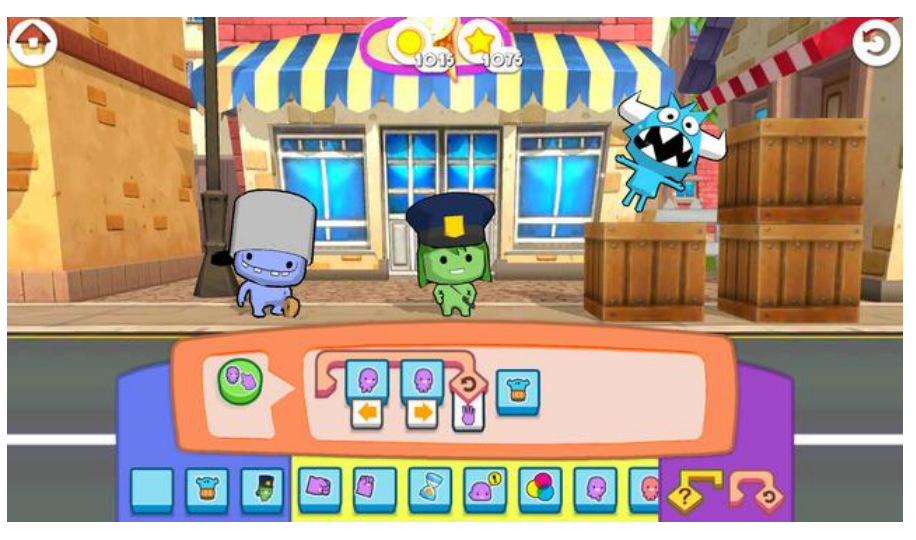

**Figura 2.13. Screenshot do jogo The Foos**

O *Tynker*, disponível tanto para dispositivos móveis quanto para *web*, é uma plataforma completa repleta de módulos que variam desde o iniciante ao avançado e abrangem conceitos diversos de programação, focando no público infanto-juvenil (Figura 2.14).

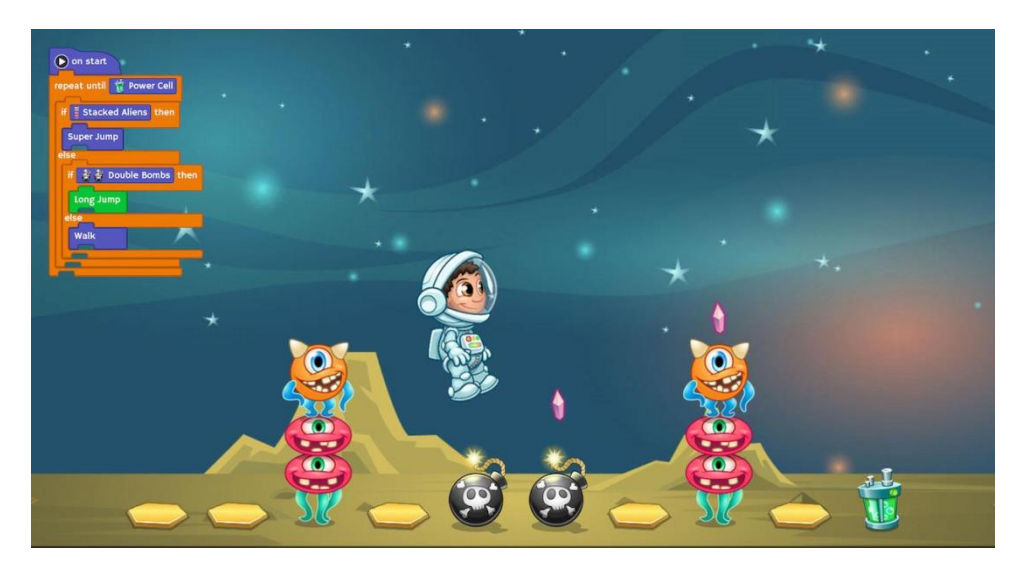

**Figura 2.14. Screenshot do jogo Tynker**

Alguns destes módulos estão disponíveis gratuitamente para experimentação. Um dos grandes diferenciais do *Tynker*é uma ampla oferta de material de apoio ao professor, tais como planos de aula e outros recursos adicionais.

O quadro a seguir (Quadro 2.1) apresenta os conteúdos abrangidos pelos aplicativos listados acima, assim como o custo e se estes aplicativos oferecem materiais
de apoio pedagógico. Para este quadro aplica-se a seguinte legenda: S - Sequências de Instruções, C - Condicionais, L - Laços, F - Procedimentos ou Funções, P - Parâmetros, R\$ - Custo, M - Materiais de apoio ao professor, SO - Sistema operacional.

|                          | S | $\mathbf C$ | $\mathbf{L}$ | F | P           | R\$ | M   | SO <sub>1</sub> |
|--------------------------|---|-------------|--------------|---|-------------|-----|-----|-----------------|
| <b>Bit by Bit</b>        | X | X           | X            | X | X           | Não | Sim | Android, iOS    |
| <b>Beebot</b>            | X | X           | X            |   |             | Não | Sim | Android, iOS    |
| Cargo-Bot                | X | X           | X            | X | X           | Sim | Não | iOS             |
| Cato'sHike               | X | X           | X            | X | X           | Não | Não | iOS             |
| Daisy thedinosaur        | X | X           | X            | X |             | Não | Não | iOS             |
| Hopscotch                | X | X           | X            | X | X           | Não | Sim | Android, iOS    |
| Kodable                  | X | X           | X            | X |             | Não | Sim | Android, iOS    |
| <b>Learnwithel Chavo</b> | X | X           | X            | X |             | Não | Não | Android, iOS    |
| Lightbot                 | X | X           | X            | X | X           | Não | Sim | Android, iOS    |
| <b>MyRobotFriend</b>     | X | X           | X            | X | $\mathbf X$ | Não | Não | Android, iOS    |
| <b>RobotSchool</b>       | X | X           | X            | X | X           | Sim | Não | Android, iOS    |
| <b>Run Marco!</b>        | X | X           | X            | X |             | Não | Sim | Android, iOS    |
| <b>The FoosCoding</b>    | X | X           | X            |   | X           | Não | Sim | Android, iOS    |
| <b>Tynker</b>            | X | X           | X            | X | X           | Não | Sim | Android, iOS    |

**Quadro 2.1. Aplicativos Móveis para Aprendizagem de Programação**

Conforme é possível observar, existem diversos aplicativos gratuitos disponíveis para os principais sistemas operacionais móveis. De um modo geral estes aplicativos oferecem a oportunidade de um contato inicial com conceitos de programação a partir de abordagens baseadas em linguagens visuais de programação.

No entanto, não foram encontrados programas similares que sejam destinados ao uso em computadores pessoais. Convém mencionar que buscou-se aplicativos que pudessem auxiliar em experiências introdutórias de programação, existe ainda uma gama de aplicativos voltados às práticas de programação para alunos que detém mais experiência em programação que não foram mencionados neste trabalho.

# **2.4.4. Criação de Jogos Digitais**

Uma outra possibilidade para incorporação de jogos em experiências introdutórias de programação é o desenvolvimento de jogos digitais por meio de linguagens visuais de programação. Estas linguagens têm como diferencial permitir que mesmo alunos que ainda não tenham conhecimento em programação possam criar jogos.

Uma das linguagens de programação visual mais utilizadas é o *Scratch<sup>52</sup>* , desenvolvida e mantida pelo grupo *LifelongKindergarten* no *Media Lab* do Instituto de Tecnologia de Massachussets (MIT). No *Scratch*é possível manipular mídias, tais como imagens e músicas, para a criação de histórias interativas, jogos ou animações. As instruções de código no *Scratch*são blocos encaixáveis que necessitam ser arrastados e soltos no espaço de comandos.

Os comandos no *Scratch*são similares às peças de quebra-cabeça e as suas formas indicam como eles podem ser combinados corretamente. Desta maneira, os comandos quando combinados formam programas que estão sempre sintaticamente corretos. Sem a preocupação com erros sintáticos, os usuários focam apenas na criação da lógica de funcionamento de seus projetos [Malan e Leitner 2007, Maloney*et al.* 2010 *apud* Aureliano e Tedesco 2012]. O *Scratch* é gratuito, tem versões *online* e *desktop* e está disponível em português brasileiro.

Similarmente ao *Scratch*, o *App Inventor<sup>53</sup>*também é uma plataforma cuja linguagem de programação visual é baseada em blocos (Figura 2.15).O diferencial do *App Inventor* é possibilitar a criação de aplicativos para dispositivos móveis *Android*sem exigir conhecimento prévio em programação[Gomes e Melo 2013].

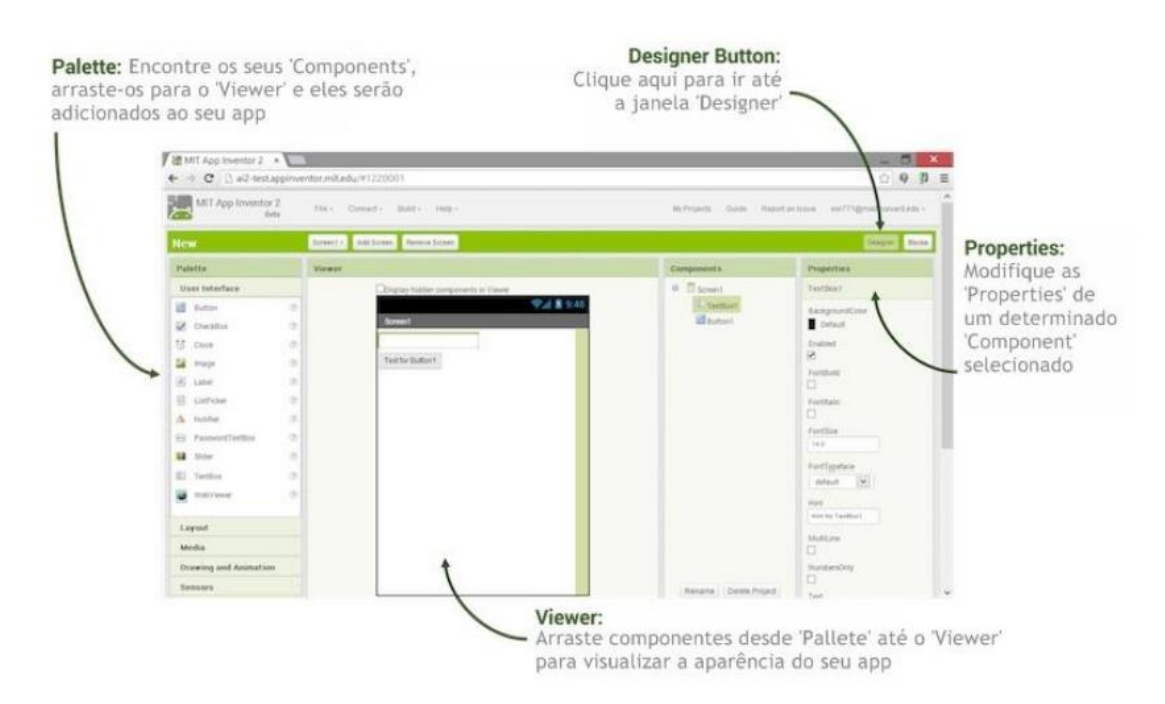

**Figura 2.15. Janela** *App Inventor Designer*

O desenvolvimento de uma aplicação nesta ferramenta é realizado através de duas janelas: *Designer* e *Blocks*. A janela *Designer* é executada a partir do navegador e permite criar visualmente a interface do usuário, ao clicar e arrastar os componentes da *Palette*, para o *Viewer*. A janela *Blocks Editor* (Figura 2.16), por sua vez, permite controlar o comportamento dos componentes definidos na janela *Designer*.

<sup>52</sup> https://scratch.mit.edu/

<sup>53</sup> appinventor.mit.edu

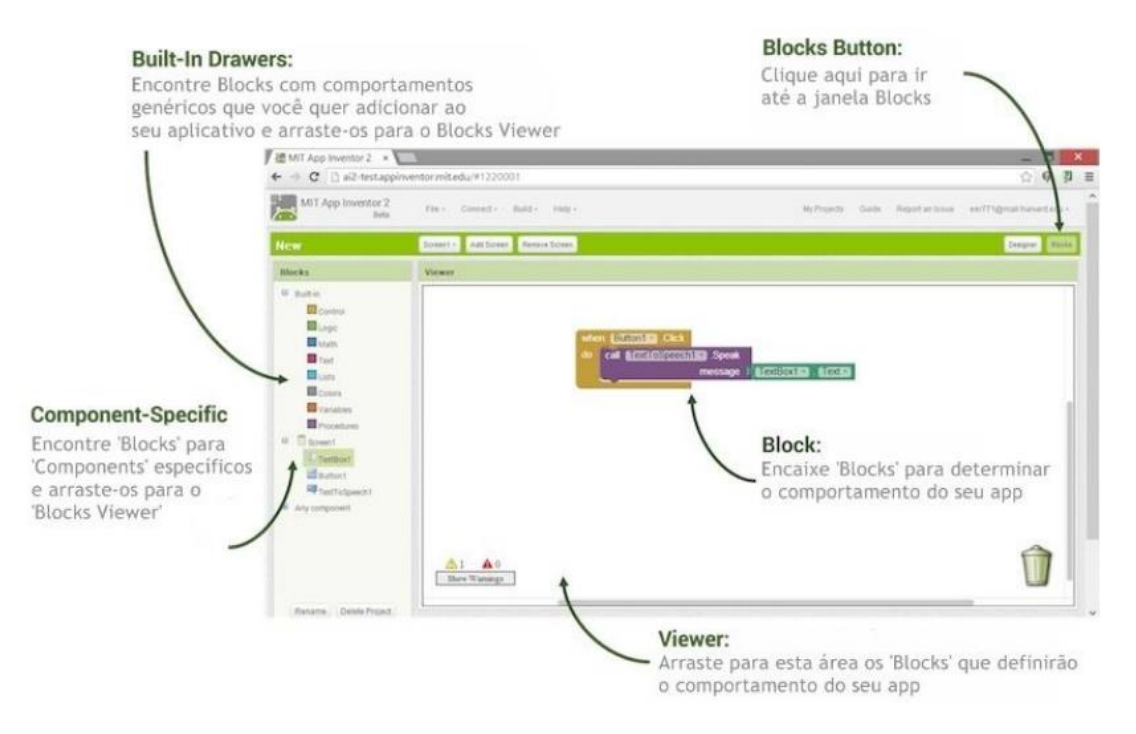

**Figura 2.16. Janela** *Blocks Editor*

Neste ambiente, o usuário encontra blocos conectáveis, que podem ser eventos ou métodos, em uma interface do tipo arrastar e soltar. Estes blocos operam strings e listas, realizam ações de controle (*e.g.if, else, foreach*, etc.) e operações matemáticas, entre outras funcionalidades. É possível executar o teste do aplicativo diretamente em um dispositivo *Android*(*smartphone* ou *tablet*) que esteja conectado ao computador [Gomes e Melo 2013]. O *App Inventor* é gratuito e está disponível em português brasileiro.

O *Kodu<sup>54</sup>*, por sua vez, é um *software* para computadores pessoais que permite a criação de jogos digitais em 3D para o sistema operacional *Windows* e para o console *Xbox*<sup>55</sup> através de uma linguagem de programação visual (Figura 2.17). O usuário escolhe cenários de jogos pré-definidos e insere personagens e programa os personagens através da combinação de movimentos e ações possíveis listados no cenário escolhido, apenas arrastando e soltando estes componentes pré-definidos na tela. Os jogos criados podem ser compartilhados como os outros usuários. No entanto, apesar de ser disponibilizada gratuitamente, esta ferramenta está disponível apenas em inglês.

<sup>54</sup> http://www.kodugamelab.com/

<sup>55</sup> Atualmente, o *Kodu*está disponível para *Xbox* da Microsoft ® apenas nos Estados Unidos.

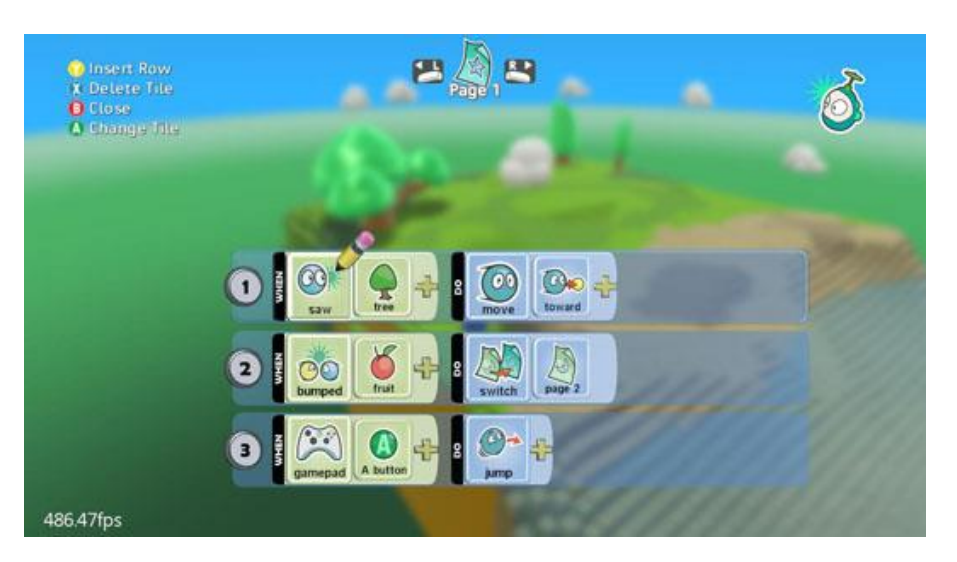

**Figura 2.17. Exemplo de comandos de instruções no** *Kodu*

Em contraste à todas as outras ferramentas apresentadas, o aplicativo *PocketCode<sup>56</sup>* é um ambiente de desenvolvimento integrado (IDE) completamente desenvolvido e projetado para ser executado diretamente a partir de um *smartphone*  (Figura 2.18). Atualmente, o *PocketCode*está disponível apenas para dispositivos móveis *Android*. O ambiente se assemelha muito às outras plataformas baseadas em linguagens de programação visual, sobretudo pela linguagem adotada que se parece com o *Scratch*.

Os usuários podem criar aplicativos diversos (jogos, animações e histórias interativas) para dispositivos móveis a partir deste aplicativo e compartilhá-los no site oficial do *PocketCode*para que outros usuários possam realizar o *download* e usar ou ainda podem compartilhar o projeto para que outros usuários possam modificar. No mais, é possível incorporar aos aplicativos criados alguns recursos específicos oferecidos pelos dispositivos móveis como NFC, acelerômetro, utilizar o som e a câmera, além de conectar-se via *Bluetooth* com placas Arduíno, robôs, como os *Lego Mindstorms*, ou até mesmo drones.

| ocket Code                   | My first program<br>ŝ    | Mole 1<br>Ê                               |   |
|------------------------------|--------------------------|-------------------------------------------|---|
| Continue<br>My first program | BACKGROUND<br>Background | When program started                      |   |
| New                          | OBJECTS                  | Set size to 30 %<br>Forever               |   |
| Programs<br>Help             | 91<br>Mole 1             | <b>Place at</b><br>$x_2$ - 110 $y_2$ - 75 | 님 |
| Explore                      | 91<br>Mole 2             | wait random(1,2) seconds                  | 육 |
| Upload                       | $\mathbf{g}$ .<br>Mole 2 | Show                                      |   |

**Figura 2.18. Screenshots: processo de criação de um aplicativo no PocketCode**

<sup>56</sup> http://www.catrobat.org/

Existem ainda outras plataformas, também baseadas em linguagens visuais de programação, tais como o *Construct2<sup>57</sup>* , *GameSalad<sup>58</sup>*e *Stencyl<sup>59</sup>*, que permitem a criação de jogos mais complexos. Estas ferramentas podem ser utilizadas no desenvolvimento de projetos mais robustos ou com públicos mais maduros.

# **2.5. Integrando os Jogos em Cenários Educacionais**

As salas de aula são cenários de diversidade. Em um mesmo espaço de aprendizagem estão estudantes com estilos cognitivos de aprendizagem variados e com características pessoais, sociais e culturais distintas. Portanto, incorporar os jogos, sobretudo os digitais, em contextos educativos traz consigo ainda outros desafios: (*i*) como integrar os jogos nos cenários de aprendizagem? (*ii*) como escolher adequadamente os jogos considerando perfis e por conseguinte, necessidades de aprendizagem tão heterogêneos?

No intuito de oferecer caminhos possíveis para a integração dos jogos no ensino, Perrota*et al.* (2013) descrevem um conjunto de implicações para os professores e para as escolas no uso de jogos em cenários de aprendizagem. Inicialmente, é sugerido o balanceamento entre a diversão e aprendizagem ao inserir as atividades de aprendizagem dentro dos jogos e dos contextos de entretenimento. Um bom exemplo disso é integrar à prática pedagógica jogos que não foram projetados com fins educacionais (ou seja, aqueles que podem estar classificados no quadrante Jogos/ Brinquedos).

Desde que haja um planejamento adequado, com objetivos educacionais bem definidos, estes jogos podem ser utilizados de maneira a desenvolver habilidades e competências relacionadas aos conteúdos que serão abordados durante a aula, como por exemplo, jogos que abordem a resolução de problemas, raciocínio lógico, o reconhecimento e o uso de padrões, dentre outros conteúdos. A utilização destes jogos com propósitos educacionais envolve o que se classifica como aprendizagem tangencial ou periférica, que diz respeito ao desenvolvimento de habilidades e competências nos jogadores para as quais estes jogos não foram projetados, fomentando experiências de aprendizagem espontâneas e realmente divertidas.

Neste sentido, Gomes e Melo (2013), por exemplo, relatam uma experiência de ensino de programação para estudantes do ensino médio através de uma abordagem híbrida, envolvendo uma rede social, jogos e uma linguagem visual de programação para dispositivos móveis e aulas presenciais. Na fase de uso dos jogos em sala de aula, os alunos foram convidados à experimentarem diversos jogos envolvendo raciocínio lógico, reconhecimento e uso de padrões, resolução de problemas, dentre outros conceitos, a fim de fomentar a discussão sobre algoritmos. Após as sessões de jogos, os alunos foram convidados a descrever algoritmos de resolução dos jogos em uma linguagem tão clara quanto possível, sob a condição de que para obter os pontos relacionados à atividade os seus colegas pudessem ler as instruções, jogar e obter a mesma pontuação.

Outra sugestão destacada por Perrota*et al*. (2013) é a incorporação do conteúdo no contexto de jogo, através de uma narrativa, por exemplo. Atividades específicas de

<sup>57</sup>https://www.scirra.com/construct2

<sup>58</sup> http://gamesalad.com/

<sup>59</sup> http://www.stencyl.com/

conteúdo funcionam melhor quando inseridas em um contexto ficcional e através de mecânicas de jogos. Um exemplo é a experiência introdutória de ensino de programação relatada por Giraffa, Muller e Moraes (2015), que alternava aulas presenciais e um ambiente virtual. O diferencial deu-se através de exercícios imersos em narrativas consideradas interessantes pelos alunos como a série *Game ofThrones*(GoT)*,* o filme Os Vingadores, a série de filmes *Guerra nas Estrelas*, dentre outros. No caso da série GoT, por exemplo, os enunciados lançados no ambiente virtual eram relacionados aos acontecimentos do episódio exibido naquela semana.

O planejamento cuidadoso das funções a serem desempenhadas pelos aprendizes e pelos professores ao longo do uso do jogo ou de uma abordagem baseada em jogos é um outro aspecto a ser considerado [Perrota*et al*. 2013]. Sugere-se que os professores desempenhem ações que lhes permitam atuar como mediadores, fornecendo instruções quando necessário, assegurando que as funções designadas para os aprendizes sejam seguidas e mantendo uma atmosfera respeitável.

Os recursos apresentados nas seções anteriores, como jogos digitais e plataformas gamificadas, oferecem oportunidades de aprender e praticar programação, alguns de maneira colaborativa, outros aplicados em um determinado contexto. A integração destes recursos em sala de aula pode ser realizada utilizando-os como ambientes de exploração e/ou prática dos conceitos aprendidos. Pode-se sugerir que os alunos explorem o artefato para posterior discussão e apresentação dos conceitos aprendidos, ou os conceitos podem ser explanados anteriormente e os recursos podem ser utilizados para reforçá-los. Os jogos desenvolvidos para dispositivos móveis, por exemplo, são uma possibilidade de explorar modalidades híbridas de ensino. Estes aplicativos podem ser integrados às aulas de diversas formas, permitindo que os aprendizes possam retomar ou explorar os conceitos em práticas lúdicas que vão além dos espaços escolares, em seu próprio ritmo e tempo.

No entanto, um outro desafio relacionado à integração dos jogos em contextos educativos refere-se a seleção dos artefatos, e de algum modo, a problemática envolve atender de maneira adequada a um público heterogêneo. Uma possibilidade é atentar para o que os mantém engajados enquanto jogam, considerando por exemplo, seus perfis psicológicos. Neste sentido, o longo das últimas décadas vários modelos psicológicos dos jogadores têm sido desenvolvidos e oferecem subsídios importantes para a compreensão do comportamento e da interação dos jogadores com os jogos.

Neste direcionamento, o pesquisador britânico Richard Bartle propôs um modelo tipológico de perfis de jogadores, mais conhecida como a teoria de Bartle [Bartle 1996]. Este modelo foi baseado na observação e análise dos resultados de um fórum de discussão entre jogadores MUD (do inglês *Multi-UserDungeon*) sobre o que eles consideravam divertido no jogo e o que pensavam que os outros acharam divertido no mesmo jogo. Os MUDs podem ser definidos como mundos virtuais multijogadores (RPG) totalmente baseados em texto (ou seja, não possuem nenhum gráfico). Nestes jogos, os jogadores assumem o papel de uma personagem e recebem informações textuais que descrevem salas, objetos, outras personagens e criaturas controladas pelo computador, também conhecidas como *[non-player characters](https://pt.wikipedia.org/wiki/Non-player_characters)*(NPCs), em um [mundo](https://pt.wikipedia.org/w/index.php?title=Mundo_Virtual&action=edit&redlink=1) 

[virtual.](https://pt.wikipedia.org/w/index.php?title=Mundo_Virtual&action=edit&redlink=1) Eles podem interagir com outros jogadores e personagens digitando comandos que, normalmente, se encontram em [inglês](https://pt.wikipedia.org/wiki/L%C3%ADngua_inglesa)*<sup>60</sup>* .

Assim, tem-se quatro tipos diferentes de estilo de jogo (ou retratos psicológicos), os quais são: (*i*) Conquistadores, (*ii*) Exploradores, (*iii*) Predadores (ou Assassinos, na tradução literal), (*iv*) Socializadores. Ou seja, basicamente, os tipos de jogadores propostos por Bartle são quatro personas definidas por linhas perpendiculares que delineiam quatro quadrantes (Figura 2.19).

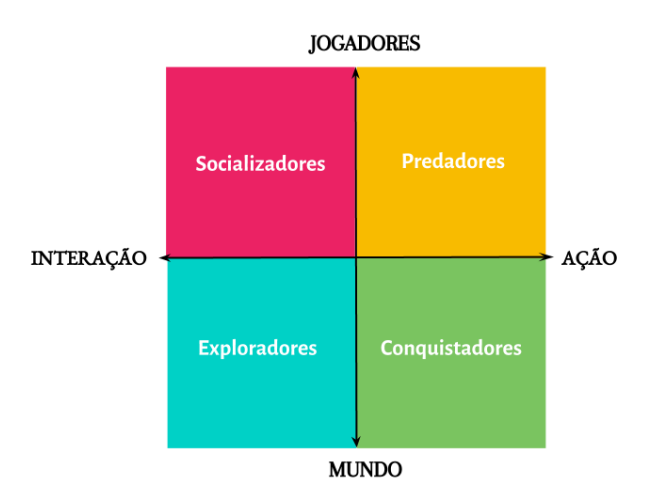

**Figura 2.19. Diagrama com os tipos de Bartle, livremente traduzido e adaptado.**

Os conquistadores são movidos por objetivos no jogo para se destacar dos outros jogadores, geralmente alguma forma de acumular pontos, sejam pontos de experiência, níveis ou mesmo cupons de desconto. Estes jogadores costumam ser atraídos por um inventário de *badges* ou troféus, por exemplo. Eles **agem** sobre o **mundo**.

Os exploradores são conduzidos pela vontade de descobrir o máximo possível sobre o jogo incluindo desde o mapeamento da área geográfica até mesmo a compreensão das mecânicas empregadas no jogo. Eles são curiosos e vão querer entender o porquê e como cumprir um desafio proposto. Eles **interagem** com o **mundo**.

Os predadores são os jogadores de perfil mais competitivo. Estes são movidos pela vontade de impor-se e ficam satisfeitos em proporcionar momentos de agonia e ansiedade nos outros jogadores. Para que eles ganhem, alguém que precisa perder, comumente são presenças frequentes no topo do ranking. Eles **agem** sobre outros **jogadores**.

Os socializadores são os jogadores que buscam estabelecer relações com os outros jogadores, seja pela contação de histórias dentro dos jogos, seja por motivarem os desafios em time ou mesmo por simplesmente comentarem status. Segundo Vianna *et al.* (2013), para este tipo de jogador mais importante do que atingir os objetivos propostos ou concluir as tarefas designadas, é a ocasião do jogo em si e seu potencial de estimular vínculos sociais que os interessam. Os socializadores costumam preferir jogos cooperativos, que demandam trabalho conjunto e evidenciam personalidades

 $^{60}$ Fonte: https://pt.wikipedia.org/wiki/Multi-user\_dungeon

colaborativas. De acordo com a pesquisa, representam algo em torno de 80% da totalidade dos jogadores existentes. Eles **interagem com** outros **jogadores**.

Os tipos psicológicos de Bartle são traçados a partir do teste de Bartle<sup>61</sup>, definindo elementos de interação que mais interessam a cada categoria que ele descreve. A tabela<sup>62</sup> a seguir (Tabela 2.2) relaciona variados gêneros de jogos (e respectivos títulos de jogo como exemplo) considerando os tipos psicológicos de jogadores proposto por Bartle.

| Gênero                                 | <b>Jogos típicos</b>                                          | <b>Tipos de Jogadores</b>                       |
|----------------------------------------|---------------------------------------------------------------|-------------------------------------------------|
| <b>FPS</b>                             | Halo, Call of Duty, Half-Life, Crysis                         | Predadores, Conquistadores                      |
| <b>MMORPG</b>                          | World of Warcraft, EVE Online, Guild<br>Wars                  | Conquistadores, Exploradores,<br>Socializadores |
| <b>MMOG</b>                            | Unreal Tournament, Team Fortress, any<br>FPS multiplayer mode | Predadores, Conquistadores                      |
| Aventura                               | King's Quest, Myst, The Longest Journey                       | Socializadores, Exploradores                    |
| Ação                                   | Tomb Raider, Uncharted, Angry Birds                           | Predadores, Conquistadores                      |
| Horror                                 | Resident Evil, Dead Space, Amnesia                            | Predadores, Conquistadores                      |
| Estratégia Baseada em<br><b>Turnos</b> | Civilization, Master of Orion, Galactic<br>Civilizations      | Exploradores                                    |
| PhysicsPuzzler                         | Half-Life 2, Portal, World of Goo                             | Predadores, Exploradores                        |
| Estratégia em Tempo<br>Real            | Age of Empires, StarCraft, Supreme<br>Commander               | Conquistadores, Predadores                      |
| Simulador de voo                       | Falcon 4.0, Microsoft Flight Simulator X                      | Predadores, Exploradores                        |
| Atiradores Espaciais                   | WingCommander, Freelancer                                     | Conquistadores                                  |
| Música                                 | Rock Band, Guitar Hero, Audiosurf                             | Predadores, Socializadores                      |
| Simulação                              | SimCity, Balance of Power, Railroad<br>Tycoon                 | Exploradores                                    |
| Social                                 | FarmVille, Mafia Wars                                         | Socializadores, Conquistadores                  |
| <b>Apostas Online</b>                  | Blackjack, Texas Hold-Em Poker                                | Predadores, Conquistadores                      |

**Tabela 2.2. Gêneros de Jogos versus Tipos de Jogadores**

Um modelo eficaz deveria ser capaz de explanar como games em particular satisfazem determinados interesses de estilos de jogo. De um modo geral, estes modelos são incorporados ao desenvolvimento de jogos, mas podem ser uteis para identificar os

 $<sup>61</sup>$ Nenhum questionário oficial do teste de Bartle foi publicado, mas há diversas versões disponíveis na</sup> internet.

<sup>&</sup>lt;sup>62</sup> Fonte: http://www.gamasutra.com/view/feature/6474/personality\_and\_play\_styles\_a\_.php?print=1

perfis de jogadores em sala de aula e nortear a escolha dos jogos mais adequados conforme os tipos de perfis encontrados.

Outra perspectiva a ser considerada na escolha dos jogos são as habilidades e competências a serem desenvolvidas e os estilos de jogos possíveis a serem adotados. No Quadro 2.2, livremente adaptado e traduzido de Wassila e Tahar (2012), são descritas algumas habilidades a serem desenvolvidas e as técnicas de aprendizagem mais adequados e os possíveis gêneros de jogos que poderiam ser incorporados.

**Quadro 2.2. Relação entre habilidades, técnicas de aprendizagem e gêneros de jogos, livremente adaptada e traduzida de Wassila e Tahar (2012)**

| <b>Habilidades</b>                                                                                        | Técnicas de Aprendizagem                                                                                     | Gêneros de Jogos                                                            |
|----------------------------------------------------------------------------------------------------|----------------------------------------------------------------------------------------------------|-----------------------------------------------------------------------------|
| Raciocínio<br>Resolução de<br>$\overline{\phantom{a}}$<br>problemas<br>Relações de causa e<br>۰<br>efeito | Aprendizagem<br>pela<br>prática<br>Sistemas behavioristas<br>Prática e feedback<br>Exploração<br>Micromundos | Ação<br>Jogos de reflexo<br>Simulações<br>Puzzles<br>Estratégia<br>Aventura |

Por exemplo, considerando que as práticas introdutórias de programação essencialmente envolvem o desenvolvimento do raciocínio lógico e habilidades de resolução de problemas é recomendável empregar técnicas de aprendizagem que fomentem a aprendizagem pela prática, especialmente envolvendo a prática e o feedback. Estilos de jogos que proveem e incorporam estas características em geral são os jogos de ação, de reflexo, *puzzles* (desafios).

Notadamente, há poucos jogos destinados exclusivamente ao ensino de programação para iniciantes em que os conteúdos sejam parte integrante da estrutura do jogo, sobretudo considerando experiências de aprendizagem na educação superior, conforme visto em seções anteriores. Os jogos disponíveis atualmente são, em sua maioria, baseados em linguagens visuais de programação, cujas narrativas são pouco profundas ou inexistentes. Deste modo, uma estratégia possível é a apropriar-se da aprendizagem tangencial e utilizar jogos que não foram desenvolvidos exclusivamente para este fim, conforme mencionado no início desta seção. No entanto, os artefatos gamificados apresentados na seção 1.4.2 podem ser recursos interessantes a serem considerados, uma vez que são intrinsecamente sistemas behavioristas, possibilitam o aprendizado pela prática (inicialmente pela imitação), além de oferecerem feedback contínuo.

Os jogos e abordagens baseadas em elementos de jogos podem ser integradas aos contextos de ensino e aprendizagem de programação de diversas formas, desde que haja um planejamento adequado para as atividades a serem realizadas e os objetivos didático-pedagógicos estejam bem definidos.

Além disso, é necessário balancear a aprendizagem e a diversão, compreendendo que a mera inserção dos jogos no cenário de aprendizado não necessariamente promove o engajamento. Os modelos de perfis dos jogadores e tipos psicológicos, por sua vez, podem ser elementos auxiliares para a seleção de jogos adequados ou na criação de abordagens baseadas em jogos, considerando a heterogeneidade do público atingido.

## **2.6. Considerações Finais**

Os desafios encontrados nas experiências introdutórias de programação, amplamente discutidos na literatura, despertam a necessidade de buscar compreender quais são as barreiras enfrentadas pelos alunos e como mitigá-las, sobretudo considerando a crescente necessidade de aprendizado destas habilidades elencadas como requisitos essenciais para os profissionais das próximas décadas. No entanto, neste processo estão envolvidos diversos elementos: os sujeitos aluno e professor - e seus respectivos conhecimentos e experiências prévias, modelos mentais, crença implícitas, assim como as próprias práticas didático-pedagógicas em si, tornando complexo definir quais a(s) origem(ns)/ causa(s) dos problemas associados ao ensino de programação.

Nesta perspectiva, têm surgido diversas hipóteses que apontam alguns fatores como possíveis causas: a falta de aptidão, a combinação inadequada e a utilização inapropriada dos conceitos básicos, conhecimentos prévios insuficientes, crenças implícitas, dentre outros. E embora não haja um consenso sobre quais as causas das barreiras iniciais enfrentadas em experiências introdutórias de programação, parece haver o consenso de que são estas barreiras a principal razão para a desmotivação, a falta de engajamento, o desinteresse e não raro, os elevados índices de reprovação nas disciplinas introdutórias de programação.

Neste sentido, desponta o questionamento que é o cerne do presente trabalho: *Como os educadores podem criar ambientes de aprendizagem mais engajadores cuja pedagogia fomente uma mentalidade incremental, encorajando a prática, valorizando o esforço e incorporando o erro como parte do processo de aprendizado?*

Há estudos que contemplam a apropriação ou o desenvolvimento de artefatos educacionais, e a proposição de métodos e práticas pedagógicas visando prover um ambiente de aprendizado mais efetivo, dentre estes considera-se que os jogos são os artefatos que mais se aproximam de fomentar uma mentalidade incremental, estimulando a prática e valorizando o esforço e o erro como parte do aprendizado, aspectos que são muito importantes em experiências introdutórias de programação.

No mais, muitos jogos possuem características consideradas necessárias para uma experiência de aprendizagem mais eficaz: os jogos iniciam fáceis, na maioria das vezes ensinando aos jogadores as habilidades necessárias para continuar e então tornamse progressivamente mais complexos e desafiadores, provendo ao aprendiz a experimentação sob diferentes formas e níveis de complexidades crescentes, conforme sugere Guerra (2010).

Deste modo, o presente capítulo buscou, inicialmente, apresentar uma visão introdutória sobre os jogos enquanto parte de um fenômeno mais amplo: o pensamento de jogo ('game thinking') e como os jogos se manifestam de variadas formas e em diversos contextos. Os jogos e seus principais elementos estruturantes foram descritos visando oferecer ao leitor deste capítulo uma melhor compreensão do que são os jogos, quais são as suas principais características e como eles podem ser uteis em experiências educacionais, especialmente no processo de ensino e aprendizagem de programação.

Além disso, buscou-se traçar um panorama não exaustivo de possibilidades de integração dos jogos e abordagens baseadas em jogos no *design* de experiências de programação a partir do conceito de pensamento de jogo, assim como uma variedade de ferramentas e recursos de apoio ao professor que possam ser utilizados ou mesmo que

possam nortear a estruturação, ou ainda, o aperfeiçoamento de suas próprias iniciativas para o ensino de programação.

Finalmente, foram apresentados direcionamentos e discutidas algumas implicações sobre a incorporação dos jogos em contextos educacionais, no intuito de delimitar os benefícios e limitações oferecidas por esses recursos a fim de um melhor aproveitamento nas práticas pedagógicas.

#### **Referências**

- Alvarez, J., e Michaud, L. (2008). Serious games.Advergaming, edugaming, training and more. Montpellier, France: IDATE, 2008.
- Alves, F. (2014). "Gamification: Como criar experiências de aprendizagem engajadoras. Um guiacompleto: do conceitoàpratica". DVS Editora.
- Andrade, D., Carvalho, T., Silveira, J., Cavalheiro, S., Foss, L. Fleischmann, A. M., Aguiar, M. e Reiser, R. Proposta de Atividades para o Desenvolvimento do Pensamento Computacional no Ensino Fundamental. In: Anais do Workshop de Informática na Escola. 2013.
- Aureliano, V. C. O. eTedesco, P. C. A. R. (2012) "Avaliando o uso do Scratch como abordagem alternativa para o processo de ensino-aprendizagem de programação". In: XX Workshop sobre Educação em Computação, 2012, Curitiba. XXXII CSBC.
- Baeza-Yates, R. A. (1995).Teaching algorithms. ACM SIGACT News, v. 26, n. 4, p. 51-59.
- Barros, L., Ribeiro, S. P. S. e Oeiras, J. (2009). Projeto de Extensão Universitária para apoio e realização da Olimpíada Brasileira de Informática em Escolas. In: XXIX Congresso da SBC - XVII Workshop de Ensino de Computação, Bento Gonçalves.
- Bartle, R. (1996). Hearts, clubs, diamonds, spades: Players who suit MUDs. Journalof MUD research, v. 1, n. 1, p. 19, 1996.
- Bezerra, F. e Dias, K. (2014) Programação de Computadores no Ensino Fundamental: Experiências com Logo e Scratch em Escola Pública. In: XXXIV Congresso da SBC - XXII Workshop de Ensino de Computação, Brasília.
- Bingimlas, K. A. Barriers to the successful integration of ICT in teaching and learning environments: A review of the literature. Eurasia Journal of Mathematics, Science & Technology Education, v. 5, n. 3, p. 235-245, 2009.
- Buckley, K. E., e Anderson, C. A. (2006) "A theoretical model of the effects and consequences of playing video games".Playing video games: Motives, responses, and consequences, p. 363-378.
- Byrne, P., e Lyons, G..The effect of student attributes on success in programming. In: ACM SIGCSE Bulletin. ACM, 2001. p. 49-52.
- CAS Computing At School Working Group (2012). Computer Science: A curriculum for schools. Disponível em: http://bit.ly/1MNe9Mi. Acessado em 27/07/2015.
- Caspersen, M. E. e Kölling, M. (2009) STREAM: A FirstProgramming. Journal ACM TransactionsonComputingEducation (TOCE), v.9, n.1.
- Chiesa, B. della (2013) "Um ABC do cerébro". In: A Ciência do Aprendizado. Revista Educação. Edição Especial Neuroeducação. Vol 1. Editora Segmento.
- Chiesa, B. della (2014) "O cérebro em contínua construção". In: Vida Longa a seu Cérebro. Revista Educação. Edição Especial Neuroeducação. Vol 2. Editora Segmento.
- Davy, J., e Jenkins, T. Research-led innovation in teaching and learning programming. ACM SIGCSE Bulletin, v. 31, n. 3, p. 5-8, 1999.
- Deterding, S., Dixon, D., Khaled, R., e Nacke, L. From game design elements to gamefulness: defining gamification. In: Proceedings of the 15th international academic MindTrek conference: Envisioning future media environments. ACM, 2011. p. 9-15.
- Dickey, M. D. Game design and learning: A conjectural analysis of how massively multiple online role-playing games (MMORPGs) foster intrinsic motivation. Educational Technology Research and Development, v. 55, n. 3, p. 253-273, 2007.
- Dweck, C.S.: Messages that motivate: How praise molds students' beliefs, motivation, and performance (in surprising ways). In: Improving academic achievement: Impact of psychological factors on education, pp. 37–60. Academic Press (2002).
- Frome, J. (2007) Eight Ways Videogames Generate Emotion. In: Proceedings of the 2007 DiGRA International Conference: Situated Play.
- Giraffa, L., Muller, L., e Moraes, M. C.. Ensinado Programação apoiada por um ambiente virtual e exercícios associados a cotidiano dos alunos: compartilhando alternativas e lições aprendidas. In:Anais dos Workshops do Congresso Brasileiro de Informática na Educação. 2015. p. 1330.
- Gomes, T. C. e Melo, J. C. App Inventor for Android: Uma Nova Possibilidade para o Ensino de Lógica de Programação. In: Anais dos Workshops do Congresso Brasileiro de Informática na Educação. 2013a.
- Gomes, T. e Melo, J. O Pensamento Computacional no Ensino Médio: Uma Abordagem Blended-Learning. In: Anais do XXI Workshop sobre Educação em Computação– XXXIII Congresso da Sociedade Brasileira de Computação. Maceió, AL–Brasil. 2013b.
- Goulart, F. (2016) "Ensino de programação e linguagens digitais ganha espaço e adeptos no Brasil",http://cbn.globoradio.globo.com/editorias/tecnologia/2016/02/27/ENSINO-DE-PROGRAMACAO-ELINGUAGENS-DIGITAIS-GANHA-ESPACO-E-ADEPTOS-NO-BRASIL.htm, Maio.
- Gove, M. (2012) Digital Literacy and the Future of ICT in Schools. BETT Show, Departamento de Educação.
- Henderson, P. (1987) Modern introductory computer science. In: ACM SIGCSE Bulletin. ACM, 1987. p. 183-190.
- Huggard, M. (2004). Programming trauma: can it be avoided. Proceedings of the BCS Grand Challenges in Computing: Education, 50-51.
- Huizinga, J. (2004) "Homo-ludens: o jogo como elemento da cultura". 5 ed. São Paulo: Perspectiva.
- IFTF Institute for the Future (2009). Everyone is a programmer: Making the World a Control System. When everything is programmable: Life in a Computational Age.
- Jenkins, T. On the difficulty of learning to program. In: Proceedings of the 3rd Annual Conference of the LTSN Centre for Information and Computer Sciences. 2002. p. 53-58.
- Juul, J. (2003) The game, the player, the world: looking for a heart of gameness. In Level up: digital games research conference proceedings. Utrecht University, http://www.jesperjuul.net/text/gameplayerworld/, Abril.
- Koliver, C., Dorneles, R. V., & Casa, M. E. (2004). Das (muitas) dúvidas e (poucas) certezas do ensino de algoritmos. In: XII Workshop de EducaçãoemComputação.
- Kozma, R. B. Learning with media. Review of educational research, v. 61, n. 2, p. 179- 211, 1991.
- Krendl, K. A., e Lieberman, D. A. Computers and learning: A review of recent research. Journal of Educational Computing Research, v. 4, n. 4, p. 367-389, 1988.
- Lahtinen, E.; Ala-Mutka, K. e Järvinen, H.-M. (2005) A Study of the Difficulties of Novice Programmers. Proceedings do 10th ITiCSE, Monte de Caparica, Portugal, p. 14-18.
- Logo Foundation (2015) "Logo History", http://el.media.mit.edu/logofoundation/what\_is\_logo/history.html, Maio.
- Machado, E. Z. A., Vasconcelos, I. R., e Malta, K. (2010) Uma Experiência em Escolas de Ensino Médio e Fundamental para a Descoberta de Jovens Talentos em Computação. In: XXX Congresso da SBC - XVIII Workshop de Ensino de Computação, Bento Gonçalves.
- Malan, D. J.; Leitner, H. H. (2007) Scratch for budding computer scientists. Proceedings do 38th SIGCSE'07, Kentucky, USA, p. 223–227.
- Maloney, J., Burd, L., Kafai, Y., Rusk, N., Silverman, B. e Resnick, M. Scratch: A Sneak Preview. In: Proceedings of the Second International Conference on Creating, Connecting and Collaborating through Computing. IEEE Computer Society, 2004. p. 104-109.
- Marczewski A. (2014) "How to use Game Thinking", http://www.gamified.uk/2014/10/08/game-thinking-gettingtools/, Maio.
- McGettrick, A., Boyle, R., Ibbett, R., Lloyd, J., Lovegrove, G., e Mander, K. (2005). Grand challenges in computing: Education—a summary. The Computer Journal, v. 48, n. 1, p. 42-48.
- McGonigal, J.(2011) Reality is broken: Why games make us better and how they can change the world. Penguin.
- Melissinos, C. (2015) "Are Video Games Art? Video Games Are One of the Most Important Forms in History". Question Everything, TIME. Disponívelem: http://time.com/4038820/chris-melissinos-are-video-games-art/, Julho, 2015.
- Mendonza, M. (2015) "Australia Replaces History and Geography With Coding in New Primary School Curriculum",http://www.techtimes.com/articles/86669/20150921/australia-replaceshistory-and-geography-with-codingin-new-primary-school-curriculum.htm, Março.
- Michael, D. R., e Chen, S. L.. Serious games: Games that educate, train, and inform. Muska&Lipman/Premier-Trade, 2005.
- Mishra, G. (2010) "Why Game Thinking is a Bigger Idea Than Game Mechanics", https://humancapitalleague.com/why-game-thinking-is-a-bigger-idea-than-gamemechanics/, Maio.
- Monsalve, E. S. (2014) Uma Abordagem para Transparência Pedagógica usando Aprendizagem Baseada em Jogos. Tese de Doutorado. PUC-Rio.
- NRC National Research Council (1999). Being Fluent with Information Technology. NationalAcademy Press: Washington DC.
- Oliveira, M. L. S., Souza, A. A., Ferreira, A. e Barbosa, E. F. S. B. (2014) Ensino de lógica de programação no ensino fundamental utilizando o Scratch: um relato de experiência. In: XXXIV Congresso da SBC - XXII Workshop de Ensino de Computação, Brasília.
- Opusphere. (2013) "Os 4 perfis de jogadores segundo Richard Bartle"[,http://www.opusphere.com/os-4-perfis-de-jogadores-segundo-richard-bartle/](http://www.opusphere.com/os-4-perfis-de-jogadores-segundo-richard-bartle/) , Agosto, 2016.
- Papert, S., Watt, D., diSessa, A., e Weir, S. (1979). Final Report of the Brookline LOGO Project. Part III: Profiles of Individual Student's Work.
- Pereira Júnior, J. C. R. e Rapkiewicz, C. E. (2004). O processo de ensino-aprendizagem de fundamentos de Programação: uma visão crítica da pesquisa no Brasil. In: Anais do XII Workshop sobre Educação em Computação (SBC).
- Petry, L. C. "O conceito ontológico de jogo". In: Jogos digitais e aprendizagem: Fundamentos para uma prática baseada em evidências/ Lynn Alves e Isa de Jesus Coutinho (orgs.) Campinas, SP: Papirus, 2016.
- Prensky, M. Aprendizagem baseada em jogos digitais. São Paulo: SENAC, p. 575, 2012.
- Raabe, A., Rodrigues, A. J., Santana, A. M., Vieira, M. V., Rosário, T. e Carneiro, A. C. R.. Brinquedos de Programar na Educação Infantil: Um estudo de Caso. In: Anais do Workshop de Informática na Escola. 2015. p. 42.
- Ranhel, J. (2009) "O conceito de jogos e jogos computacionais", O mapa do jogo: a diversidade cultural dos games, L. Santaella e M. Feitoza, Brasil, Cengage-Learning, p.3-22.
- Sales, K.,Zimmerman, E. (2012) "Regras do Jogo: fundamentos do design de jogos: principais conceitos". vol.1. São Paulo: Blucher.
- Scott, M. J., e Ghinea, G.(2013) Implicit theories of programming aptitude as a barrier to learning to code: are they distinct from intelligence? In: Proceedings of the 18th ACM conference on Innovation and technology in computer science education. ACM, 2013. p. 347-347.
- Silva, T. R., Medeiros, T. J., e Aranha, E. H. D. S. (2014) Jogos Digitais para Ensino e Aprendizagem de Programação: uma Revisão Sistemática da Literatura. In: Anais do Simpósio Brasileiro de Informática na Educação.
- Souza, S. M., Rios, M. S., Rodrigues, C. A., Santos, D. M. B. e Bittencourt, R. A. (2015) Oficinas de Programação com Ambientes Lúdicos para Meninas do Ensino Fundamental. In: XXXV Congresso da SBC - XXIII Workshop de Ensino de Computação, Recife.
- Stephenson, C., Cooper, S., Boucher Owens, B., e Gal-Ezer, J.. The new CSTA K--12 computer science standards. In: Proceedings of the 17th ACM annual conference on Innovation and technology in computer science education. ACM, 2012.
- Tang, S., Hanneghan, M. and El Rhalibi, A. (2009) Introduction to Games-Based Learning, In Games-based Learning Advancement for Multisensory Human Computer Interfaces: Techniques and Effective Practices (Eds: T.M. Connolly, M.H. Stansfield and E. Boyle). Idea-GroupPublishing: Hershey.
- Teixeira, A., Martins, J. R., Batistela, F., Pazinato, A., e Oro, N. (2015). Programação de computadores para alunos do ensino fundamental: A Escola de Hackers. In: Anais do Workshop de Informática na Escola. 2015. p. 112.
- Teixeira, V. A. ReviewJourney. Tech Tudo. Disponível em: http://www.techtudo.com.br/review/journey-ps4.html, Julho.
- Veen, W., e Vrakking, B. Homo Zappiens: educando na era digital. Artmed Editora, 2009.
- Vianna, Y., Vianna, M., Medina, B. e Tanaka, S.Gamification, Inc Como reinventar as empresas a partir dos jogos. 1ª Ed. Rio de Janeiro: MVJ Press, 2013. 116p.; ebook.
- Wangenheim, C. G. von, e Wangenheim, A. von. (2012). "Ensinando Computação com Jogos".
- Wassila, D., e Tahar, B.. Using serious game to simplify algorithm learning. In: International Conference on Education and e-Learning Innovations (ICEELI). IEEE, 2012. p. 1-5.
- Wing, J. M. Computational thinking and thinking about computing. Philosophical Transactions of the Royal Society of London A: Mathematical, Physical and Engineering Sciences, v. 366, n. 1881, p. 3717- 3725, 2008.
- Wing, J. M. Computational thinking. Communications of the ACM, v. 49, n. 3, p. 33- 35, 2006.
- Winslow, L. E. Programming pedagogy—a psychological overview.ACM SIGCSE Bulletin, v. 28, n. 3, p. 17-22, 1996.

## **Sobre os autores**

#### **Tancicleide Carina Simões Gomes**

Mestranda em Ciência da Computação pela Universidade Federal de Pernambuco, bacharela em Sistemas de Informação pela Universidade Federal Rural de Pernambuco (2015). Educadora na escola Geração do Futuro, atua com o ensino de programação para alunos da Educação Infantil e Ensino Fundamental I usando jogos digitais. De 2011 a 2015, ensinou programação para crianças, adolescentes e jovens utilizando jogos digitais e linguagens visuais de programação através de projetos de extensão universitária. Neste mesmo período, participou do Programa de Iniciação Científica (PIC/CNPq), investigando a relação entre a criação de jogos educativos por usuários finais e a aprendizagem de conteúdos. Tem experiência com a concepção de artefatos educacionais para suporte à formação docente e na implantação de tecnologias em cenários de aprendizagem.

### **Patricia Cabral de Azevedo RestelliTedesco**

Possui graduação em Ciência da Computação pela Universidade Federal de Pernambuco (1994), mestrado em Ciência da Computação pela Universidade Federal de Pernambuco, na área de Inteligência Artificial Aplicada à Educação (1997) e doutorado em Ciência da Computação - UniversityOf Leeds Computer Based Learning Unit (2001). Atualmente é professora adjunta do Centro de Informática - UFPE. Tem experiência na área de Ciência da Computação, com ênfase em Inteligência Artificial, atuando principalmente nos seguintes temas: Sistemas Multiagentes e Atores Sintéticos, Trabalho Colaborativo Apoiado por Computador, Contexto Computacional e Educação a Distância.

#### **Jeane Cecília Bezerra de Melo**

Bacharel em Matemática pela Universidade Federal de Pernambuco, mestre em Ciência da Computação pela Universidade Federal de Pernambuco e doutora em Ciência da Computação pela Universidade Federal de Pernambuco (2005). Professor Associado da Universidade Federal Rural de Pernambuco (UFRPE), tem experiência na área de Ciência da Computação, com ênfase em Análise de Algoritmos e Complexidade, atuando principalmente nos seguintes temas: Biologia Computacional, Estruturas de Proteínas e Informática na Educação. Desde junho de 2009, coordena a área de Computação no Programa Institucional de Bolsas de Iniciação à Docência (PIBID/UFRPE). Coordenou o projeto de extensão Aplicativos Educacionais para Dispositivos Móveis em 2012, e as duas edições do projeto de extensão Educação Sem Fronteiras ao longo de 2013 e 2014

# **Capítulo**

**3**

# **Ensinar e aprender em/na rede: diferentes abordagens teórico-práticas do conceito de ambientes pessoais de aprendizagem**

Patrícia B. Scherer Bassani, Jose da Silva Nunes

#### *Abstract*

*Current studies in the area of digital technologies in education point out the possibilities of fostering educational processes based on the personal learning environment (PLE) concept. This workshop aims to present the PLE concept and its application in educational settings through the perspective of teaching formation and*  basic education, in order to promote educational processes based on PLE. The course, *which articulates theory and practice, aims to present a general view of the research area on PLE, promoting the reflection on the possibilities of developing pedagogical practices with technologies in a PLE perspective. We start with a historical overview of the area, followed by different approaches to the PLE concept, and finally with experiences to foster PLE in different educational settings.*

#### *Resumo*

*Estudos atuais na área de tecnologias digitais na educação apontam para as possibilidades de fomentar processos educativos baseados no conceito de ambientes pessoais de aprendizagem (ou PLE - Personal Learning Environment). Este minicurso tem como objetivo apresentar o conceito de PLE e sua aplicação em contextos educativos na perspectiva da formação de professores e no contexto da educação básica. O curso, que articula teoria e prática, busca apresentar uma visão geral da área de estudos, aprofundando a reflexão nas possibilidades de desenvolvimento de práticas pedagógicas com tecnologias na perspectiva do PLE. Parte-se de um contexto histórico, seguido por um detalhamento de diferentes abordagens do conceito de PLE e, por fim, experiências para fomentar o PLE em diferentes contextos educativos.*

# **3.1. Introdução**

1

As ações de produzir, distribuir e compartilhar caracterizam-se como os princípios fundamentais do ciberespaço (LEMOS; LEVY, 2010). Essas ações são viabilizadas por meio de diferentes aplicações da *web* 2.0, como blogs, micro-blogs (ex.: Twitter), redes sociais (ex.: Facebook), *sites* de compartilhamento de arquivos (ex.: SlideShare), entre outros.De acordo com Conole (2013), as aplicações da *web* 2.0 podem resultar em inovações pedagógicas, uma vez que oportunizam novas formas de criação coletiva, de compartilhamento de conteúdos de aprendizagem, de comunicação entre alunos e professores, além da criação de ambientes de aprendizagem personalizados e centrados no aluno.

Estudos atuais na área de tecnologias digitais na educação apontam para as possibilidades de fomentar processos educativos baseados no conceito de ambientes pessoais de aprendizagem<sup>1</sup> (ou PLE *- Personal Learning Environment*). (MOTA, 2009; CASTAÑEDA; ADELL, 2013; TORRES-KOMPEN; COSTA, 2013, BASSANI; BARBOSA, 2014).

Os proponentes de PLE concordam com a necessidade de ampliar o escopo de ferramentas, serviços e conteúdos, de forma que os estudantes possam utilizar todo o potencial da *web* 2.0, incluindo ferramentas de socialização e compartilhamento de arquivos, blogs, micro-blogs, wikis e outras, para ampliar o potencial de aprendizagem.

De acordo com Downes (2007), a ideia que embasa o conceito de PLE é que o gerenciamento da aprendizagem migra da instituição para o estudante. O autor sustenta que o PLE e a *web* 2.0 se apoiam nos mesmos valores:

a) a emergência das redes sociais e comunidades (aprender em comunidades);

b) a ênfase na criação e não apenas no consumo;

c) a descentralização do conteúdo e do controle.

Nessa perspectiva, o PLE permite que o aluno não seja apenas um consumidor de recursos/conteúdos, mas que também seja produtor. Para Downes (2007), o PLE constitui um portal para o mundo, onde os alunos podem explorar e criar, de acordo com seus interesses e direções, interagindo com seu amigos/colegas e em diferentes comunidades. Assim, o PLE pode ser entendido como a manifestação do processo de aprendizagem informal do estudante na *web* (DOWNES, 2007; MARTINDALE e DOWDY, 2010).

Portanto, entende-se que fomentar o PLE no âmbito educativo se constitui como o elemento fundamental para novas possibilidades de ensinar e de aprender na era digital.

Assim, este capítulo tem como objetivo apresentar as diferentes abordagens do conceito de PLE e compartilhar experiências educativas para fomentar o PLE no contexto educativo. Parte-se de um contexto histórico da área, na seção 2, seguido por um detalhamento de diferentes abordagens do conceito de PLE, na seção 3 e,

<sup>1</sup>PLE encontra tradução em Português como "ambientes pessoais de aprendizagem", ou em Espanhol como "entornos personales de aprendizagem". Entretanto, no meio acadêmico, a sigla PLE ainda se mantém.

experiências para fomentar o PLE em diferentes contextos educativos, na seção 4. Por fim, na seção 5, são apresentadas algumas ferramentas que podem auxiliar na organização do PLE.

# **3.2. Contexto histórico do conceito de PLE**

A ideia de PLE apareceu pela primeira em 2001, aliada aos estudos de *lifelong learning*, ou aprendizagem ao longo da vida (OLIVIER; LIBER, 2001; ATTWELL, 2007; MOTA, 2009; CASTAÑEDA; ADELL, 2013).

Em 2001, Olivier e Liber apresentaram um estudo apontando as fragilidades dos ambientes virtuais de aprendizagem (AVA), que usam o modelo de *web server-based learning*. Nesse tipo de ambiente, o aluno precisa acessar o sistema via *web*e ficar conectado para ter acesso aos materiais e interagir com os colegas e professores. Um vez desconectado, "o ambiente de aprendizagem desaparece da máquina pessoal do aluno" (OLIVIER; LIBER, 2001,p. 1, tradução nossa). Nessa perspectiva, Olivier e Liber (2001), a partir de um estudo de base tecnológica, destacaram a necessidade do estudante ter o seu ambiente pessoal de aprendizagem. Para os autores, o AVA e o PLE seriam ambientes complementares.

Mais tarde, em 2004, no congresso anual promovido por JISC (*Joint Information*  Systems Committee<sup>2</sup>), aconteceu uma sessão específica intitulada *Personal Learning Environments* (MOTA, 2009; CASTAÑEDA; ADELL, 2013), conforme mostra o registro na linha do tempo (Figura 3.1).

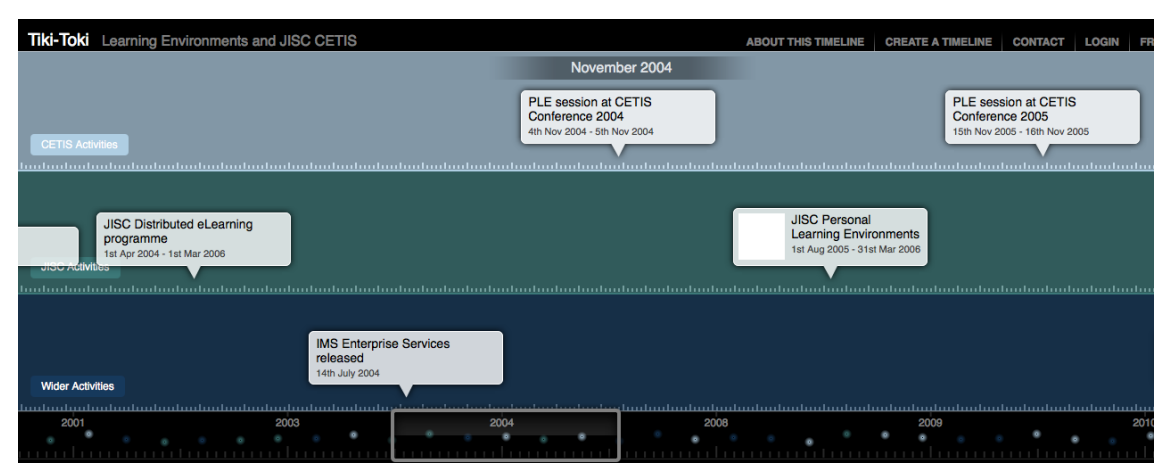

**Figura 3.1. Registro da 1<sup>a</sup>***PLE Session* **durante a Conferência JISC 2004**

**Fonte: http://www.tiki-toki.com/timeline/entry/24629/Learning-Environmentsand-JISC-CETIS**

Conforme Downes (2007), o debate em torno do conceito de PLE é impulsionado em 2005, quando Scott Wilsonapresenta uma proposta de AVA do futuro,

<sup>2</sup> https://www.jisc.ac.uk

a partir do diagrama conhecido por *Future VLE<sup>3</sup>* (Figura 3.2). O diagrama mostra a articulação entre diferentes serviços e aplicações *web*.

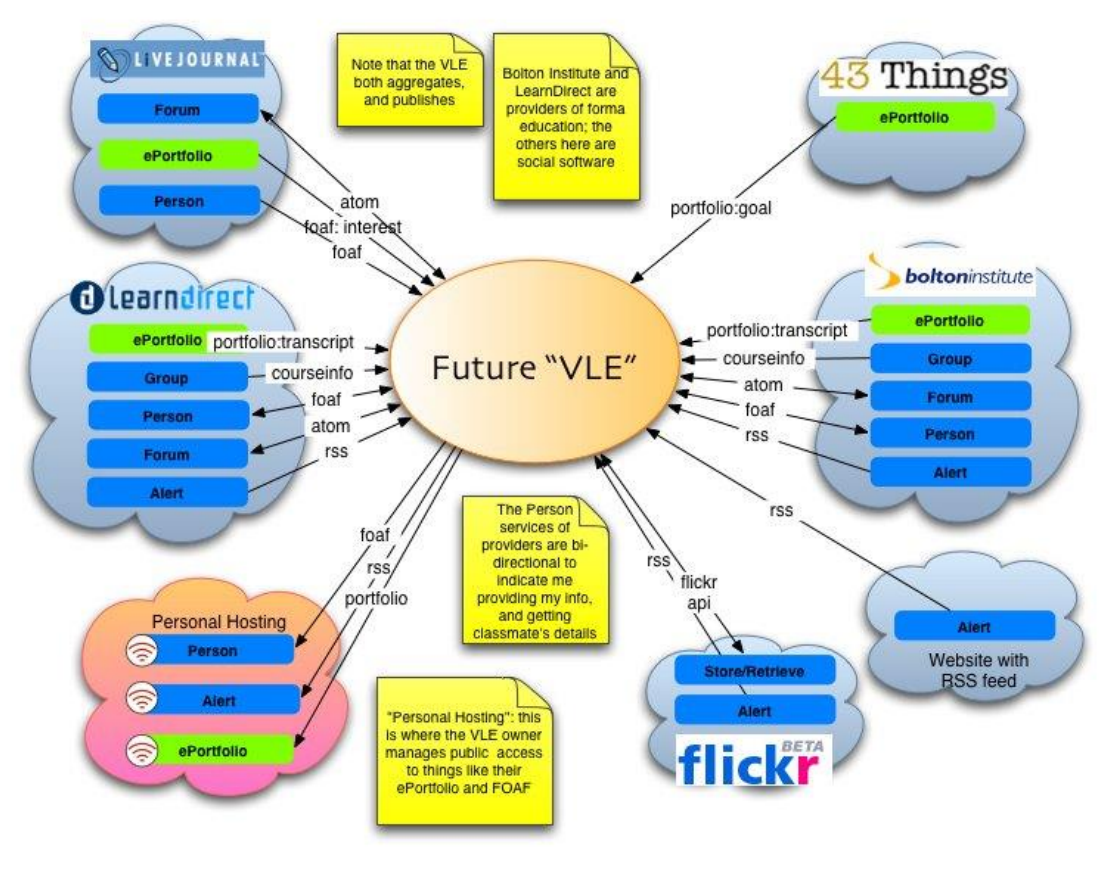

**Figura 3.2. Future VLE (WILSON, 2005) Fonte:<http://pic.twitter.com/kK251lAAEd>**

Wilson et al (2007) consideram que os AVA não suportam a aprendizagem ao longo da vida e a personalização, uma vez que são desconectados dos vários serviços e aplicações *web*. Conforme os autores, um AVA segue um *design* dominante, que têm as seguintes características (WILSON et al, 2007):

a) foco na integração de ferramentas e de dados no contexto de um curso;

b) relações assimétricas, com ferramentas e possibilidades diferentes para professores e alunos. Normalmente os alunos têm acesso restrito aos dados e estes são disponibilizados separadamente nas diferentes ferramentas;

c) experiência homogênea do contexto, uma vez que todos estudantes têm a mesma experiência do sistema, veem os mesmos conteúdos, organizados da mesma forma, com as mesmas ferramentas;

d) uso de padrões de *e-learning* abertos (*open e-learning standards*): várias especificações e padrões foram desenvolvidos para integrar outros produtos ao AVA,

<sup>3</sup>VLE (Virtual Learning Environment)

como, por exemplo, SCORM. Entretanto, algumas especificações como RSS, não foram adotadas por muitos AVA. Isso mostra, conforme os autores, a natureza fechada dos produtos, desencorajando o compartilhamento aberto de conteúdos;

e) controle de acesso e gerenciamento de direitos: o AVA normalmente restringe o acesso ao conteúdo e à conversação ao grupo engajado/matriculado em um curso. Além disso, a maioria dos conteúdos do AVA não está disponível depois do curso;

f) escopo organizacional: a organização/universidade é responsável pela instalação e gerenciamento do *software*. Dessa forma, normalmente é difícil (impossível?) engajar alunos que não estão registrados na organização.

Wilson et al (2007) propõem que ascaracterísticas desse *design* dominante, que enfatiza uma experiência de aprendizagem isolada, podem ser substituídas por um *design*alternativo, caracterizando um PLE. As características desse *design* alternativo incluem (Figura 3.2):

a) foco na coordenação de conexões entre usuários e serviços, onde, em vez de integrar ferramentas em um único contexto, o sistema deve focar na coordenação de conexões entre o usuário e os diferentes serviços e aplicações web;

b) relações simétricas, onde qualquer sujeito deve ser capaz de consumir e publicar recursos;

c) contexto individualizado;

d) ) uso de padrões de *e-learning* abertos;

e) conteúdo aberto e cultura do *remix*: o PLE deve possibilitar o compartilhamento de recursos, enfatizando o uso de licenciamento *creative commons*;

f) escopo pessoal e global, possibilitando ao sujeito conectar seu PLE com redes sociais, bases de conhecimento, contextos de trabalho e outros contextos de aprendizagem.

Assim, na perspectiva de Wilson et al (2007), um PLE combina informações de um conjunto heterogêneo de serviços e a sua implementação não é simples. Assim, percebe-se que os estudos desenvolvidos pelo grupo focam na perspectiva técnica, onde buscam estabelecer diretrizes para o desenvolvimento de um sistema/plataforma para organizar e gerenciar o PLE.

Em artigo publicado em 2007, Attwell relata que durante a conferência da *Association of Learning Technology* – ALT 2006(https://www.alt.ac.uk/) houve muita discussão sobre a ideia de PLE. Conforme Attwell (2007), não havia consenso sobre o conceito de PLE, mas duas ideias destacavam-se:

a) as pessoas concordavam que PLE não era um*software*;

b) o PLE era entendido como uma nova abordagem para uso das tecnologias na aprendizagem.

Attwell (2007) afirma que a ideia de PLE reconhece que a aprendizagem é um processo contínuo e, portanto, busca oportunizar ferramentas para apoiar esse processo. Também reconhece o papel do sujeito na organização da sua aprendizagem e que esta ocorre em diferentes contextos e situações e não apenas mediada por um único sujeito e/ou instituição. Portanto, a ideia de PLE está também relacionada ao conceito de aprendizagem informal ou não-formal. Nessa perspectiva, Attwell (2007) enfatiza uma abordagem educacional ao conceito de PLE, entendendo que este é composto de todas as diferentes ferramentas que um sujeito usa na sua vida diária para aprender. Ele conclui o artigo afirmando que o PLE não é uma aplicação, mas uma nova abordagem no uso das tecnologias para a aprendizagem, uma vez que o PLE oportuniza ao estudante o seu próprio espaço, sob o seu controle, para desenvolver e compartilhar suas ideias (ATTWELL, 2007).

Em 2009 o conceito de *personal web*(*web* pessoal) aparece como tendência para a Educação no relatório *Horizon Report 2009 Edition - Higher Education*(JOHNSON et al, 2009a). Esse relatório é resultado de um trabalho colaborativo entre o *New Media Consortium* (NMC), o *Consortium of School Networkin*g (CoSN), e *International Society for Technology in Education* (ISTE) e envolve um estudo sobre tendências de uso das tecnologias digitais na Educação.Os autores entendem o conceito de *web* pessoal como uma coleção de técnicas e formas de pensar sobre o conteúdo *online*. A ideia que embasa o conceito é que o conteúdo da *web* pode ser classificado, mostrado e até elaborado de acordo com necessidades e interesses pessoais de cada sujeito. Nessa perspectiva, entende-se que o conceito de *personal web* já é um movimento para consolidar o conceito de PLE na educação. O conceito de *personal web*também aparece como tendência no *Horizon Report K-12*de 2009 (educação básica) (JOHNSON et al, 2009b).

No relatório *Horizon Report K-12* de 2011, o PLE aparece como tendência de longo prazo (4 a 5 anos)(JOHNSON et al, 2011).A versão brasileira do *Horizon Report* 2012, intitulada projeto Horizon.br, teve por objetivo explorar as tecnologias emergentes e prever o seu impacto potencial no contexto do ensino fundamental e médio brasileiro para o período de 2012 a 2017. Os pesquisadores apontaram o PLE como tendência de longo prazo (4 a 5 anos) (JOHNSON et al, 2012).

Em 2010 aconteceu a primeira *PLE Conference* (http://pleconf.org) em Barcelona. Os registros desse evento ainda estão disponíveis *online* em http://pleconference.citilab.eu/.Na chamada de trabalhos o evento divulga o conceito de PLE proposto pela EDUCAUSE *Learning Initiative (*http://www.educause.edu/) e publicado no documento intitulado *7 things you should know about Personal Learning Environments* (EDUCAUSE, 2009). Assim, umPLE inclui as ferramentas, as comunidades e os serviços que constituem as plataformas educacionais individuais que os alunos usam para gerenciar a sua aprendizagem e alcançar os objetivos educacionais. Ainda destaca que a ideia do PLE representa uma mudança de um modelo em que os estudantes consomem informações através de canais independentes, como a biblioteca, um livro, ou um AVA, para um modelo onde os alunos traçam conexões a partir de diferentes recursos selecionados e organizados por eles (EDUCAUSE, 2009).

Em 2011, Buchem, Attwell e Torres-Kompen publicam um artigo apresentando os resultados de um levantamento teórico sobre o conceito de PLE. O estudo teve como objetivo compreender o que caracteriza um PLE a partir das questões de pesquisa abordadas em artigos publicados sobre tema. A metodologia aplicada foi a Teoria Fundamentada (*Grounded Theory*) e foram analisados artigos em periódicos, congressos e postagens em *blogs* de especialistas em tecnologia educacional. Os dados foram analisados à lua da Teoria da Atividade. As questões que orientaram a pesquisa foram: O que caracteriza um PLE, isto é, quais são as categorias principais e suas propriedades

endereçadas na literatura? Como isso pode ser mapeado sob a perspectiva da Teoria da Atividade? (BUCHEM et al, 2011).

Os resultados foram organizados em seis categorias: ferramentas, sujeito, objeto, regras, comunidade e divisão do trabalho, conforme Quadro 3.1.

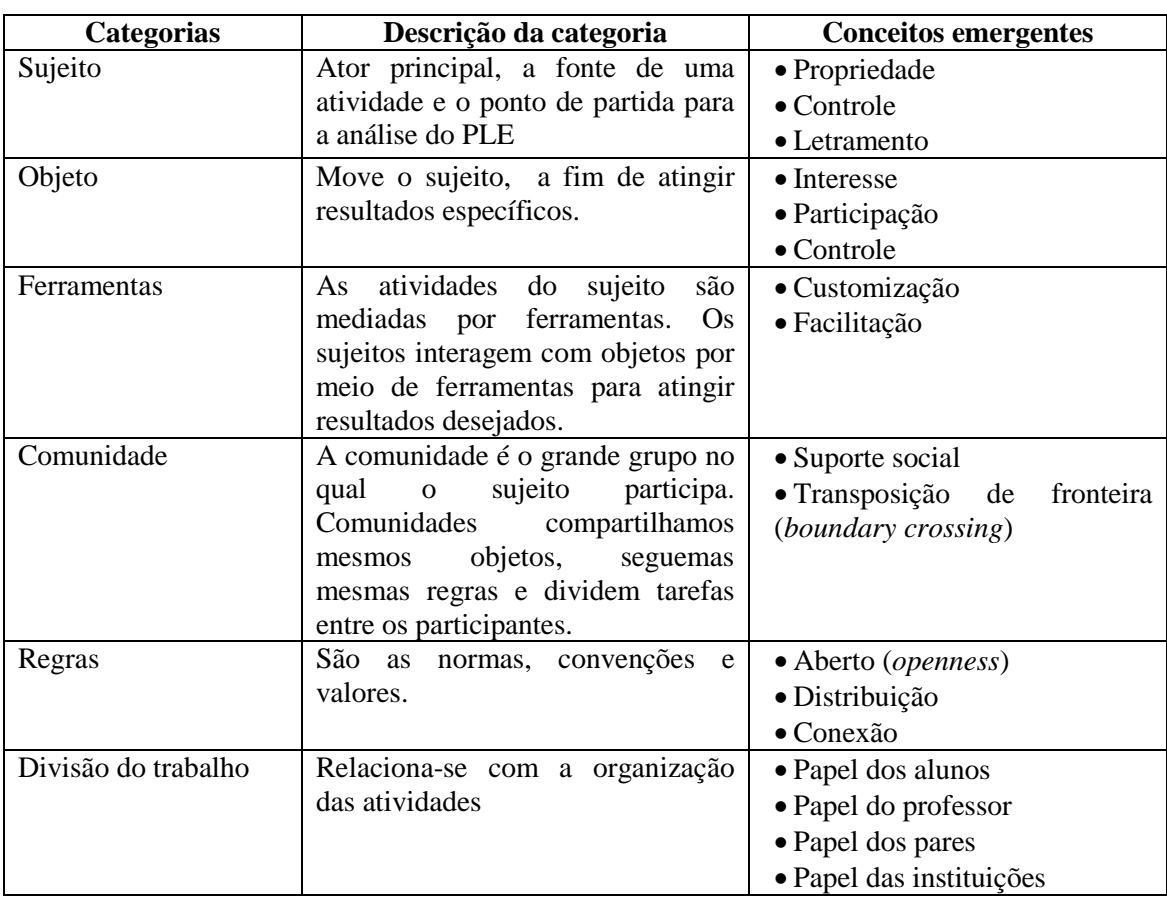

# **Quadro 3.1. Resumo das categorias e conceitos emergentes.**

**Fonte: Adaptado e traduzido de (BUCHEM et al, 2011).**

A Figura 3.3 mostra a articulação entre as categorias e conceitos emergentes.

V Congresso Brasileiro de Informática na Educação (CBIE 2016) V Jornada de Atualização em Informática na Educação (JAIE 2016)

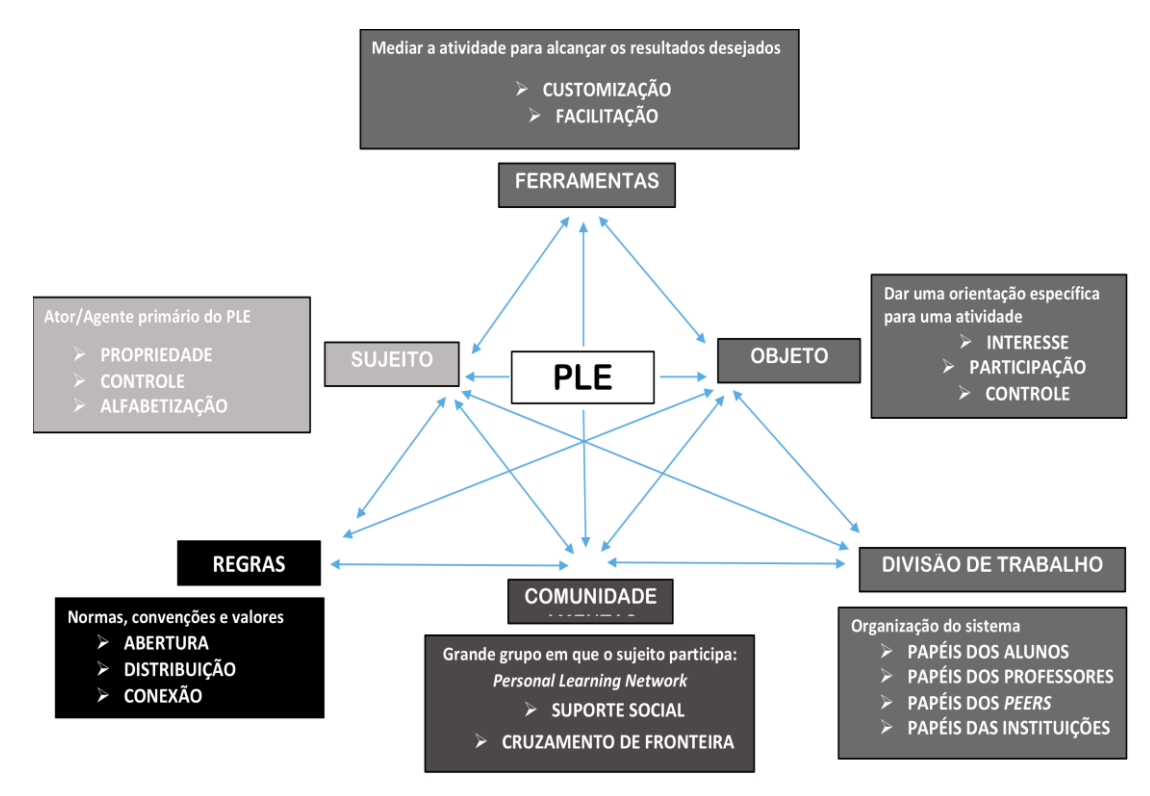

**Figura 3.3. Categorias e conceitos emergentes que aparecem nas pesquisas sobre PLE**

**Fonte: (BUCHEM et al, 2011, p. 30, tradução nossa)**

Buchem, Attwell e Torres-Kompen (2011) concluíram que nem todos os conceitos explorados na literatura investigada estão teoricamente fundamentados, o que fragiliza a compreensão do conceito de PLE. Nessa perspectiva, os pesquisadores recomendam estudos teóricos e empíricos mais aprofundados.

Um estudo conduzido por Fiedler e Väljataga, em 2013, mostrou duas perspectivas envolvendo as pesquisas sobre PLE. A primeira vertente de pesquisas na área busca articular o conceito de PLE com as ferramentas e serviços oferecidos pelas instituições de ensino. Nessa perspectiva, os pesquisadores entendem o PLE como um artefato tecnológico e focamno estudo das características técnicas, endereçando a pesquisa em ferramentas de rede e serviços que os estudantes podem usar. Assim, o principal problema de pesquisa consiste em articular a *web* 2.0 no contexto da educação formal, fornecendo um conjunto de ferramentas de rede que o estudante pode usar para criar seu PLE.Uma segunda vertente está engajada em estudos empíricos buscando aplicar o conceito de PLE no contexto de desenvolvimento pessoal, a fim de possibilitar a aprendizagem ao longo da vida. Nessa perspectiva, destacam-se pesquisadores que interpretam a noção de PLE como um conceito educacional e entendem que o PLE vai além da instrumentalização digital da atividade (FIEDLER; VÄLJATAGA, 2013).

Portanto, pode-se verificar que o conceito de PLE ainda está em construção e existem diferentes abordagens. Este estudo busca relacionar conceitos e práticas vinculadas a uma abordagem educacional de PLE.

#### **3.3. Diferentes abordagens do conceito de PLE**

Nesta seção são apresentadas duas abordagens do conceito de PLE, baseadas nos estudos de Castañeda e Adell (2013) e Rahimi (2015). Entende-se que estes autoresaprofundaram a reflexão em uma abordagem educacional do conceito de PLE e apresentam diretrizes para fomentar o PLE no contexto da sala de aula.

Em 2013, Castañeda e Adell organizaram um *e-book* intitulado *Entornos personales de aprendizaje*: *claves para el ecosistema educativo en red*, que está disponível gratuitamente na *web* em http://www.um.es/ple/libro/. Em 2015, Rahimi publica sua tese de doutorado intitulada *A Design Framework for Personal Learning Environments.* Esta seção detalha o conceito de PLE a partir desses dois estudos.

#### **3.3.1 Ler, produzir e compartilhar**

Adell e Castañeda (2013) afirmam que um PLE pode ser caracterizado como uma pedagogia emergente, que é definida como um conjunto de ideias e abordagens pedagógicas ainda não suficientemente sistematizadas, que emergem do uso das tecnologias da informação e comunicação (TIC) na educação, e que tem por objetivo usar todo o potencial comunicacional, informativo, colaborativo, interativo, criativo e inovador no contexto de uma nova cultura de aprendizagem.

De acordo com Castañeda e Adell (2013), um PLE se organiza a partir de ferramentas, mecanismos e atividades que cada sujeito utiliza para ler, para produzir e para compartilhar e refletir em comunidades. Essas ações referem-se aos princípios de produção, distribuição e compartilhamento, inerentes à *web* 2.0.

Na perspectiva do **ler**, as ferramentas caracterizam-se por *sites*, blogs, canais de vídeo, *newsletters*, entre outras. As atividades envolvem leitura, revisão de textos, conferências, e outras, exercitando o uso de mecanismos de busca, curiosidade e iniciativa. Na perspectiva do **produzir**, as ferramentas são os espaços onde o sujeito pode documentar o processo de reflexão, a partir das informações coletadas, são espaços para escrever, refletir e publicar. Destacam-se os blogs, cadernos de notas, canais de vídeo, *sites* para publicação de texto, vídeo e apresentações, entre outras. Por fim, ferramentas para **compartilhar e refletir em comunidades** possibilitam a conversa, a discussão e a troca de ideias com outros sujeitos, na perspectiva da formação de redes sociais (CASTAÑEDA; ADELL, 2013). Destacam o *software* social como ferramenta que potencializa a formação de comunidades.

Portanto, em um PLE, os sujeitos integram as experiências que configuram a educação escolar com as novas experiências no uso de aplicações e serviços *web*, que potencializam o registro do seu processo de aprendizagem e também os processos de interação e comunicação com outros sujeitos e grupos, além do acesso a diferentes recursos digitais de aprendizagem. Nessa perspectiva, um PLE é composto por *minhas coisas*, mas também inclui o ambiente social, que envolve as interações com outros sujeitos. Essas interações formam a rede pessoal de aprendizagem (do inglês, *Personal Learning Network* ou PLN). A PLN inclui as interações sujeito-sujeito, mediadas pelo PLE, e caracteriza a parte social do ambiente de aprendizagem (CASTAÑEDA; ADELL, 2013).

Torres-Kompen e Costa (2013) afirmam que o PLE muda progressivamente, sendo continuamente reformulado a partir dos objetivos de aprendizagem do sujeito e também pela atividade social, como parte das experiências de aprendizagem. Portanto, conforme Torres-Kompen e Costa (2013), um PLE dificilmente pode sobreviver sem uma PLN, já que é formado pelo elemento mais valioso do conhecimento, ou seja, as pessoas como fontes de conhecimento e experiência.

A Figura 3. 4 mostra a organização do PLE, conforme Castañeda e Adell (2013).

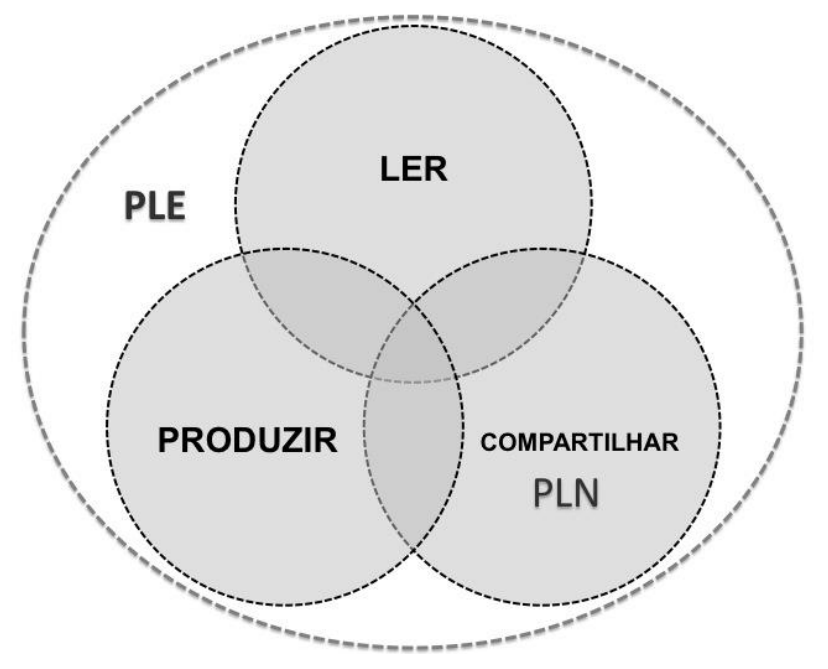

**Figura 3.4. Componentes do PLE (CASTAÑEDA; ADELL, 2013) Fonte: elaborado pelos autores**

Importante destacar que não existem ferramentas, estratégias ou mecanismos que possam ser considerados exclusivos de uma parte do PLE (CASTAÑEDA; ADELL, 2013), por isso os diferentes componentes do PLE (Figura 3.4)estão articulados. Por exemplo: um blog pode ser uma ferramenta para leitura, um espaço para refletir e produzir, ou ainda pode fazer parte da PLN do sujeito, uma vez que permite a interação com outros sujeitos por meio de comentários.

Por fim, Castañeda e Adell (2013) destacam que introduzir o PLE como eixo fundamental do processo educativo pode impactar sob duas perspectivas:

a) na perspectiva docente, ajudando os professores a fomentar práticas educativas com tecnologias no contexto da sala de aula;

b) na perspectiva do aluno, possibilitando a apropriação do seu processo de aprendizagem.

Para Castañeda e Adell (2013), a única forma de ensinar esse tipo de estratégia é praticando, ou seja, o professor precisa ser consciente das potencialidades do PLE, a fim de também propor atividades educativas nessa perspectiva.Assim, usando ativamente e intensamente seu PLE, os diferentes sujeitos podem compreender que é possível ir além do consumo de informação, eles também podem criar conteúdo e refletir sobre isso em comunidades (CASTAÑEDA; ADELL, 2013).

#### **3.3.2 Modelo de controle do aluno**

Em 2015, Rahimi publica sua tese de doutorado intitulada *A Design Framework for Personal Learning Environments* e aborda o conceito de PLE a partir da perspectiva do Modelo de Controle do Aluno*.*

Rahimi (2015) parte de uma revisão de literatura para identificar características relacionadas ao conceito de PLE, a fim de guiar a proposição do seu conceito. Com base neste estudo, o autor desenvolveu um *framework* que apresenta sua visão das dimensões envolvidas no conceito de PLE, conforme Figura 3.5.

A Figura 3.5 apresenta as quatro dimensões de aplicação prática do PLE identificadas na revisão de literatura elaborada por Rahimi (2015) e como elas perpassam umas pelas outras, promovendo interações. São quatro dimensões: dimensão de organização, dimensão do ambiente, dimensão de aprendizagem e dimensão do aprendiz.

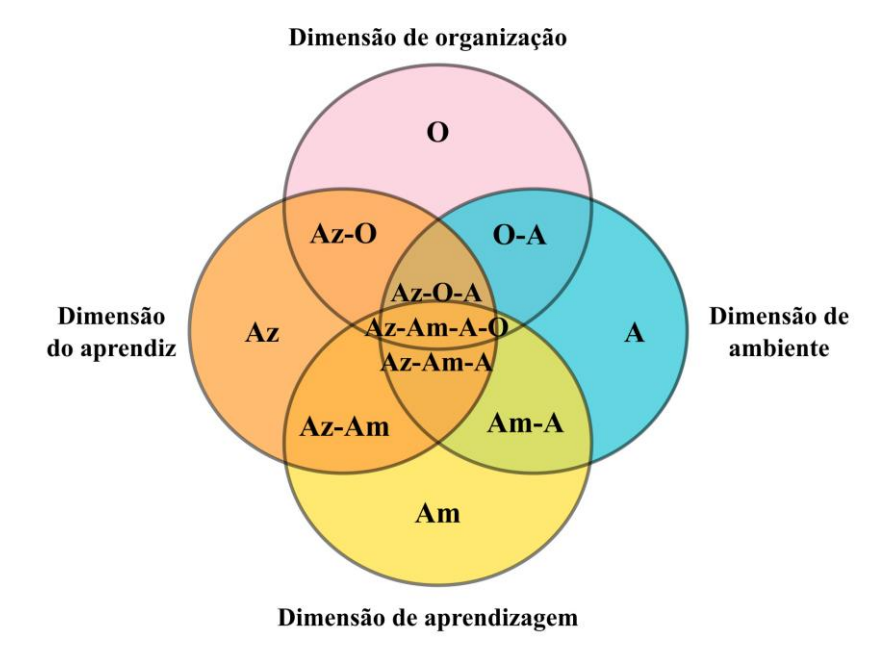

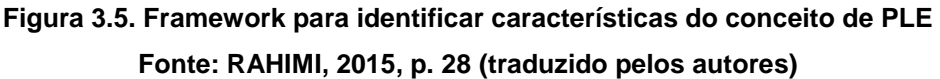

Todos estes campos convergem e interagem criando um ambiente personalizado para a aprendizagem do aluno, que na realidade se constrói a partir das experiências do próprio aprendiz, de suas escolhas, do modo como se organiza, suas percepções e a busca de interações com os materiais propostos para sua aprendizagem.

O Quadro 3.2 apresenta as características elencadas em cada dimensão.

| Dimensão                                                     | Características                                                                                                    |
|--------------------------------------------------------------|----------------------------------------------------------------------------------------------------|
| Dimensão de organização<br><i>(organizational dimension)</i> | · PLE como meio de facilitar a mudança de<br>um ambiente adaptativo e customizado, para<br>personalização dinâmica;<br>PLE como um meio para transferir a<br>responsabilidade da<br>aprendizagem<br>da<br>instituição para alunos;<br>PLE como um meio para substituir e/ou<br>complementar AVA institucional. |
| Dimensão de aprendizagem<br><i>(learning dimension)</i>      | · PLE como um meio para<br>apoiar<br>a<br>aprendizagem informal;<br>PLE como um meio para fomentar a<br>aprendizagem auto-regulada;<br>PLE como um meio para facilitar a<br>aprendizagem colaborativa.                                                                                                    |
| Dimensão de ambiente<br>(environment dimension)              | · PLE como uma coleção de ferramentas e/ou<br>serviços webadministrados pelo aluno;<br>· PLE como forma de impulsionar o aluno<br>como co-desenvolvedor do seu ambiente de<br>aprendizagem;<br>· PLE como um meio de apoiar o aluno como<br>produtor de conteúdos.                                             |
| Dimensão do aprendiz<br>(learner dimension)                  | · PLE como um meio para aumentar a<br>sensação de controle e propriedade do aluno;<br>PLE como um meio para aumentar a<br>responsabilidade do aluno no processo de<br>aprendizagem.                                                                                                    |

**Quadro 3.2. Características do conceito de PLE organizadas por dimensão (RAHIMI, 2015)**

Com base neste levantamento inicial, Rahimi (2015) identificou quatro fundamentos teóricos que embasam o conceito de PLE: a teoria da aprendizagem social; a teoria da aprendizagem auto-regulada (*self-learning*); a teoria das comunidades de aprendizagem; as teorias de desenvolvimento do conhecimento.

Assim, com base nos estudos realizados, Rahimi (2015), entende que um PLE é um espaço de atividade que integra recursos de aprendizagem, incluindo ferramentas, conteúdo e pessoas, para apoiar e facilitar as experiências pessoais de aprendizagem dos estudantes. Cada PLE representa um nodo conectado a outros nodos e os serviços de criação de conteúdo utilizados por outros alunos. Dessa forma, se caracteriza como um centro pessoal de aprendizagem, onde o conteúdo é reusado e remixado de acordo com as necessidades e interesses dos alunos. Portanto, não é uma aplicação, mas uma coleção de aplicações que interoperam, caracterizando-se como um ambiente e não apenas um sistema.

Rahimi (2015) apresenta um *framework* chamado de *Learner's Control Model*, ou Modelo de Controle do Aluno. No modelo, o aluno possui três papéis ativos para empreender sua aprendizagem: desenvolvedor do conhecimento (*knowledge developer*), socializador (*socializer*), e tomador de decisões (*decision maker*), conforme Figura 3.6.

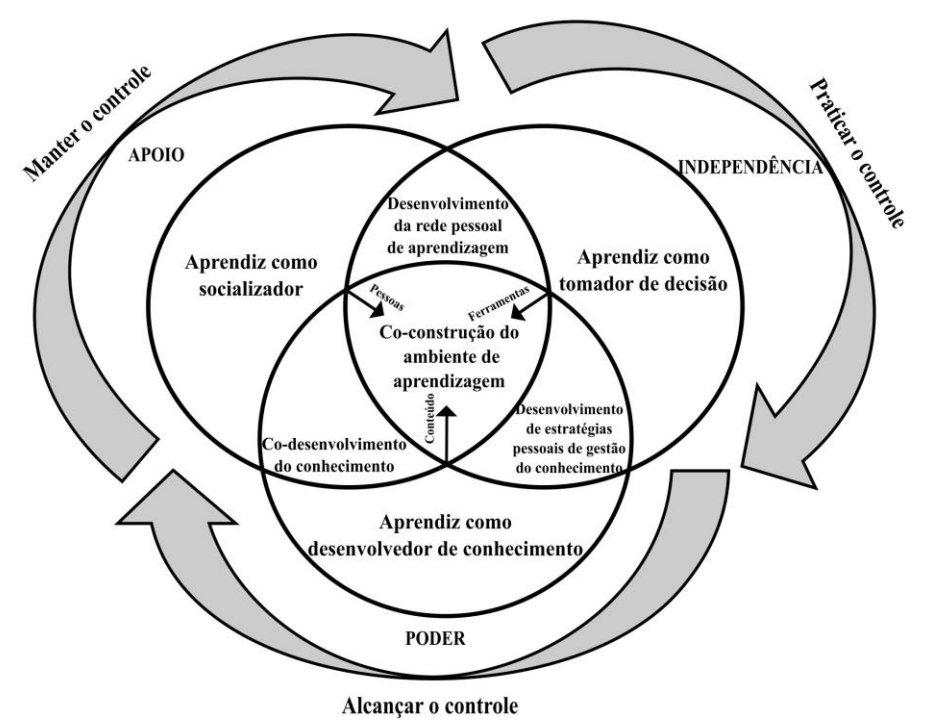

**Figura 3.6. Modelo de controle do aluno Fonte: RAHIMI, 2015, p. 46 (traduzido pelos autores)**

Conforme o modelo, definir o aluno como *knowledge developer* tem por objetivo oportunizar ao aluno a utilização de tecnologias *web* para produzir diferentes tipos de conteúdo, a fim de oportunizar o desenvolvimento de suas capacidades cognitivas. Definir o aluno como *socializer* tem por objetivo desenvolver competências e habilidades sociais entre os estudantes e encorajá-los a praticar essas habilidades por meio da tecnologia. Por fim, definir o aluno como *decision maker* tem por objetivo preparar os alunos para se tornarem aprendentes autônomos, oportunizando a eles escolhas apropriadas e confrontando-os com situações que exijam que eles tomem decisões sobre a sua aprendizagem de forma independente.

A Figura 3.6 destaca ainda as relações entre esses diferentes papéis:

a) co-desenvolvedores de conhecimento (*co-developing knowledge*): refere-se a interação entre *knowledge developer* e *socializer*. Representa as ações sócio-cognitivas resultantes das ações individuais e coletivas, como fazer questionamentos sobre o conteúdo; dar e receber feedback; comentar e recomendar conteúdo; autoria, compartilhamento e *remix* de conteúdos;

b) desenvolvimento de estratégias de gerenciamento de conhecimento pessoais (*developing personal knowledge management strategies*): envolve a interação entre o *knowledge developer* e *decision maker* e representa as estratégias e mecanismos pessoais para gerenciar o conhecimento, como filtragem, *bookmarking* pessoal,

desenvolvimento de uma estratégia para avaliar o conteúdo da *web*, desenvolver um painel pessoal de ferramentas e serviços da internet para apoiar as atividades de produção de conteúdo;

c) desenvolvimento da rede pessoal de aprendizagem (*developing personal learning network – PLN*): refere-se a interação entre *socializer* e *decision maker*. Representa as iniciativas individuais de atividades de aprendizagem dos alunos para enriquecer e ampliar suas experiências de aprendizagem por meio da escolha de especialistas externos e o estabelecimento de conexões com eles;

d) co-construtores do ambiente de aprendizagem (*co-constructing the learning environment*):refere-se a interação entre os três papéis - *knowledge developer, socializer, decision maker*.Sob a perspectiva do Modelo de Controle do Aluno, o ambiente de aprendizagem é um resultado dinâmico das práticas compartilhadas dos alunos e do esforço para produzir e compartilhar conteúdo, aprender com as escolhas de aprendizagem, aprender com os seus pares e conectar-se com especialistas mais experiente.

O conceito de PLE proposto por Rahimi (2015) tem por objetivo melhorar o controle do aluno no que se refere ao seu processo de aprendizagem e facilitar o contínuo desenvolvimento de ambiente de aprendizagem na perspectiva da responsabilidade partilhada entre o estudante e a organização/escola.Para tanto, Rahimi (2015) propõe princípios de *design*, que devem ser observados pelo professores*,* para facilitar a aprendizagem pessoal dos estudantes:

a) oportunizar aos estudantes recursos de aprendizagem apropriados, para que eles possam fazer escolhas tecnológicas, pedagógicas e sociais para apoiar os diferentes papéis: *decision maker, socializer* e*knowledge developer*;

b) fornecer a cada estudante um espaço de atividade pessoal para que ele possa construir e gerenciar seu ambiente de aprendizagem e executar as atividades de aprendizagem;

c) promover e facilitar uma abordagem de (co)geração de conteúdo para apoiar o aluno como desenvolvedor de conhecimentos e socializador.

#### **3.3.3 Resumindo as abordagens**

Nesta seção foram apresentados os conceitos de PLE sob a perspectiva de Castañeda e Adell (2013) e Rahimi (2015). O Quadro 3.3 mostra um resumo.

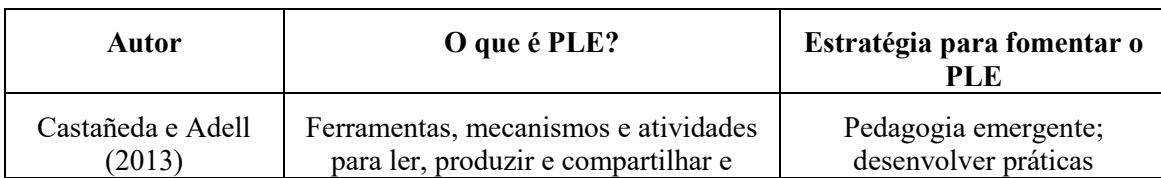

**Quadro 3.3. Resumo dos conceitos de PLE apresentados**

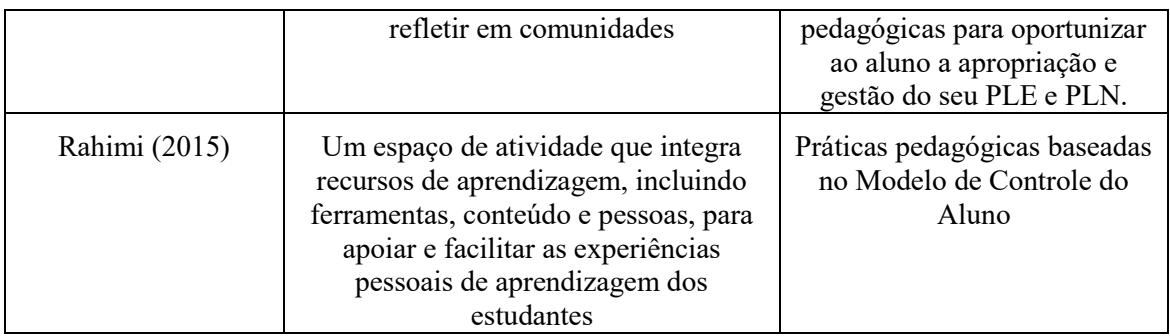

A próxima seção apresenta experiências de uso de PLE em contextos de formação de professores e na Educação Básica.

# **3.4. Experiências com PLE**

Esta seção apresenta experiências práticas de PLE no contexto educativo, enfocando formação de professores e atividades com alunos da educação básica.

#### **3.4.1. Formação de professores**

Diferentes estudos foram realizados enfocando a formação de professores sob a perspectiva do PLE (DABBAGH; KITSANSAS, 2012; TORRES-KOMPEN, 2013, ÁLVAREZ; SÁNCHEZ; FERNÁNDEZ, 2013; GUTIÉRREZ-ESTEBAN;TRAVER, 2014), mas ainda são poucas as iniciativas envolvendo processos de formação de professores nessa perspectiva. Conforme levantamento realizado por Bassani et al (2013), a partir da análise de relatos de experiências de formação de professores a distância com uso da *web* em artigos publicados em congressos brasileiros, o processo de formação de professores ainda se concentra essencialmente em AVA. Porém, já é possível perceber um movimento no uso de diferentes aplicações *web*.

Os AVA caracterizam-se como espaços relevantes e importantes para o processo de formação a distância. Entretanto, como visto ao longo deste texto, estudos atuais apontam para o uso de aplicações *web* como espaços para ensinar a aprender com base na colaboração e compartilhamento.

Dabbagh e Kitsansas (2012) apresentam um*framework*para usar a mídia social para apoiar a aprendizagem auto-regulada (*self-regulated learning*) em PLEs. As pesquisadoras definem a aprendizagem auto-regulada como a capacidade do aluno de se envolver de forma independente e proativa em processos de auto-motivação e comportamentais que aumentam o alcance de suas metas/seus objetivos.

O *framework* foi desenvolvido para auxiliar os professores do ensino superior afomentar a aprendizagem auto-regulada dos alunos na perspectiva de formação de seus PLEs. A pesquisa não foca na formação de professores, mas pode ser utilizada nesse contexto. O *framework* é baseado em três níveis, conforme mostra a Figura 3.7.

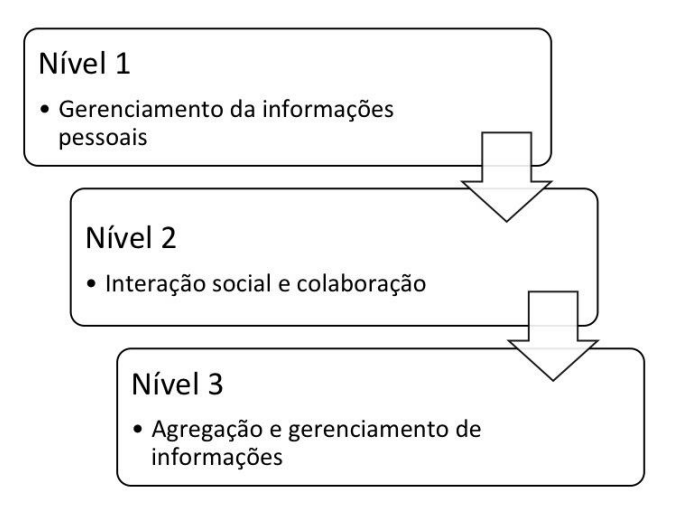

**Figura 3.7.** *Framework* **para apoiar a aprendizagem auto-regulada na perspectiva de PLE (DABBAGH; KITSANSAS, 2012)**

#### **Fonte: elaborado pelos autores**

No Nível 1 - Gerenciamento de informações pessoais, os professores precisam encorajar os estudantes no uso de mídias sociais, como *blogs* e *wikis*. O objetivo deste nível é guiar os alunos na construção de um espaço privado de aprendizagem por meio da geração de conteúdo e manutenção desse conteúdo para produtividade pessoal.

No Nível 2 – Interação social e colaboração, os professores precisam engajar os estudantes em atividades colaborativas e de compartilhamento. Nesse nível, os estudantes usam a mídia social para expandir o PLE de um espaço pessoal para um espaço de aprendizagem social, na perspectiva de formação de sua PLN.

Por fim, no Nível 3 – Agregação e gerenciamento de informações, os professores precisam encorajar os estudantes no uso de mídias sociais para sintetizar e agregar informações dos níveis 1 e 2, a fim de refletir no conjunto de sua experiência de aprendizagem.

Conforme Dabbagh e Kitsansas (2012), ensinar os alunos a se tornarem aprendizes eficazes de auto-regulação pode ajudá-los a adquirir competências de gestão do conhecimento pessoal básicas e complexas, que são essenciais para a criação, gerenciamento e manutenção de seu PLE.

Torres-Kompen (2013) relata uma experiência de formação de professores vinculada ao projeto *Huerto Digital*, que teve por objetivo ajudar os professores de ensino médio a utilizar as tecnologias de maneira inovadora em sala de aula. As atividades propostas envolveram o uso de diferentes aplicações *web*. A partir da prática proposta no âmbito do projeto foram evidenciadas três área de impacto no uso das tecnologias na educação na perspectiva do PLE:

- a) evidência do PLE como ferramenta de organização e gestão;
- b) evidência de fortalecimento das interações sociais;
- c) evidência de aprendizagem e desenvolvimento de habilidades.

Para Torres-Kompen (2013), os estudos demonstraram que é possível utilizar o PLE como artefato que apoia o processo de ensino e de aprendizagem dos docentes. Conforme o pesquisador, o PLE não é o objetivo em si mesmo, mas o importante são as competências digitais que vão se desenvolvendo à medida que o participante vai construindo seu PLE e isto pode servir como guia para processos similares com seus estudantes ou colegas de trabalho.

A pesquisa de Álvarez, Sánchez e Fernández (2013) aponta que a integração dos *sites* de redes sociais como parte dos cenários de formação estimula a formação de redes entre os participantes de um curso e os agentes externos, uma vez que impulsiona conexões entre os próprios alunos, mas também oportuniza a formação de redes com outros sujeitos que não estão participando do curso. As atividades aconteceram no Moodle, no Twitter e no Facebook.

Gutiérrez-Esteban e Traver (2014) desenvolveram um estudo com alunos em cursos de formação de professores, com o objetivo de desenvolver competências para que os alunos pudessem se desenvolver tanto no âmbito pessoal como professional, a partir da perspectiva do PLE e da criação e desenvolvimento de uma rede para a aprendizagem (PLN). O projeto intitulado *Personal Learning Environment at Higher Education. Aprendizaje colaborativo y competencia digital en las aulas universitarias* foi desenvolvido na Faculdade de Educação da Universidad de Extremadura. Com base na experiência analisada, Gutiérrez-Esteban e Traver (2014) destacam que o propósito da criação e uso de PLE por parte dos alunos não deve ser a aprendizagem de ferramentas específicas, mas a aquisição de competências, para que os alunos sejam sujeito autônomos e capazes de gerenciar seu processo de aprendizagem ao longo da vida.

Conforme aqui delineado, já existem várias iniciativas de formação de professores sob a perspectiva do PLE. Entretanto, há ainda um longo caminho a ser percorrido, conforme mostram os resultados das pesquisas abaixo destacadas:

a) Uma pesquisa exploratória desenvolvida no âmbito do projeto CAPPLE (*Competencias para el aprendizaje permanente basado en el uso de PLEs*), desenvolvido pelo *Grupo de Investigación de Tecnología Educativa<sup>4</sup>* (GITE), envolveu a análise de 2.054 questionários aplicados com acadêmicos universitários espanhóis no último semestre do curso. Os resultados mostraram que os estudantes ainda preferem usar papel e caneta para notas e usam a internet especialmente para buscas/pesquisas, mas não para a criação e o compartilhamento de conteúdo (PRENDES; CASTAÑEDA; GUTIÉRREZ et al, 2017). Nessa perspectiva, os autores apontam a necessidade de desenvolvimento de estratégias para fomentar o PLE no âmbito do ensino superior;

b) Os resultados das pesquisas TIC Educação 2013 (CGI.br, 2014) e TIC Educação 2014 (CGI.br, 2015) apresentam um cenário de relativa autonomia dos docentes brasileiros frente aos recursos educacionais, destacando uma proporção maior de professores que combina recursos e materiais isolados, tais como imagens e textos, em relação àqueles que acessam vídeo-aulas, apresentações e atividades prontas. Entretanto, ainda é reduzida a parcela dos docentes que publica na internet os materiais que produzem. Somente 28% dos professores da rede pública afirmaram adotar práticas de publicação e compartilhamento de materiais na *web* (CGI.br, 2015). Dessa forma,

<sup>4</sup>http://www.um.es/gite/

pode-se inferir que o potencial de interação, de comunicação e de compartilhamento da *web* pode ser mais explorado no contexto educacional brasileiro

#### **3.4.2. Experiências com PLE na Educação Básica**

Bassani e Barbosa (2014) desenvolveram uma proposta para fomentar o PLE nos anos finais do ensino fundamental. O estudo foi desenvolvido no âmbito do projeto Ensinar e aprender em/na rede: a arquitetura de participação da *web* 2.0 no contexto da educação presencial (BASSANI, 2012).

Inicialmente foram definidos critérios relevantes para orientar a seleção de aplicações *web* e impulsionar o uso de PLE no contexto da educação básica, conforme mostra a Figura 3.8.

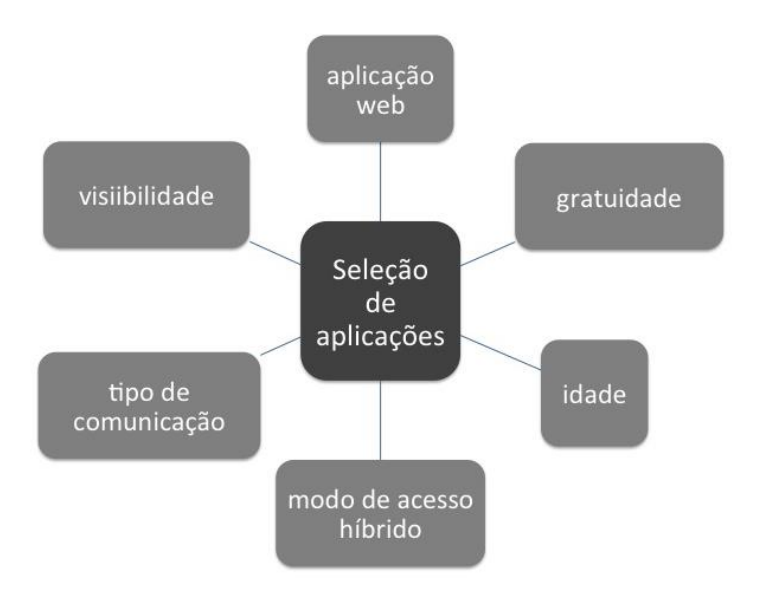

**Figura 3.8. Critérios para a seleção de aplicações web 2.0 (BASSANI, BARBOSA, 2014, p. 11)**

Considerando-se o objetivo do estudo de Bassani e Barbosa (2014), que versa sobre o uso do *software* social no contexto da educação presencial no ensino fundamental, o primeiro critério de seleção indica que a aplicação escolhida deve ser uma aplicação *web* caracterizada como *software* social.

A gratuidade é o segundo critério de seleção indicado para selecionar uma aplicação *web* para uso em um contexto educacional. Entende-se que uma ferramenta gratuita pode ser usada em sala de aula, mas também na vida privada do aluno, para fomentar seu ambiente pessoal de aprendizagem (PLE) e fortalecer sua rede pessoal de aprendizagem (PLN).

Outra aspecto importante a considerar é o critério de idade. Algumas ferramentas são abertas a todos e, outras, têm restrições de idade. Por exemplo, para acessar o Facebook e o Google é preciso ter, no mínimo, 13 anos de idade.

O uso de um aplicativo por meio de diferentes dispositivos de acesso (computadores*desktop* ou dispositivos móveis, como *tablets* e *smartphones*) é outro elemento importante para análise. Diferentes dispositivos proporcionam experiências diferentes. Além disso, existem ferramentas *web* que não possuem aplicativos disponíveis para dispositivos móveis. Assim, entende-se que os dispositivos móveis, especialmente *smartphones* e *tablets*, permitem o acesso remoto à comunicação e informação em todos os lugares. Portanto, o modo de acesso híbrido é um critério importante, uma vez que este contexto permite a construção de um espaço misto entre o virtual e o físico. Estes espaços são conhecidos como espaços híbridos, porque eles "combinam o físico e o digital num ambiente social criado pela mobilidade de usuários conectados através de dispositivos de comunicação móvel" (SANTAELLA, 2010, p. 94). Portanto, um espaço híbrido deve, necessariamente, combinar os ambientes físico e digital em práticas sociais que constroem conexões a partir dos mais variados equipamentos, como telefones móveis, computadores portáteis e *tablets*.

O tipo de comunicação é outro critério. Algumas ferramentas podem ser utilizadas tanto em modo síncrono ou assíncrono. Entende-se que a experiência síncrona é interessante para usar em um contexto educacional face-to-face. Entretanto, por meio de aplicações assíncronas os alunos podem continuar o trabalho em casa. Assim, do ponto de vista do presente estudo, entende-se que a interação assíncrona permite mais flexibilidade.

Outro aspecto que se destaca é que o uso de ferramentas da *web* 2.0 na educação pode ser analisada por meio da perspectiva da visibilidade. Heppell (2012) apresenta três espaços possíveis *online* (*me - we – see*).Para Heppel (2012), o espaço *Me* (Eu) é o espaço privado, onde o sujeito tem liberdade de reflexão, registro de pensamentos e pode arriscar e tentar coisas novas. O segundo espaço é o *We* (Nós), onde o sujeito pode compartilhar seu trabalho com amigos e trabalhar na perspectiva de grupos.. Por fim, o espaço *See* (Ver) é o espaço público, onde todos os usuários da *web* podem ver as informações e outros materiais disponibilizados pelo autor.

Com base nos critérios propostos para a seleção de ferramentas, buscou-se estabelecer uma relação entre esses critérios e a perspectiva do PLE, a partir do conceito proposto por Castañeda e Adell (2013). Portanto, as ferramentas foram classificadas em ferramentas para ler (*read*), ferramentas para produzir (*produce*) e para compartilhar (*share*), conforme Figura 3.9.

É importante destacar que não existem ferramentas que podem ser consideradas exclusivas de uma única parte do PLE. Cada ferramenta possui a função específica para a qual foi desenvolvida e que foi utilizada como base para a classificação realizada neste estudo. Entretanto, como já destacado, cada ferramenta pode ser utilizada de diferentes formas, conforme a estratégia pedagógica

A seleção de ferramentas da *web* 2.0 foi baseada na proposta de Hart (2016). A autora dirige o *Centre for Learning & Performance Technologies* (C4LPT), que elabora e divulga anualmente uma listagem com as 100 ferramentas mais utilizadas no contexto educativo.Usou-se como referência a lista das 25 primeiras ferramentas da lista *Top 100 tools for Learning,* disponível em http://c4lpt.co.uk/top100tools/.

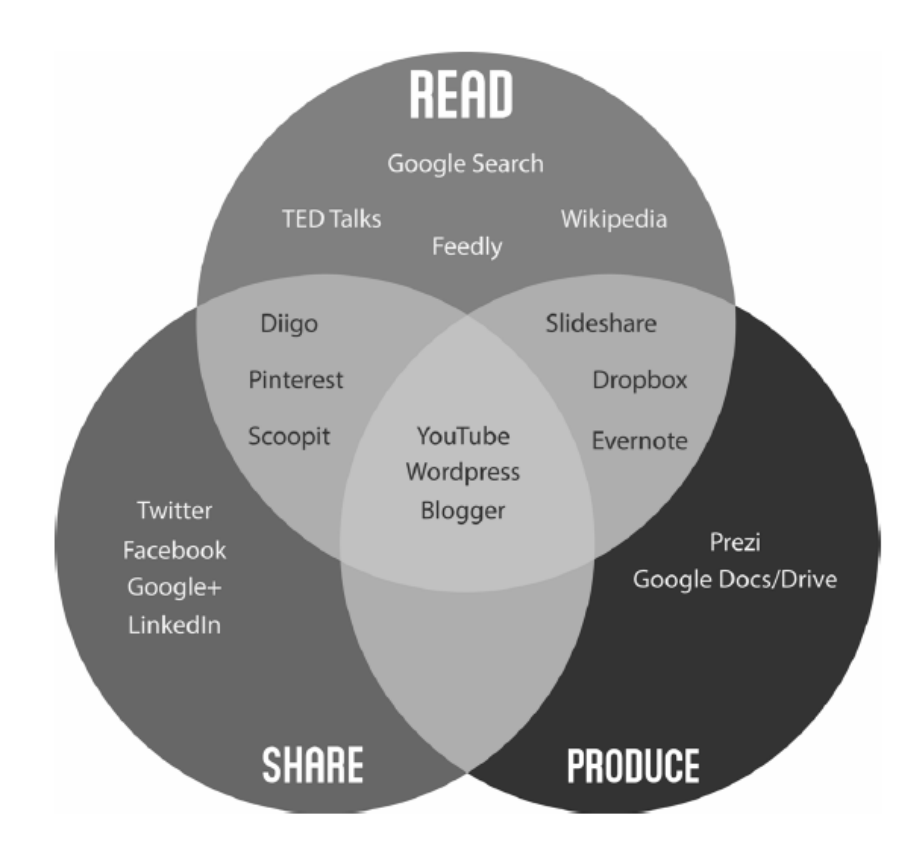

**Figura 3.9. Análise de aplicações com base no PLE (BASSANI, BARBOSA, 2014, p. 14)**

Depois, foram realizados testes para validar o modelo proposto. O Quadro 3.4 apresenta os quatro casos analisados (BASSANI; BARBOA, 2014).

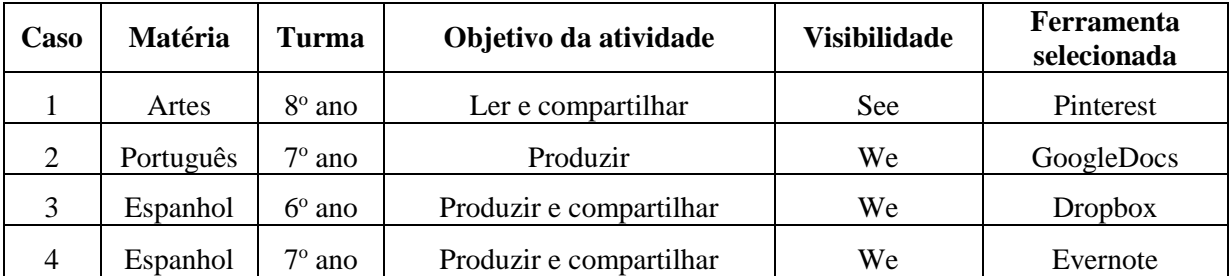

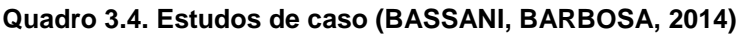

O modelo proposto foi testado em quatro estudos de caso envolvendo experiências com mobilidade e *web* 2.0 nos anos finais do ensino fundamental. Bassani e Barbosa (2014) destacam a importância de usar alguns critérios para orientar os professores na seleçãodas ferramentas que podem ser usadas em ambientes educacionais. Os resultados apontaram que o modelo pode ser utilizado para apoiar o professor na proposta de atividades de aprendizagem e na seleção de
ferramentas/aplicações *web*. As pesquisadoras concluem que o uso de *software* social na educação é possível, mas é também um desafio uma vez que existem muitas ferramentas diferentes que podem ser selecionados para determinada prática educacional (BASSANI, BARBOSA, 2014).

Outra proposta de abordagem de PLE no ensino fundamental está articulada aos estudos de Rahimi (2015). Para avaliar o Modelo de Controle de Aluno, proposto no âmbito de sua tese, Rahimi (2015) realizou uma pesquisa em uma turma de ensino fundamental de uma escola secundária na Holanda composta por 29 alunos (18 meninas e 11 meninos, com idades entre 11-13 anos), no contexto das aulas de Geografia. As atividades propostas foram articuladas ao projeto *Designing and building a digital travel guide* (Projetando e construindo um guia de viagem digital).O estudo teve como objetivo investigar de que maneira os estudantes configuram seu processo de aprendizagem ao participar da construção do PLE, tendo como suporte o uso das ferramentas da *web* 2.0.As atividades de aprendizagem e ferramentas para facilitar as experiências de *personal learning* dos estudantes foram organizados conforme mostra a Quadro 3.5.

| Papel/Papéis do<br>estudante                                 | Atividades de aprendizagem provenientes<br>dos princípios de design                                                                                                   | Opções tecnológicas<br>fornecidas                                                                                               |
|--------------------------------------------------------------|----------------------------------------------------------------------------------------------------|----------------------------------------------------------------------------------------------------|
| Desenvolvedor de<br>conhecimento<br>(knowledge<br>developer) | Observarvários guias de viagem disponíveis<br>na web, realizar pesquisas sobre o Egito,<br>agregar/filtrarconteúdo, construindo o guia<br>de viagem                   | Search engine<br>(buscadores),<br>Wikipédia, Google<br>reader, You Tube,<br>ferramentas de<br>construção e<br>hospedagem na web |
| Socializador<br>(socializer)                                 | Conduzir omapa mental do grupo para<br>projetar a estrutura do guia de viagem,<br>participar em digital story telling (contação<br>de histórias digitais)             | Email, Twitter,<br>Hyves, Google chat,<br>MindMeister,<br>Google docs                                                           |
| Tomador de decisões<br><i>(decision maker)</i>               | Planejar e cronometrar as diferentes etapas<br>do seu projeto, criando um conjunto pessoal<br>de ferramentas da <i>web</i> e recursos,<br>expressando o seu progresso | Google Calendar,<br>iGoogle, Blog                                                                                               |

**Quadro 3.5. Sugestões de atividades e ferramentas de aprendizagem para facilitar experiências de aprendizagem pessoais dos alunos (RAHIMI, 2015)**

Rahimi (2015) destaca alguns resultados do projeto desenvolvido na escola:

a) ampliação das opções tecnológicas e de conteúdo: por meio do projeto os alunos tiveram maior acesso à internet e foram liberados para acessar *sites* anteriormente bloqueados;

b) sentimento de propriedade e responsabilidade sob sua aprendizagem: a natureza do projeto, com uma abordagem centrada no aluno, fez com que esses tivessem mais responsabilidade sobre o seu processo de aprendizagem;

c) responsabilidade digital: os alunos conscientizaram-se da importância do uso responsável da internet;

d) melhoria nas formas de aprender dos estudantes: a utilização das ferramentas colaborativas, como Google Docs e MindMeister, foi avaliada de forma positiva pelos estudantes, por oportunizar apoio em suas atividades escolares;

e) melhoria das competências técnicas dos estudantes: o projeto oportunizou, aos alunos, o conhecimento e a utilizaçãode diferentes ferramentas *web* no contexto educativo;

f) apoioà colaboração e trabalho em rede (*networking*): as ferramentas sociais utilizadas possibilitaram aos estudantes oportunidades de colaboração e de comunicação com colegas e professores;

g) prática de atividades cognitivas: o projeto oportunizou a realização de atividades que envolvem diferentes habilidades, como: pesquisa, leitura, desenvolvimento de mapas conceituais, análise e criação de artefatos digitais;

h) promoçãoda comunicação sobre tecnologia: os alunos tiveram a oportunidade de encontrar e compartilhar muitas novas ferramentas *web* para apoiar as suas tarefas de aprendizagem;

i) apoio à criação de um ambiente de aprendizagem centrado no aluno: por meio do projeto PLE foi possível verificar as maneiras que os alunos usam e aprendem com a tecnologia, bem como as suas necessidade e preferências tecnológicas, cognitivas e sociais;

j) aumento da consciência dos alunos sobre os benefícios das ferramentas da web 2.0 para a aprendizagem.

Com base nesses resultados, Rahimi (2015) sugere algumas diretrizes para facilitar o engajamento dos alunos na construção de um ambiente de aprendizagem:

a) oportunizar um nível apropriado de controle do aluno sobre seu processo de aprendizagem;

b) facilitar a personalização do processo de aprendizagem;

c) oportunizar mecanismos que permitam, aos estudantes, modificar e influenciar a estrutura do ambiente de aprendizagem

### **3.5. Ferramentas para organização do PLE**

Scott Leslie, autor do blog EdTechPost (http://www.edtechpost.ca/wordpress/) fez uma compilação de múltiplos exemplos de diagramas que representam PLE. A lista está disponível em: http://edtechpost.wikispaces.com/PLE+Diagrams.

Leslie organizou os diagramas em 4 principais categorias:

a) orientado por ferramenta (*tool oriented*);

b) orientado por uso/ação (*use/action oriented*);

c) orientado por pessoa (*people oriented*);

d) híbrido/abstrato/outra (*hybrid/abstract/other*).

Castañeda e Soto (2010) desenvolveram uma atividade com alunos da disciplina *Information and Communication Technologies in Social Education* na Universidade Murcia. Após um semestre de atividades envolvendo o uso de tecnologias digitais, os alunos foram desafiados a elaborarem a representação de seu PLE.A ferramenta proposta foi Gliffy, (http://www.gliffy.com).Confome Castañeda e Soto (2010), todos os diagramas (150 alunos) foram desenvolvidos na perspectiva da ferramenta (*tool oriented*). Dentre os vários resultados descritos no estudo, os pesquisadores apontaram que os alunos têm uma percepção básica do seu PLE. Alguns alunos não relacionaram as ferramentas a pessoa, mas às tarefas. Apenas alguns estabeleceram relações mais complexas entre as ferramentas, o conteúdo e as tarefas.

Nessa perspectiva, o PLE pode ser representado por meio de uma imagem. Entretanto, existem ferramentas *web* que possibilitam a organização e a visualização do PLE de uma forma mais dinâmica. Nesta seção são apresentadas três:

- a) SymbalooEDU (http://www.symbalooedu.com);
- b) Diigo (https://www.diigo.com);
- c) Pearltrees (http://www.pearltrees.com).

#### **1.5.1. SymbalooEDU(http://www.symbalooedu.com)**

SymbalooEDU é uma ferramenta visual que permite organizar e compartilhar recursos disponíveis na *web*. Os usuários podem salvar recursos na nuvem e acessá-los de qualquer dispositivo.

Os *links* são representados por blocos. Cada coleção de blocos é chamada de *webmix* (Figura 3.10).

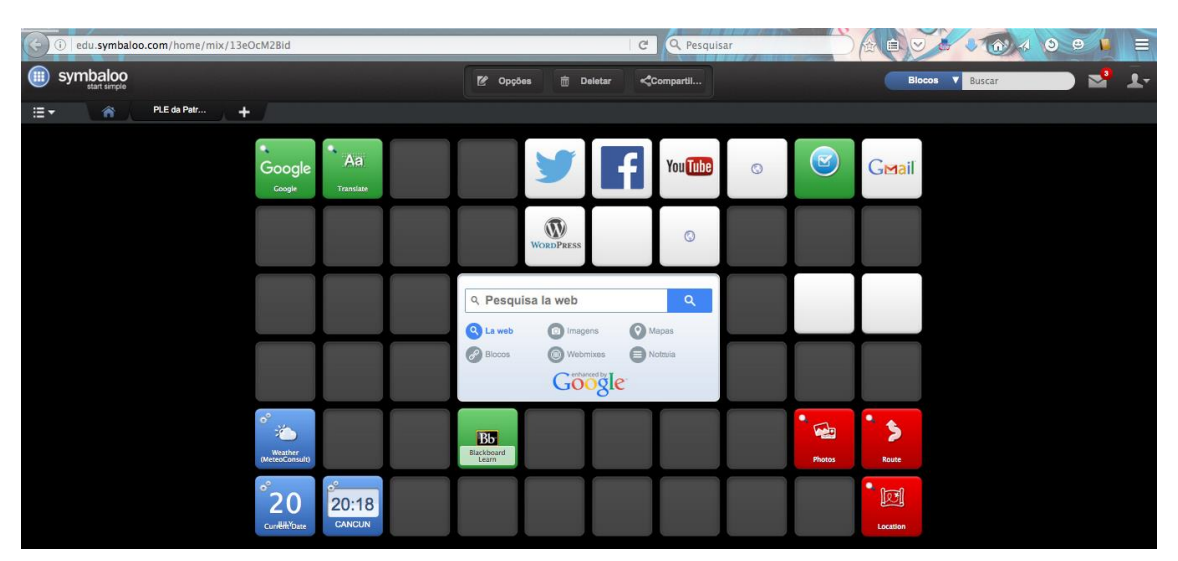

**Figura 3.10. : Exemplo de webmix no SymballoEDU Fonte: elaborado pelos autores**

Para inserir um novo *link*, basta clicar em um bloco disponível e inserir as informações, conforme mostra a Figura 3.11.

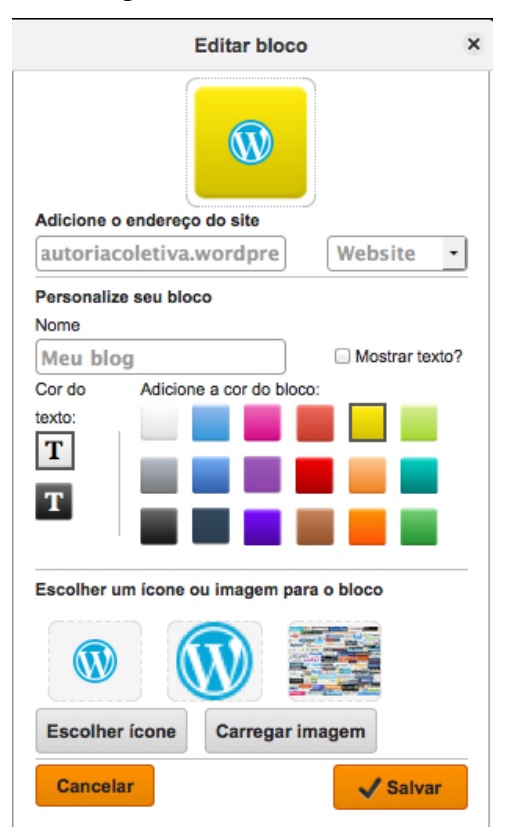

**Figura 3.11. Exemplo de edição de bloco Fonte: elaborado pelos autores**

Outra característica relevante do SymballoEDU é que cada *webmix* pode ser compartilhado na *web* por meio de um *link*público. Dessa forma, pode ser visualizado ou incorporado em outro *webmix*, permitindo a criação de redes.

Marín et al (2012) utilizaram o SymballoEDU no contexto do ensino superior para analisar as possibilidades da ferramenta como um espaço para articular ensino formal e informal.O estudo foi organizado em três fases:

a) fase 1: organização de um ambiente pré-configurado contendo*links* para serviços institucionais, como a página da Universidade e intranet, além, de outras ferramentas genéricas, como tradutor, dicionário, ferramenta de notas e outras;

b) fase 2: *workshop* com os alunos para debater o conceito de PLE e explorar a ferramenta SymbalooEDU (cadastro e criação de seu PLE);

c) fase 3: questionários e entrevistas com os alunos.

Os resultados mostraram que o SymbalooEDU parece ser uma ferramenta interessante para promover a construção de um PLE, especialmente porque é fácil de usar e possibilita a personalização (MARÍN et al, 2012).

## **3.5.2 Diigo (https://www.diigo.com)**

Diigo é uma abreviação de *Digest of Internet Information, Groups and Other stuff*. Conforme informações do *site*, é uma ferramenta para a gestão do conhecimento pessoal.

A página principal do ambiente mostra a biblioteca, contendo os *links* definidos pelo usuário (Figura 3.12). Diferentes tipos de busca estão disponíveis.

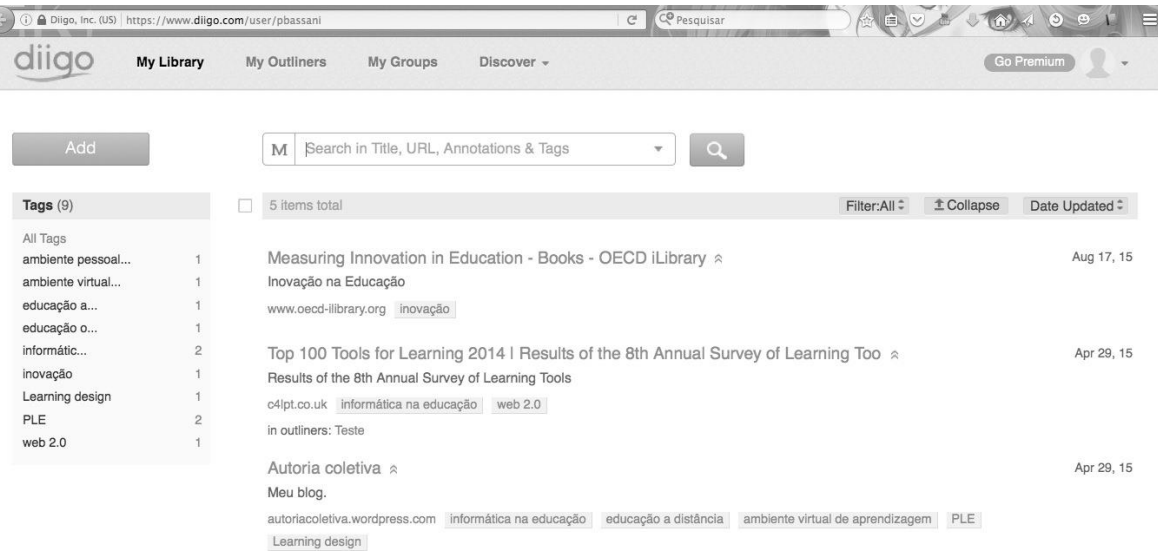

**Figura 3.12. Página de abertura do Diigo**

**Fonte: elaborado pelos autores**

O Diigo começou como uma ferramenta para *socialbookmarking*, mas hoje possibilita também a inserção de arquivos (.pdf), imagens e notas (Figura 3.13).

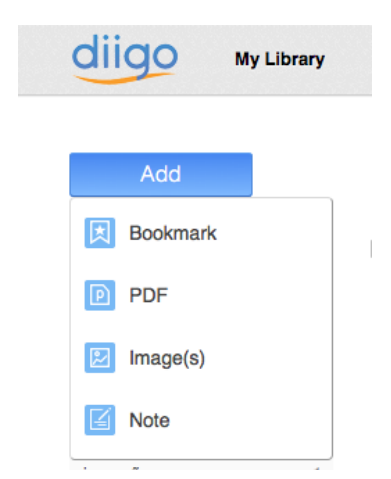

**Figura 3.13. Diferentes recursos podem ser adicionados ao ambiente Fonte: elaborado pelos autores**

A página do usuário fica disponível na *web* por meio de *link* publico. Além disso, o Diigo permite a formação de redes, uma vez que é possível formar grupos e seguir outras pessoas.

## **3.5.3. Pearltrees (http://www.pearltrees.com)**

Pearltrees é um espaço para organizar *links* e recursos. Os recursos são organizados por meio de coleções, que ficam disponíveis por meio de um *link*público na *web* (Figura 3.14).

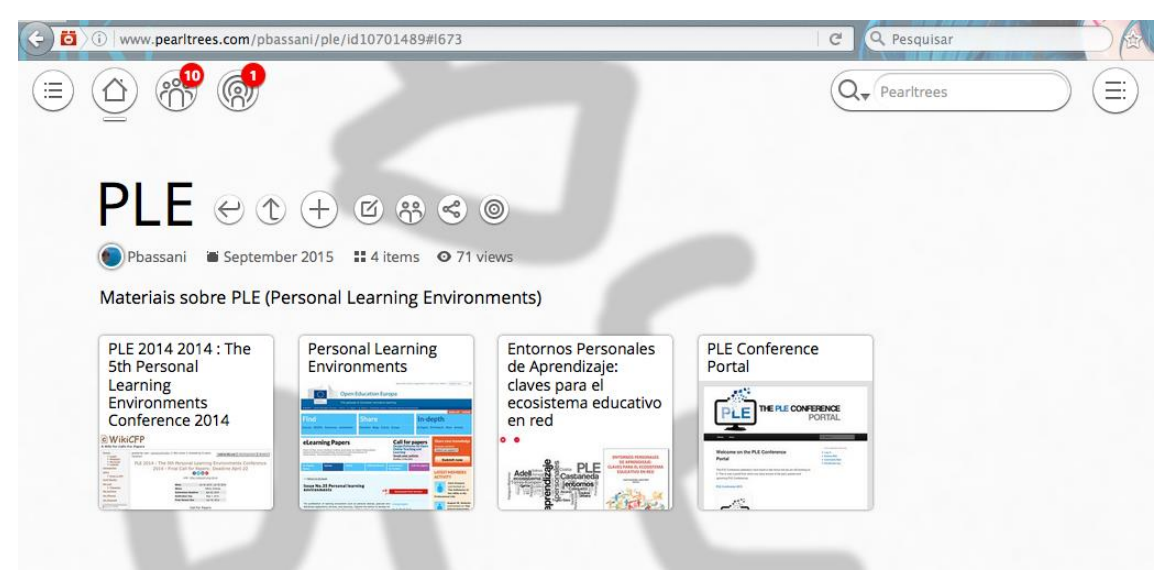

**Figura 3.14. Exemplo de página de coleção Fonte: elaborado pelos autores**

É um serviço gratuito que permite organizar, explorar e compartilhar páginas *web*, arquivos, fotos ou notas, conforme mostra a Figura 3.15.

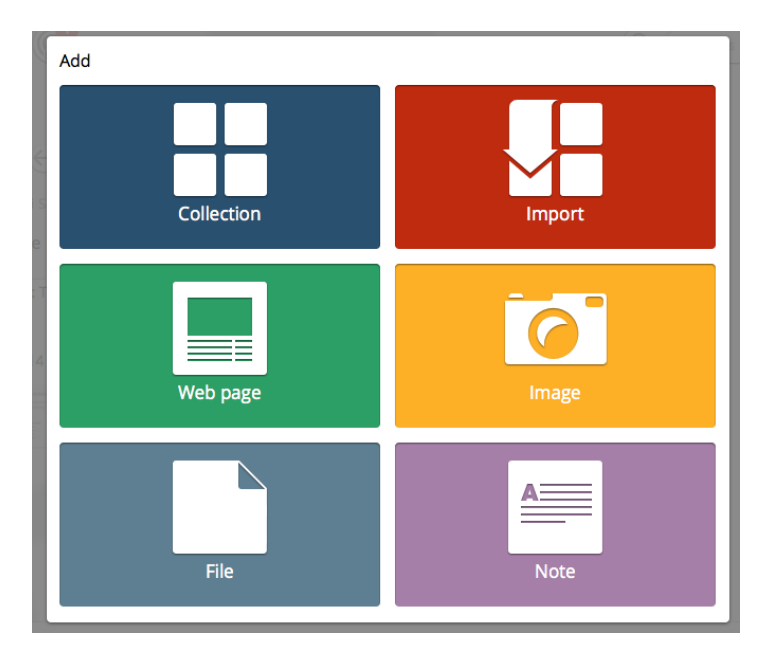

**Figura 3.15. Diferentes recursos que podem ser adicionados às coleções do Pearltrees**

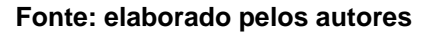

O Pearltrees também permite a formação de redes. Pode-se seguir outros usuários, mas também é possível articular coleções.

O Quadro 3.6 mostra um resumo das aplicações selecionadas.

| Aplicação   | Link                       | Forma de visualização |
|-------------|----------------------------|-----------------------|
| SymbalooEDU | http://www.symbalooedu.com | Webmix (visual)       |
| Diigo       | http://www.diigo.com       | Web page (textual)    |
| Peartrees   | http://www.peartrees.com   | Coleções (visual)     |

**Quadro 3.6. Quadro-resumo das aplicações selecionadas**

Além das aplicações selecionadas, outras também podem ser utilizadas para a visualização do PLE de uma forma mais dinâmica, como ferramentas de mapas conceituais *online*. Como exemplo: GoConqr (http://www.goconqr.com) ou Mindomo (http://www.mindomo.com). Estas aplicações são gratuitas e estão disponíveis em português. O interessante é que elas possibilitam a inserção de imagens e *links*, e os mapas elaborados também ficam disponíveis *online* por meio de um *link* público.

# **3.6. Planejamento de práticas pedagógicas na perspectiva do PLE**

Ao longo deste capítulo foram apresentadas diferentes abordagens do conceito de PLE e diferentes pesquisas realizadas no âmbito da formação de professores e no contexto da Educação Básica.

Entretanto, com tantas possibilidades, como planejar práticas pedagógicas para fomentar o PLE dos estudantes? Para começar, é importante destacar que não existe um roteiro padrão. Entretanto, para fins didáticos, entende-se que é possível delinear um percurso para auxiliar o professor no planejamento de práticas pedagógicas na perspectiva do PLE.

#### **3.6.1.Mapeamento do PLE e organização do ambiente pessoal**

Em uma primeira etapa, entende-se que é importante que o professor tenha consciência do seu PLE. Algumas questões podem orientar a reflexão: Que tipo de tecnologias digitais utiliza? Quais aplicações *web* são mais utilizadas? Quais as fontes de consulta utilizadas? Qual a sua participação como produtor de conteúdo na *web*? Como organiza sua PLN?

Nesta primeira etapa, o professor pode fazer uma representação gráfica do seu PLE. Sugere-se a visualização dos múltiplos exemplos de digramas de PLE disponível em: http://edtechpost.wikispaces.com/PLE+Diagrams.

Depois, em um segundo momento, pode-se organizar o PLE utilizando uma aplicação *online*, como SymballoEdu, Diigo ou Pearltrees, conforme descrito na seção 1.5 deste texto.

Muitas ferramentas utilizadas no PLE são baseadas em *software* social, como *blogs*, *wikis*, além de várias ferramentas e aplicações para criar e compartilhar arquivos de vários tipos. Portanto, uma das limitações encontradas na literatura em relação ao PLE consiste na dificuldade em configurar e manter esse ambiente pessoal (ATWELL, 2007). Nessa perspectiva, entende-se que a organização do PLE facilita o acesso aos vários serviços e aplicações *web* utilizadas.

#### **3.6.2. Conhecer novas ferramentas, aplicações e serviços**

Existem inúmeras ferramentas, aplicações e serviços *web* que podem ser utilizados para aprender e para ensinar.

O *Centre for Learning and Performance Technologies (C4LPT)* publica anualmente os resultados de uma pesquisa que lista os 100 *sites* mais utilizados na educação. A pesquisa, intitulada *Top 100 tools for learning* está disponível em http://c4lpt.co.uk/top100tools. Interessante destacar que o Twitter (www.twitter.com) está em primeiro lugar na lista há 7 anos. O Twitter é um ambiente interessante para fomentar a PLN.

O Quadro 3.7 apresenta uma lista com sugestões de ferramentas que podem ser usadas em contexto de sala de aula para sistematizar reflexões e compartilhar *online*.

| Ferramenta                | Descrição<br>Ferramenta para<br>desenvolver | Disponível<br>português | Link                               |
|---------------------------|---------------------------------------------|-------------------------|------------------------------------|
| Picktochart               | infográficos                                |                         | https://piktochart.com/            |
| Pixton                    | histórias em<br>quadrinhos                  |                         | https://www.pixton.com/br/         |
| Padlet                    | mural coletivo                              |                         | https://padlet.com/                |
| Lino.it                   | mural coletivo                              |                         | http://en.linoit.com/              |
| Tiki-toki                 | linha do tempo                              |                         | http://www.tiki-toki.com/          |
| Prezi                     | apresentação online                         |                         | https://prezi.com                  |
| Popplet                   | mapa conceitual                             |                         | https://popplet.com/               |
| GoConqr                   | mapa conceitual                             |                         | https://www.goconqr.com/           |
|                           | flash cards                                 |                         |                                    |
| Thinglink                 | imagens clicáveis                           |                         | https://www.thinglink.com          |
| Animoto                   | Vídeos                                      |                         | https://animoto.com/               |
| GoogleDocs/Drive          | texto/apresentação<br>coletiva              |                         | https://drive.google.com           |
| Wix                       | sites                                       |                         | http://pt.wix.com/                 |
| Blogspot                  | blogs                                       |                         | https://www.blogger.com/           |
| <b>Issuu</b>              | e-book                                      |                         | https://issuu.com/                 |
| Fábrica de<br>aplicativos | aplicativos                                 |                         | http://fabricadeaplicativos.com.br |

**Quadro 3.7. Exemplos de ferramentas***web* **que possibilitam a sistematização de reflexões**

Além de ferramentas *web*, existem vários aplicativos para dispositivos móveis, como *tablets* e *smartphones*, que são interessantes para o registro do processo de aprendizagem.

Os aplicativos móveis podem ser de três diferentes tipos: nativos, *web* e híbridos. Aplicativos nativos são aqueles que podem ser instalados no dispositivo móvel via loja de aplicativos (*PlayStore* para dispositivos móveis com sistema operacional *Android* e *AppleStore* para sistema operacional IOS) e podem ser utilizados sem conexão à internet. Aplicativos *web* precisam de acesso à internet. Na verdade, um aplicativo *web* instalado em um dispositivo móvel se caracteriza como um atalho e só funciona se a conexão com a internet estiver ativa. Os aplicativos híbridos possuem características mistas, são parcialmente nativos e parcialmente web. Portanto, a indisponibilidade de acesso à internet pode ser um fator limitador para o uso de diferentes aplicativos na sala de aula (BASSANI, NUNES, 2014).

Alguns exemplos de aplicativos que podem ser utilizados na sala de aula estão listados no Quadro 3.8.

| Aplicativo      | Descrição                      |  |
|-----------------|--------------------------------|--|
|                 | Aplicativo para<br>desenvolver |  |
| Bamboo Paper    | caderno digital                |  |
| VideoShow       | vídeos                         |  |
| Popplet         | mapa conceitual                |  |
| SketchBook      | anotações                      |  |
| <b>QR</b> Droid | códigos QR-code                |  |
| Phonto          | texto em fotos                 |  |
| <b>InNote</b>   | anotações                      |  |
| InShot          | edição foto e vídeo            |  |
| Aurasma         | realidade aumentada            |  |

**Quadro 3.8. Exemplos de aplicativos**

Entende-se que o professor deve conhecer diferentes ferramentas e refletir sobre as suas possibilidades e as limitações no contexto educativo.

#### **3.6.3. Planejar a atividade de aprendizagem**

O conceito de PLE foi discutido ao longo deste texto a partir de uma perspectiva educacional, com base principalmente nos estudos de Castañeda e Adell (2013) e Rahimi (2015).

Castañeda e Adell (2013) compreendem o PLE como uma pedagogia emergente, que envolve o uso de ferramentas, mecanismos e atividades para ler, produzir e compartilhar e refletir em comunidades. Portanto, conforme os autores, as práticas pedagógicas devem oportunizar ao aluno a apropriação e gestão do seu PLE e PLN.

Para Rahimi (2015), o PLE se caracteriza como um espaço de atividade que integra recursos de aprendizagem, incluindo ferramentas, conteúdo e pessoas, para apoiar e facilitar as experiências pessoais de aprendizagem dos estudantes. A estratégia para fomentar o PLE, nesta perspectiva, está baseado no Modelo de Controle do Aluno. Nesse modelo, o aluno pode ser três diferentes papéis: desenvolvedor do conhecimento, socializador e tomador de decisões.

Outros estudos também foram destacados ao longo do texto, como Dabbagh e Kitsansas (2012), que apresentam um*framework*para usar a mídia social para apoiar a aprendizagem auto-regulada (*self-regulated learning*) em PLEs, e Bassani e Barbosa (2014), que apresentam um modelo para auxiliar os professores na seleção de ferramentas/aplicações *web.*

Considerando-se os diferentes estudos, entende-se que o objetivo da atividade de aprendizagem e/ou projeto deve nortear e fomentar a seleção e o uso de ferramentas e aplicações. Portanto, sugere-se as seguintes diretrizes para o planejamento das atividades de aprendizagem:

a) definir o/s objetivo/s da atividade e/ou projeto;

b) propor atividades desafiadoras, que proporcionem vivências de trabalho em equipe e de administração do tempo, estimulando no aluno o papel de **tomador de decisões** (RAHIMI, 2015);

c) oportunizar atividades na perspectiva do **ler** e **produzir** (CASTAÑEDA; ADELL, 2013) e que envolvam o aluno na perspectiva do **desenvolvimento do conhecimento** (RAHIMI, 2015);

d) incentivar outras formas de documentar o processo de aprendizagem (texto, vídeo, áudio, imagem, etc.), a partir do uso de diferentes aplicações *web*, na perspectiva do **produzir**(CASTAÑEDA; ADELL, 2013) e do **desenvolvimento do conhecimento** (RAHIMI, 2015);

e) fomentar, quando necessário e conforme a faixa etária dos alunos, oportunidades para a criação de comunidades, na perspectiva do **compartilhar** (CASTAÑEDA; ADELL, 2013) e do aluno como **socializador** (RAHIMI, 2015). Sugere-se analisar o contexto de visibilidade *online*(*me - we – see*), conforme proposto por Bassani e Barbosa (2014);

f) apresentar sugestões de ferramentas novas, com base nos critérios propostos por Bassani e Barbosa (2014), mas também possibilitar que os alunos utilizem outras ferramentas e aplicações conhecidas, na perspectiva do **tomador de decisões** (RAHIMI, 2015);

g) encorajar os estudantes no uso de *software* social para organizar seu ambiente pessoal, agregando informações e produções realizadas, a fim de possibilitar a reflexão sobre o conjunto de sua experiência de aprendizagem, conforme proposto por Dabbagh e Kitsansas (2012).

Assim, fomentar o PLE no contexto da sala de aula, oportuniza aos alunos a apropriação do seu processo de aprendizagem e osprepara para aprender em/na rede, ao longo de toda a vida.

## **3.7. Considerações finais**

Este capítulo teve como objetivo apresentar o conceito de PLE e suas diferentes abordagens. Com base no resgate histórico do conceito de PLE, percebe-se que duas abordagens de pesquisa paralelas estão se consolidando. Por um lado, pesquisas com enfoque tecnológico, por outro, uma abordagem pedagógica que busca fomentar o PLE no contexto da educação formal, a fim de oportunizar ao aluno a apropriação e gestão de seu PLE.

Neste texto buscou-se focar em estudos com abordagem educacional, uma vez que se entende que fomentar o PLE no contexto educativo vai ao encontro do conceito de aprender ao longo da vida.

Conforme Castañeda e Adell (2013), a única forma de ensinar esse tipo de estratégia é praticando. Portanto, espera-se que este estudo possa inspirar práticas pedagógicas na perspectiva do PLE no contexto da Educação Básica.

## **Agradecimentos**

Agradecemos ao Conselho Nacional de Desenvolvimento Científico e Tecnológico (CNPq) pelo apoio financeiro à pesquisa.

# **Referências**

- Attwell, G. (2007) "The Personal Learning Environments the future of eLearning?". eLearning Papers, vol. 2 no.
- Adell, J.; Castañeda, L. (2013). "El ecossistema pedagógico de los PLEs". In: Castañeda, L.. Adell, J. (Eds.), Entornos Personales de Aprendizaje (pp. 29-51). Alcoy: Marfil.
- Álvarez, D.; Sánchez, J. Y Fernández, F. (2013). "PLEs en formación continua del professorado". In: Castañeda, L. Adell, J. (Eds.), Entornos Personales de Aprendizaje (pp. 135-140). Alcoy: Marfil.
- Bassani, P. S. (2012)."Ensinar e aprender em/na rede: a arquitetura de participação da web 2.0 no contexto da educação presencial". Projeto de Pesquisa. CHAMADA MCTI/CNPq/MEC/CAPES No 18/2012. Novo Hamburgo.
- Bassani, P. S.; Barbosa, D., Eltz, P. T. (2013). "Práticas pedagógicas com a web 2.0 no ensino fundamental". Espaço Pedagógico. , v.20, p.286 - 300.
- Bassani, P. S.; Barbosa, D. (2014)."Experiences with the use of personal learning environments in school settings". 5th International Conference on Personal Learning Environments 2014. Tallin/Estônia.
- Bassani, P. S.; Nunes, J. S. "Tecnologias móveis na sala de aula: seleção e análise de aplicativos para produção escrita". CAVA 2015 - VII Congresso Internacional de Ambientes Virtuais de Aprendizagem Adaptativos e Acessivos, 2015.
- Buchem, I.; Attwell, G.; Torres, R. (2011)"Understanding personal learning environments: Literature review and synthesis through the Activity Theory lens". PLE Conference 2011. Disponível em: http://journal.webscience.org/658/1/PLE\_SOU\_Paper\_Buchem\_Attwell\_Torress.doc Acesso em jul/2016.
- Castañeda, L., Adell, J. (2013). "La anatomía de los PLEs". In: Castañeda, L., Adell, J. Entornos personales de aprendizaje. Alcoy: Marfil. pp. 11-27.
- Castañeda, L., and Soto, J. (2010) Building Personal Learning Environments by using and mixing ICT tools in a professional way. In: Digital Education Review, 18, 9-25. Disponível em: [http://greav.ub.edu/der.](http://greav.ub.edu/der) Acesso em jul/2016.
- COMITÊ GESTOR DA INTERNET NO BRASIL CGI.br. (2014)."Pesquisa Sobre o Uso das Tecnologias de Informação e Comunicação no Brasil – TIC Educação 2013". São Paulo: CGI.br. Disponível em: http://cetic.br/media/docs/publicacoes/2/tic-educacao-2013.pdf . Acesso em jul/2016.

COMITÊ GESTOR DA INTERNET NO BRASIL - CGI.br. (2015). "Pesquisa Sobre o Uso das Tecnologias de Informação e Comunicação no Brasil – TIC Educação 2014". São Paulo: CGI.br. Disponível em: http://cetic.br/media/docs/publicacoes/2/tic-educacao-2013.pdf . Acesso em jul/2016.

CONOLE, Grainne. (2013). Designing for learning in an open world. UK: Springer.

- Dabbagh, N.; Kitsantas, A. (2011). "Personal Learning Environments, social media, and self-regulated learning: A natural formula for connecting formal and informal learning, Internet and Higher Education". Disponível em: doi:10.1016/j.iheduc.2011.06.002
- Downes, S. (2007) "Learning networks in practice". Disponível em http://www.downes.ca/files/Learning\_Networks\_In\_Practice.pdf>. Acesso em jul/2016.
- Fiedler, S.H.D.; Väljataga, T. (2013). "Personal Learning Environments: A conceptual landscape revisited". eLearning Papers, 35, 1-16. Disponível em: http://www.openeducationeuropa.eu/sites/default/files/asset/In-depth\_35\_2.pdf. Acesso em jul/2016.
- Gutiérrez-Esteban, P.; Traver, M. T. B. (2015). "Los Entornos Personales de Aprendizaje (PLE). Una experiencia de aprendizaje informal en la formación inicial del professorado". Revista Latinoamericana de Tecnología Educativa, 13(2), 49-60.
- Hart, J. (2016) "Top 100 Tools for Learning". Disponível em <http://c4lpt.co.uk/top100tools/>.
- Heppel, S. (2012). Online Spaces. Disponível em[:http://www.education.vic.gov.au/management/lol/lead.spaces.htm](http://www.education.vic.gov.au/management/lol/lead.spaces.htm)
- Johnson, L., Levine, A., Smith, R. (2009a). "The 2009 Horizon Report".Austin, Texas: The New Media Consortium.
- Johnson, L., Levine, A., Smith, R., Smythe, T. (2009b). "The 2009 Horizon Report: K-12 Edition". Austin, Texas: The New Media Consortium.
- Johnson, L., Adams, S., Haywood, K., (2011). "TheNMC Horizon Report: 2011 K-12 Edition". Austin, Texas: The New Media Consortium.
- Johnson, L., Adams Becker, S., Cummins, M., Estrada, V., Meira, Adeline (2012). "Technology Outlook for Brazilian Primary and Secondary Education 2012-2017: An NMC Horizon Project Sector Analysis". Austin, Texas: The New Media Consortium
- Kompen, R.. (2013) "Huerto digital: formación de formadores basada en PLEs". In: Castañeda, L. Adell, J. (Eds.), Entornos Personales de Aprendizaje: Claves para el ecosistema educativo en red (pp. 131-134). Alcoy: Marfil.
- Kompen, R.; Costa, C. (2013) "Formación continua, aprendizaje a lo largo de la vida y PLEs". En L. Castañeda y J. Adell (Eds.), Entornos Personales de Aprendizaje: Claves para el ecosistema educativo en red. Alcoy: Marfil, 2013. p. 85-92.

Lemos, A.; Levy, P. (2010). O futuro da internet. São Paulo: Paulus.

- Marin, V; Salinas, J.; De Benito, B. (2012) "Using SymbalooEDU as a PLE Organizer in Higher Education". Disponível em: [http://revistas.ua.pt/index.php/ple/article/view/1427 -](http://revistas.ua.pt/index.php/ple/article/view/1427%20-%20PLECOnf%202012.A) PLECOnf 2012. Aveiro*, 2012.*
- Martindale, Trey, Dowdy, Michael. (2010). "Personal learning environments". In: Veletsianos, George (Org). Emerging technologies in distance education. Canada: Athabasca University. p. 177-193.
- Mota, J. (2009)."Personal Learning Environments: Contributos para uma discussão do conceito". Educação, Formação & Tecnologias; 2 (2), 5-21.
- Prendes, P. et al. (2017). "Personal Learning Environments in future professional: nor natives or residentes, just survivors". International Journal of Information and Education Technology, v 7, n 3, p. 172-178.
- Santaella, Lucia. A ecologia pluralista da comunicação. São Paulo: Paulus, 2010.
- Rahimi, E. (2015). A Design Framework for Personal Learning Environments. Disponível em: [doi:10.4233/uuid:432bbd60-c6b9-4f08-aef4-615c2f2a101c](http://dx.doi.org/10.4233/uuid:432bbd60-c6b9-4f08-aef4-615c2f2a101c)
- [Olivier, B.&](http://ictlogy.net/bibliography/reports/contacts.php?idc=1213)[Liber, O.](http://ictlogy.net/bibliography/reports/contacts.php?idc=771) (2001). [Lifelong Learning: The Need for Portable Personal](http://ictlogy.net/bibliography/reports/projects.php?idp=1536)  [Learning Environments and Supporting Interoperability Standards.](http://ictlogy.net/bibliography/reports/projects.php?idp=1536) Bristol: The JISC Centre for Educational Technology Interoperability Standards, Bolton Institute.
- Wilson S. (2005). "Future VLE The Visual Version". Disponível em: [http://pic.twitter.com/kK251lAAEd.](http://pic.twitter.com/kK251lAAEd)
- Wilson, Scott; Liber, Oleg; Johnson, Mark; Beauvoir, Philip; Sharples, Paul; and Milligan, Colin. "Personal Learning Environments:challenging the dominant design of educational systems.." (2007).Educational Cybernetics: Journal Articles (Peer-Reviewed).Je-LKS Journal of e-Learning and Knowledge Society — Vol. 3, n. 2, june 2007 (pp. 27-38 )
- EDUCAUSE. (2009) "7 things you should know about Personal Learning Environments". Disponível em[:https://net.educause.edu/ir/library/pdf/eli7049.pdf.](https://net.educause.edu/ir/library/pdf/eli7049.pdf)

## **Sobre os autores**

## **Patrícia B. Scherer Bassani**

Doutora em Informática na Educação pela Universidade Federal do Rio Grande do Sul (2006). Professora titular do Programa de Pós-Graduação em Diversidade Cultural e Inclusão Social na Universidade Feevale e do Mestrado Profissional em Letras. Como pesquisadora, coordena o Grupo de Pesquisa em Informática na Educação (Feevale). Atua na área da Educação (Tecnologia Educacional) e interdisciplinar, com ênfase na Educação a Distância (EaD) e Informática na Educação, especialmente nos seguintes temas: interação mediada por computador, comunidades virtuais de aprendizagem, ambientes virtuais de aprendizagem, aprendizagem com mobilidade, inclusão digital e formação de professores com tecnologias.

### **Jose Nunes**

Aluna do Mestrado Profissional em Letras da Universidade Feevale. Pós-Graduanda em Mídias na Educação - UFPEL (2016). Especialização em Coordenação Pedagógica - UFRGS (2013). Pós-Graduada em Processos e desenvolvimento de aquisição de linguagens na Universidade Feevale (2010). Professora das disciplinas de Inglês, Português e respectivas literaturas, atuante no Ensino a distância desde 2009, na Escola Técnica Faccentro. Atua na pesquisa como bolsista PACF - Programa de Aperfeiçoamento Científico na Universidade Feevale, integrando o grupo de pesquisa Informática na Educação. Tem como temas de interesse a formação de professores quanto ao letramento e inclusão digital.